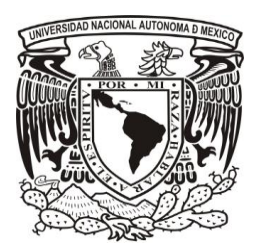

# **UNIVERSIDAD NACIONAL AUTÓNOMA DE MÉXICO**

## **PROGRAMA DE MAESTRÍA Y DOCTORADO EN INGENIERÍA**

# "MODELACIÓN DE LA HIDRODINÁMICA DE LA LAGUNA DE CUYUTLÁN, COLIMA"

# **T E S I S**

QUE PARA OPTAR POR EL GRADO DE:

# **MAESTRO EN INGENIERÍA**

# **INGENIERÍA CIVIL – HIDRÁULICA**

# P R E S E N T A:

# ALEJANDRO LARA HERNÁNDEZ

TUTOR: DR. MOISÉS BEREZOWSKY VERDUZCO INSTITUTO DE INGENIERÍA MÉXICO D.F., DICIEMBRE 2012

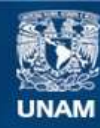

Universidad Nacional Autónoma de México

**UNAM – Dirección General de Bibliotecas Tesis Digitales Restricciones de uso**

#### **DERECHOS RESERVADOS © PROHIBIDA SU REPRODUCCIÓN TOTAL O PARCIAL**

Todo el material contenido en esta tesis esta protegido por la Ley Federal del Derecho de Autor (LFDA) de los Estados Unidos Mexicanos (México).

**Biblioteca Central** 

Dirección General de Bibliotecas de la UNAM

El uso de imágenes, fragmentos de videos, y demás material que sea objeto de protección de los derechos de autor, será exclusivamente para fines educativos e informativos y deberá citar la fuente donde la obtuvo mencionando el autor o autores. Cualquier uso distinto como el lucro, reproducción, edición o modificación, será perseguido y sancionado por el respectivo titular de los Derechos de Autor.

#### **JURADO** ASIGNADO:

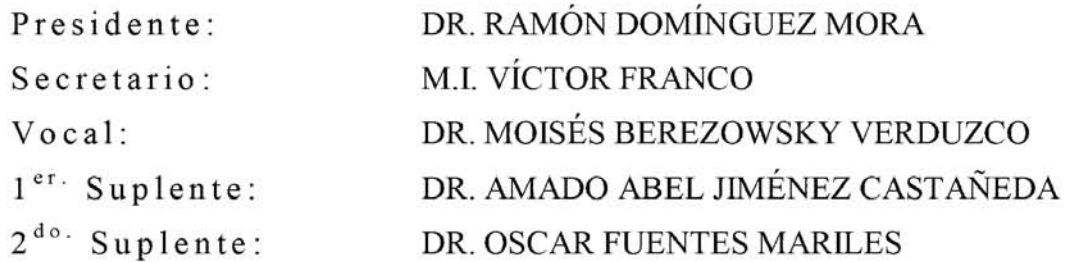

**Lugares donde se realizó la tesis:**  QUERÉT ARO, QRO. MÉXICO, D.F.

#### **DIRECTOR DE** TESIS

DR. MOISÉS BEREZOWSKY VERDUZCO

M Benjowsky V

### **AGRADECIMIENTOS**

Nuevamente a ti mamá, María Trinidad Hernández Corona, porque cada logro en mi vida está cimentado en el esfuerzo y cariño de la tuya.

A mi compañera de vida, Ana Lilia, por tu amor y apoyo, y por ese gran ejemplo de compromiso y dedicación que eres para mí.

A mis hermanos Javier, Isabel, Gonzalo, Heriberto y Jorge, porque siempre encuentro en ustedes la motivación para seguir adelante.

A Jorge Alberto, Diego, Vania, David y Ángel, por motivarme a querer ser siempre un mejor ejemplo.

A Mary y Toli, por su cariño y apoyo incondicional.

A mis maestros Carlos Flores Ibarra, Juan Francisco Ávila Escobedo, Carla Alejandra Rivera Ramírez, por compartir incondicionalmente su conocimiento y darme la oportunidad de ser parte de su equipo, saben que gran parte de este trabajo, es suyo.

A los ingenieros, Carlos Sánchez Linares, Juan Carlos Espinal González y Rogelio Gerardo García, por su confianza y por el apoyo brindado para la realización de éste proyecto.

De manera muy especial quiero agradecer al Dr. Moisés Berezowsky Verduzco por brindarme su conocimiento y por la gran comprensión y apoyo brindados durante la realización de éste trabajo.

## **INDICE**

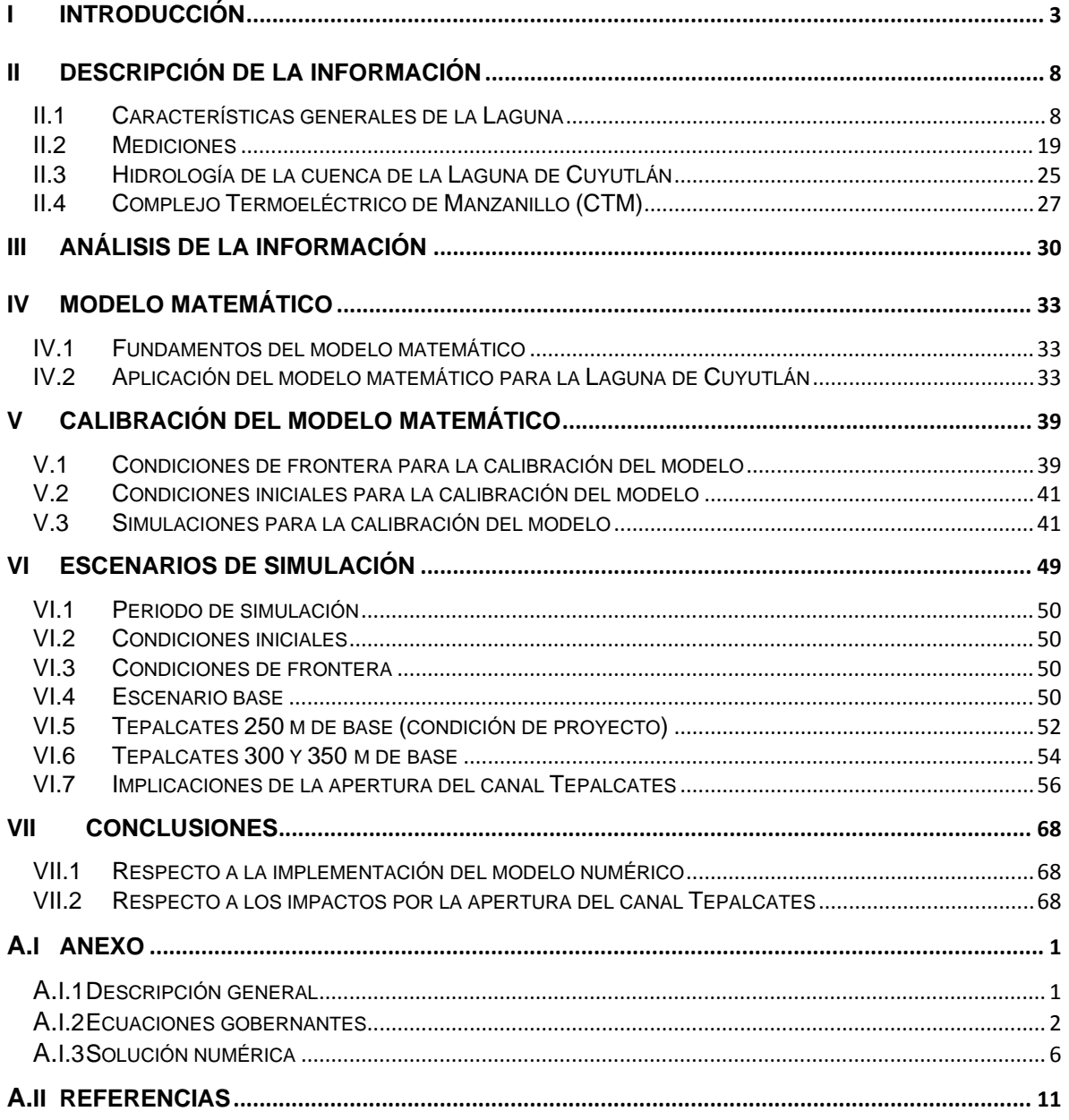

# I. INTRODUCCIÓN

### <span id="page-6-0"></span>**I INTRODUCCIÓN**

La Laguna de Cuyutlán está ubicada en el estado de Colima, como se observa en la [Figura I-1,](#page-6-1) entre 18º 56' y.19º 03' latitud norte y entre 104º 00' y 104º 19' longitud oeste; cubre del orden de 6,400 ha con una longitud de 37 km, su ancho varía entre 130 m en el estrechamiento del Malecón a casi 3000 m en la parte más ancha. Es de forma alargada paralela a la costa y está separada del océano Pacifico por una barrera de dunas.

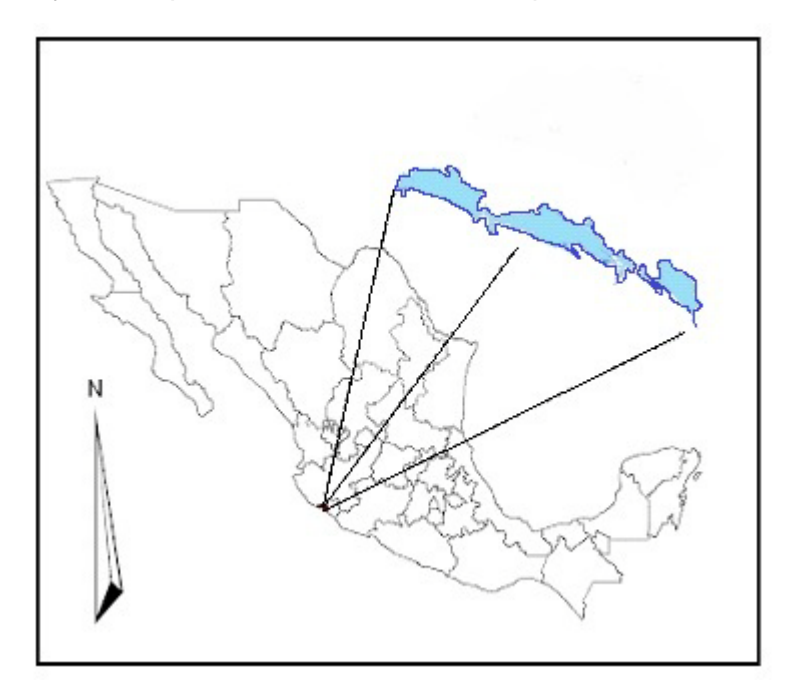

**Figura I-1 Ubicación geográfica de la Laguna de Cuyutlán**

<span id="page-6-1"></span>El clima de la Laguna es tropical, con una temperatura anual media de 26ºC, precipitación anual media de 975.2 mm y humedad promedio del aire de 73.6%.

La Laguna se divide en cuatro partes, denominadas vasos como se muestra en la [Figura](#page-7-0)  [I-2.](#page-7-0) El vaso I es una sección pequeña en el extremo oeste de la Laguna, separado del resto de ella por el terraplén de la vía del ferrocarril que va al puerto de Manzanillo y es el sitio actual del Complejo Termoeléctrico de Manzanillo (CTM), está conectado al mar a través del canal Ventanas. El vaso II es el área comprendida entre el terraplén y una constricción montañosa natural hacia el sureste, llamada localmente, Estrechamiento de El Malecón. Éste vaso, está conectado con el mar por medio del Canal Tepalcates. El vaso III comprende el área entre el Estrechamiento de El Malecón y un dique salinero, gran parte de éste vaso tiene profundidades de tan sólo 20 cm. El vaso IV comprende el área entre el dique salinero y el final de la Laguna, al este del sistema, permanece aislado gran parte del año, hasta la época en la que se presenta mayor nivel de marea y en las temporadas de lluvias.

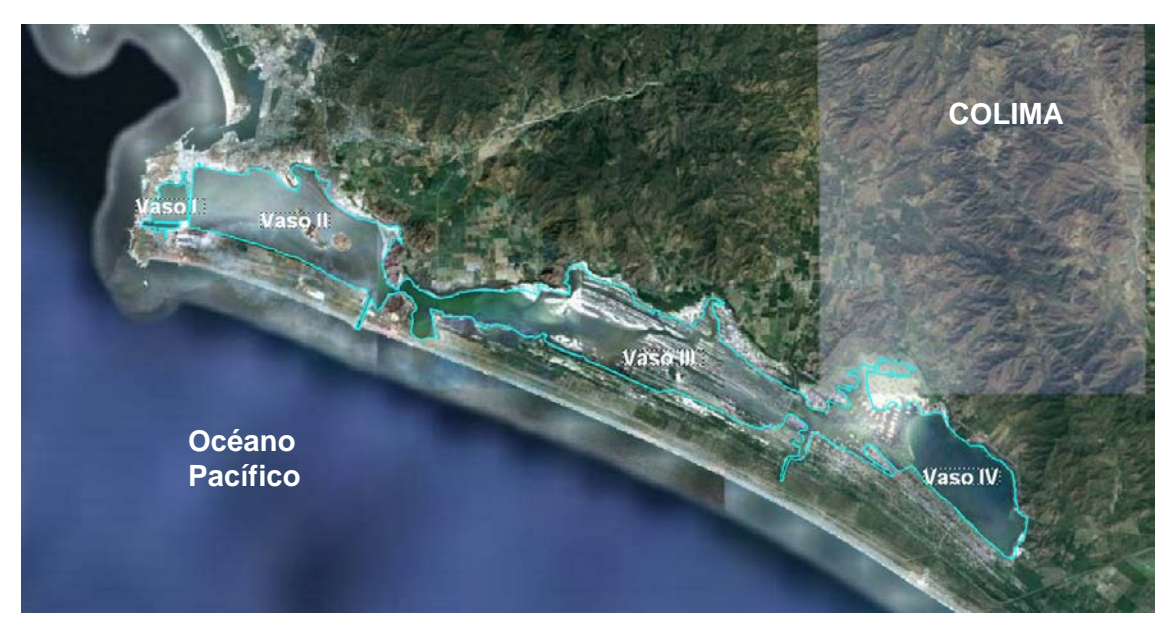

**Figura I-2 Laguna de Cuyutlán**

<span id="page-7-0"></span>La Laguna ha sufrido importantes modificaciones hidráulicas de tipo antropogénico, entre las cuales, se describen las siguientes: El Dique Salinero construido a principios del siglo XX, el cual divide los vasos III y IV y sirve para aislar el área utilizada para la producción de sal en la zona este de la Laguna; alrededor del año 1889, fue construido el ferrocarril para conectar Manzanillo al centro del país, cruzando la Laguna; esto obstruyó la circulación del agua creando algunas áreas con deficiencia de oxigeno y fuerte olor a sulfuros; con la intención de resolver este problema, en 1932 fue construido el túnel del Porfiriato o "Cantúnel", el cual fue la primera conexión al mar. En 1978 la Comisión Federal de Electricidad (CFE) construyó la segunda conexión al mar, el canal Ventanas, con el objetivo de obtener agua para el sistema de enfriamiento del CTM. Posteriormente por necesidades de caudal del CTM se construyó el canal de Llamada seccionando el vaso I. Por último, en el año 2000 se abrió el canal Tepalcates, al sureste del vaso II, para incrementar el intercambio de agua entre la Laguna y el mar. Éste canal se azolva continuamente debido al transporte de sedimentos y ha tenido que ser dragado en los años 2006 y 2008.

Otras estructuras que afectan la circulación interna de agua son las torres de conducción eléctrica, y un bordo de soporte de tubos para un proyecto de dragado, ambas en el vaso II.

El presente trabajo surge de la necesidad de atender las condicionantes emitidas durante el resolutivo de la DGIRA (Dirección General de Impacto y Riesgo Ambiental) para asegurar la sustentabilidad del proyecto de la Terminal de Gas Natural Licuado en Manzanillo (TGNLM), en donde se obliga a Comisión Federal de Electricidad a realizar un estudio hidrodinámico, con un modelo matemático, para obtener de forma cuantitativa la manera en que incidirá el flujo hidrodinámico hacia los cuatro vasos de la Laguna de Cuyutlán por la apertura del canal Tepalcates.

La TGNLM es un proyecto que consistirá en el diseño, construcción, operación y mantenimiento de una instalación ubicada en la Laguna de Cuyutlán, Colima, para el

suministro de gas natural al CTM y a centrales existentes ubicadas en las regiones, occidente y centro del país.

El proyecto propone la habilitación de un puerto en el vaso II para la recepción de buquestanque de hasta 200,000 m<sup>3</sup> de capacidad, los cuales transportarán el gas hasta la Terminal.

El diseño para el canal de navegación, contempla la apertura del canal Tepalcates desde la línea de costa hasta el interior de la Laguna, así mismo, se considera el dragado de una dársena de ciaboga en el interior del vaso II (ver [Figura I-3\)](#page-8-0).

Se espera, que por la apertura del canal Tepalcates, se incremente el prisma de marea hacia la Laguna, cuyas consecuencias provocarían modificaciones en su comportamiento hidrodinámico, así como un aumento de nivel de la superficie del agua.

El canal de navegación tendrá una sección de 250 m de ancho en la plantilla base, con taludes 5:1 y una profundidad máxima de 15 m, la dársena de ciaboga se ubicará en el interior del vaso II manteniendo una profundidad uniforme de 15 m.

La DGIRA en otras de sus condicionantes indicó que se debería realizar la modelación considerando diferentes aperturas del canal Tepalcates además de la de diseño: una con un ancho de plantilla de 300 m y otra con un ancho mayor a éste, el cual para éste estudio se definió en 350 m; su finalidad es analizar y estimar hasta donde se tendrá la influencia en el comportamiento de los cuatro vasos e identificar si existen diferencias significativas por el incremento en la apertura del canal.

El objetivo del presente trabajo es implementar un modelo numérico bidimensional de malla no estructurada, basado en las ecuaciones de continuidad y cantidad de movimiento, que reproduzca de forma confiable las características físicas de la Laguna de Cuyutlán y su comportamiento hidrodinámico, para estimar los impactos por la apertura del canal Tepalcates. El modelo se implementará con el *software MIKE 21 Flow Model FM* desarrollado por el *Danish Hydraulics Institute (DHI)*.

<span id="page-8-0"></span>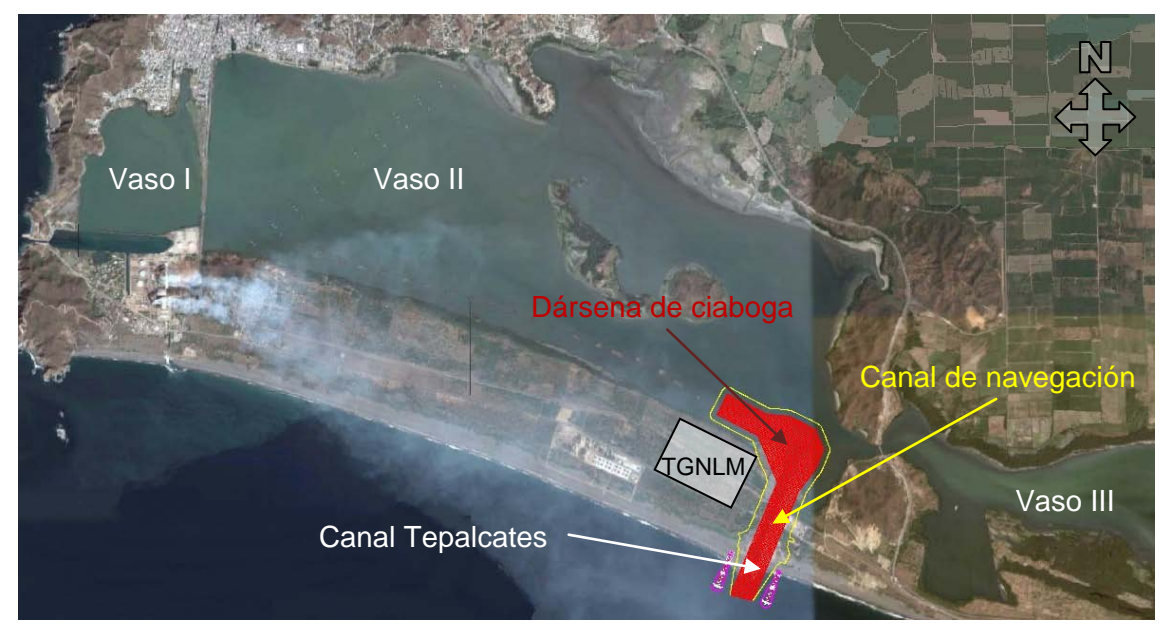

**Figura I-3 Proyecto de ampliación del canal Tepalcates, para el proyecto de la TGNLM**

El contenido de éste trabajo se desarrolló en VII capítulos y un Anexo, en el Capítulo I se muestra la presente introducción, en donde se describe la zona en donde se desarrolla el estudio, así como los antecedentes y objetivos del mismo.

En el Capítulo II se presenta la descripción de la información de batimetría e infraestructura existente, así como el análisis de las mediciones de niveles de agua y sus relaciones con el clima y los gastos de enfriamiento del CTM.

El Capítulo III contiene el Análisis de la Información utilizada para la calibración del modelo matemático, en donde se describe el comportamiento de los niveles medidos y su relación con las variables climatológicas.

En el Capítulo IV se muestra el Modelo Matemático utilizado, así como la malla de cálculo, las condiciones iniciales y de frontera empleadas.

La calibración del modelo hidrodinámico se presenta en el capítulo V. Los resultados de los escenarios de simulación para los diferentes anchos de plantilla del canal Tepalcates se muestran en el Capítulo VI, así como las implicaciones por su apertura, en los niveles, velocidades, patrones de flujo y gastos.

En el Capítulo VII se presentan las conclusiones y finalmente en el Anexo se muestran los fundamentos teóricos del *sofware* empleado para las simulaciones.

# II. DESCRIPCIÓN DE LA INFORMACIÓN

## <span id="page-11-0"></span>**II DESCRIPCIÓN DE LA INFORMACIÓN**

Para la implementación del modelo numérico se utilizó información referente a las características físicas del sistema que afectan directamente el comportamiento hidrodinámico de la Laguna, tales como batimetría y estructuras de tipo antropogénico como canales, alcantarillas y diques. Se empleó también las mediciones de niveles del agua y de las variables climatológicas de precipitación y viento; para las modelaciones se consideró también la influencia por la operación del Complejo Termoeléctrico de Manzanillo (CTM).

La batimetría de la laguna se construyó a partir de dos levantamientos batimétricos, el primero se realizó en el año 2004 mediante un levantamiento diferencial y el segundo se realizó en el año 2008 mediante una restitución fotogramétrica. La batimetría incluye el frente marino de la Laguna de Cuyutlán, sus cuatro vasos y las estructuras presentes en ella.

En cuanto a los de niveles del agua se utilizaron las mediciones realizadas con sensores de presión instalados en algunos sitios de la Laguna y frente marino durante el periodo que va de agosto a noviembre de 2008 y que sirvieron de apoyo para la calibración del modelo numérico.

La precipitación y el viento se midieron con una Estación Meteorológica Automática (EMA) instalada cerca del sitio de la construcción de la TGNLM y que operó a partir del 3 de septiembre de 2008.

Se consideraron también las extracciones de agua a la laguna que se requieren para la operación del CTM y que alcanzan un gasto máximo de 80.96 m $^3$ /s.

En éste capítulo se han incluido los apartados para describir de forma más detallada todas las mediciones que se realizaron para la implementación del modelo.

### <span id="page-11-1"></span>**II.1 Características generales de la Laguna**

#### II.1.1 Topobatimetría

La topografía y batimetría de la Laguna fueron levantadas por segmentos en distintos periodos, principalmente durante los años 2004 y 2008.

En el año 2004 se levanto una batimetría sin considerar las extensas zonas secas de los vasos III y IV, así como las zonas someras en el norte del vaso II, esta batimetría fue completada con una restitución fotogramétrica realizada en mayo de 2008.

El levantamiento realizado el 2004 es del tipo diferencial, dado que se hace con un punto fijo y otro móvil, en este caso el punto fijo lo proporciona INEGI y el móvil es la lancha.

Se sincroniza el intervalo de toma de lectura del transductor y las antenas con el GPS y se realiza el recorrido en la lancha obteniendo de esta forma las coordenadas de cada punto de sondeo. Posteriormente se procesa la información del levantamiento para la obtención del plano batimétrico.

A petición del Departamento de Protección Ambiental de la Coordinación de Proyectos Termoeléctricos (CPT) de la CFE se realizó el levantamiento del interior de la Laguna en los vasos III y IV, el cual se realizó por áreas, ya que la Laguna en algunas zonas no tiene la profundidad suficiente para hacerlo con la lancha. Al levantamiento de los vasos III y IV se les agregó: el del canal de Llamada, el vaso I, el vaso II, el frente marino del canal Ventanas y el realizado del frente marino que abarca 12.5 km a lo largo de la costa y 5 km mar adentro con *transectos* a cada 100 m. En la [Figura II-1](#page-12-0) se muestra la batimetría de la Laguna de Cuyutlán y el frente marino levantados en el 2004.

Para realizar el levantamiento batimétrico se utilizó una lancha de 28' de eslora con motor fuera de borda, un radio *Modem Pacific Crest*, una antena *Omni Mobile Whip* 2.4 dB para radio, una antena para GPS *Novatel*, un Transductor de 50 kHz, una ecosonda digital *Lowrance* LMS-350A y una computadora. Este equipo instalado y conectado es a lo que se le llama "Equipo Integral para Batimetrías".

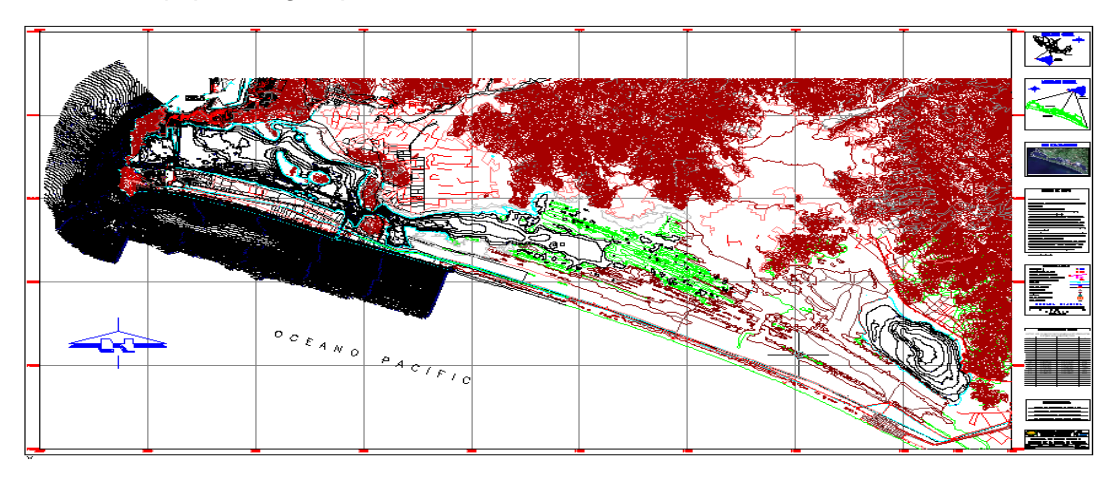

**Figura II-1 Batimetría de la Laguna de Cuyutlán y frente marino levantados en el 2004**

<span id="page-12-0"></span>La restitución fotogramétrica realizada en mayo de 2008 tuvo como objetivo complementar el levantamiento de 2004; en la [Figura II-2](#page-12-1) se presentan las zonas de la Laguna que fueron levantadas mediante este procedimiento.

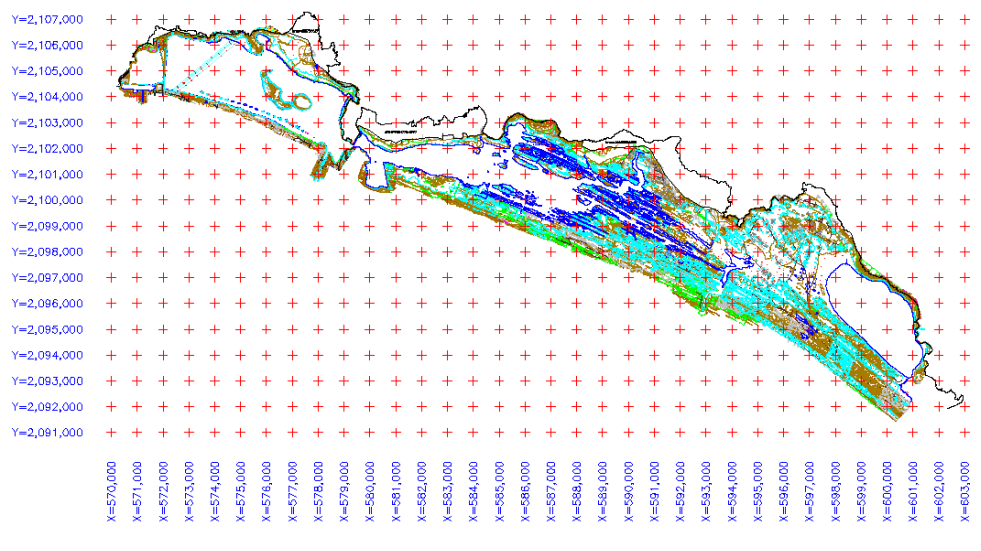

<span id="page-12-1"></span>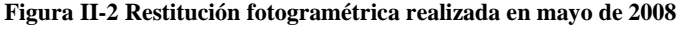

Del análisis de la topobatimetría se observa que la profundidad promedio de la laguna es menor de 1 m. El 60% de los vasos I y II presentan una profundidad menor a 1 m y el resto entre 1 y 2 m. Casi el 100% del vaso III tiene profundidades menores a 1 m, siendo el promedio de 0.3 m. En el vaso IV la profundidad media es del orden de 1.5m. En las conexiones entre los vasos I y II y los vasos II y III, la profundidad del terreno alcanza hasta los 3m.

#### II.1.2 Superficie del es pejo de agua

Del análisis de la restitución fotogramétrica se obtuvo que la extensión que cubría el espejo de agua para el día que se realizó el vuelo (21 de mayo de 2008), era del orden 43.25 km<sup>2</sup> (4,325 ha) la cual, es menor a la que se conocía hasta ese momento que era del orden de 64 km<sup>2</sup>. En la [Tabla II-1](#page-13-0) y en la [Figura II-3](#page-13-1) se muestra la superficie de la laguna. El vaso I, es el más pequeño en extensión de la laguna, tiene una superficie del orden de 1.79 km<sup>2</sup>, el vaso II cubre una superficie del orden de 15.4 km<sup>2</sup>, mientras que el vaso III, el más grande en extensión, tiene un área del orden de 17.6 km<sup>2</sup>; el vaso IV tiene una superficie del orden de 8.5 km<sup>2</sup>.

Es importante mencionar que el canal Tepalcates se encontraba cerrado cuando se realizó el vuelo fotogramétrico.

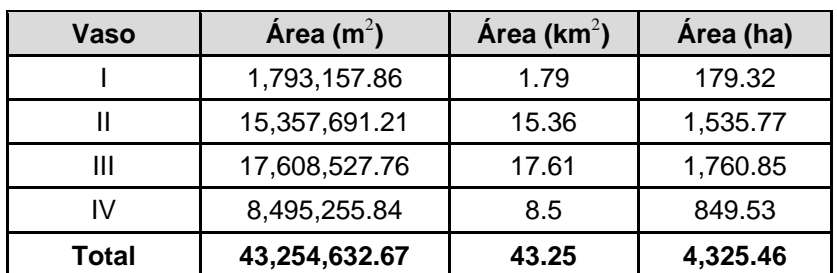

<span id="page-13-0"></span>**Tabla II-1 Superficie del espejo de agua de la laguna de Cuyutlán en cada uno de los vasos para el 21 de mayo de 2008**

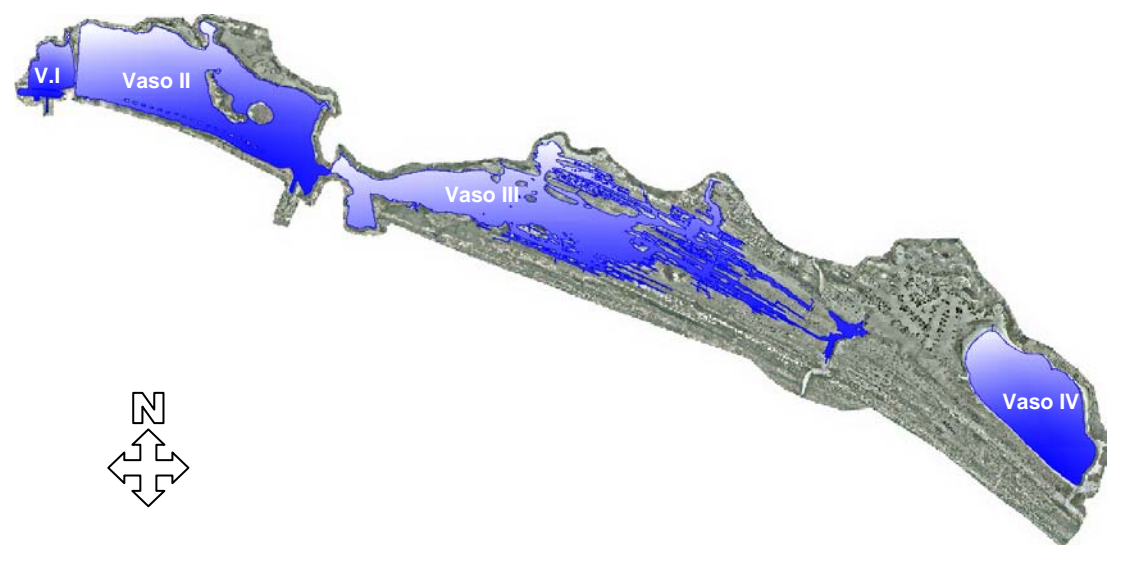

<span id="page-13-1"></span>**Figura II-3 Superficie del espejo de agua de la laguna de Cuyutlán para el 21de mayo de 2008**

#### II.1.3 Infraes tructura en la Laguna de Cuyutlán

Hay varias estructuras en la Laguna de Cuyutlán, entre ellas:

- 1. Canal de Ventanas (ver [Figura II-4\)](#page-14-0)
- 2. Obra de toma del Complejo Termoeléctrico Manzanillo (ver [Figura II-4\)](#page-14-0)
- 3. Alcantarilla del ferrocarril (ver [Figura II-4\)](#page-14-0)
- 4. Estrechamiento el Malecón (ver [Figura II-5\)](#page-15-0)
- 5. Canal Tepalcates (Conexión al mar) (ver [Figura II-5\)](#page-15-0)
- 6. Dique entre el vaso III y vaso IV (ver [Figura II-6\)](#page-15-1)

En la [Figura II-4](#page-14-0) se muestran las estructuras en los vasos I y II.

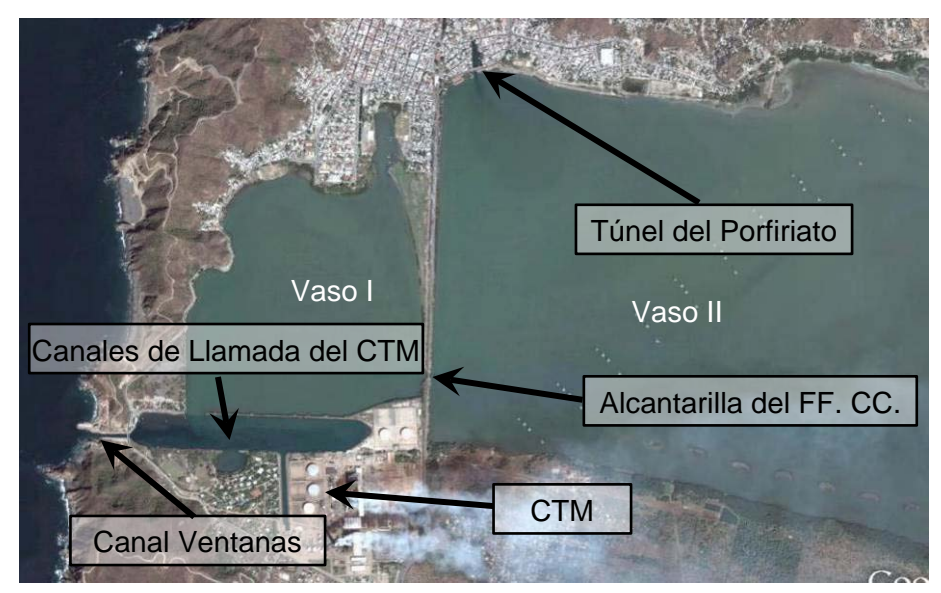

**Figura II-4 Estructuras en los vasos I y II**

<span id="page-14-0"></span>En la [Figura II-5](#page-15-0) se muestran las estructuras en los vasos II y III.

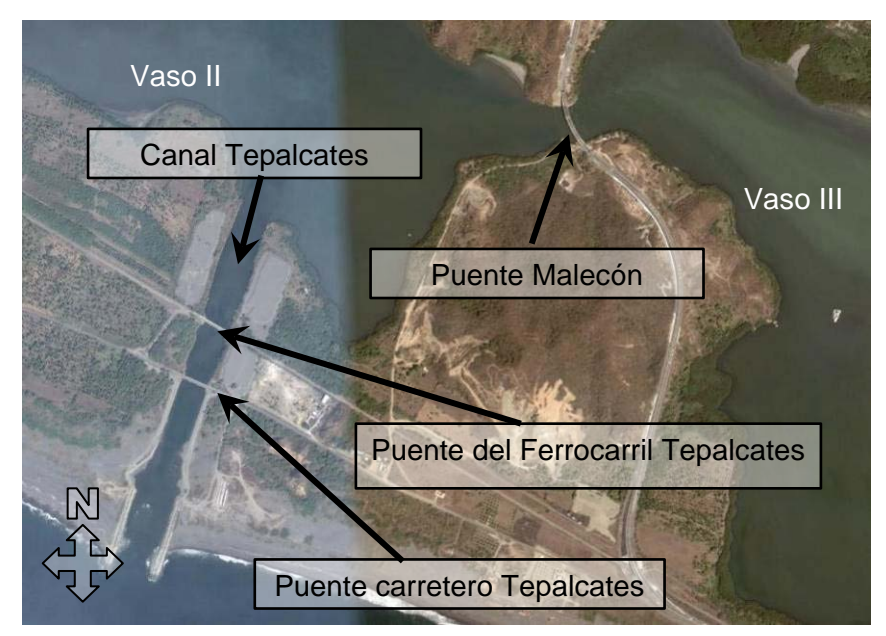

**Figura II-5 Estructuras en los vasos II y III**

<span id="page-15-0"></span>En la [Figura II-6](#page-15-1) se muestra la estructura entre los vasos III y IV.

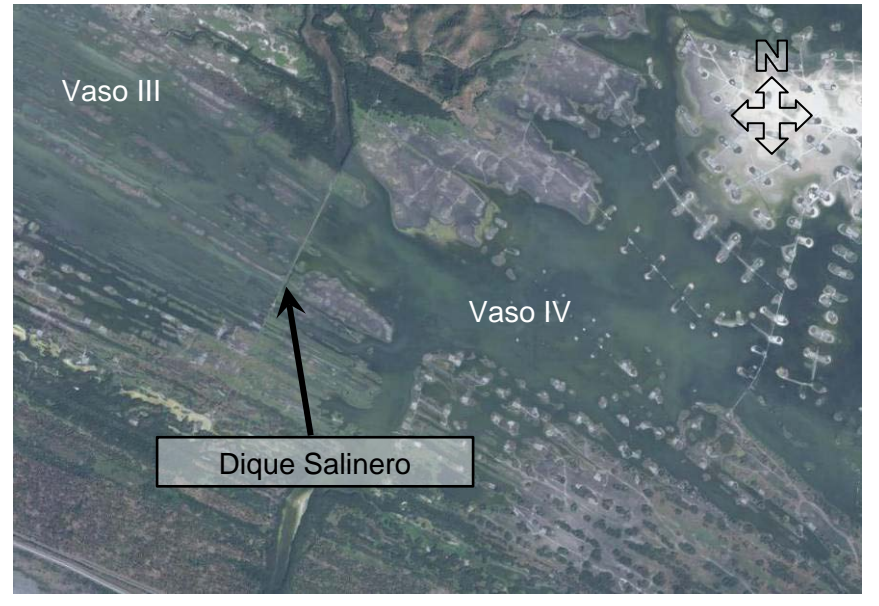

**Figura II-6 Estructuras en los vasos III y IV**

#### <span id="page-15-1"></span>II.1.3.1 Canales

#### *II.1.3.1.1 Canal Ventanas*

El canal Ventanas fue la segunda conexión al mar de la Laguna de Cuyutlán, fue construido en 1978 por la CFE con el propósito de obtener agua para el sistema de enfriamiento del Complejo Termoeléctrico Manzanillo (CTM). Se ubica al oeste del vaso I y es la principal comunicación al mar cuando el canal Tepalcates está cerrado.

El canal Ventanas tiene una longitud de 140 m, el ancho en la base del canal oscila entre los 12 y 17 m, el ancho de superficie libre del flujo se encuentra entre 22 y 24 m y las cotas de fondo varían entre –3 y –7 metros sobre el nivel bajamar medio inferior (msnbmi), que en el presente trabajo se usa como nivel de referencia. En la [Figura II-7](#page-16-0) se muestra el canal con la vista en dirección hacia el mar.

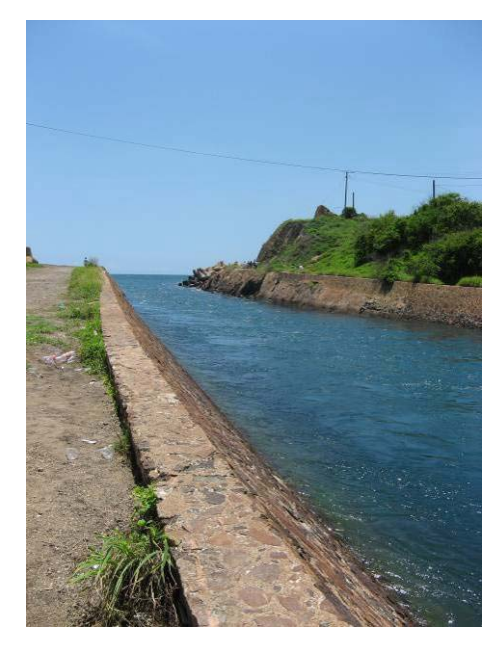

**Figura II-7 Canal Ventanas**

#### <span id="page-16-0"></span>*II.1.3.1.2 Canal de Llamada*

El Canal de Llamada tiene una longitud de 1 150 m. Las cotas mínima y máxima son del orden de -3 a -10 msnbmi. El ancho promedio de superficie libre del agua del Canal de Llamada es del orden de 200 m (ver [Figura II-8\)](#page-17-0)

#### *II.1.3.1.3 Canal de Toma "Manzanillo II"*

El canal de toma "Manzanillo II" está conectado al canal de Llamada en forma perpendicular, tiene una longitud de 440 m y un ancho de superficie libre del agua promedio de 20 m.

Las cotas mínima y máxima oscilan entre -6 y -10 msnbmi.

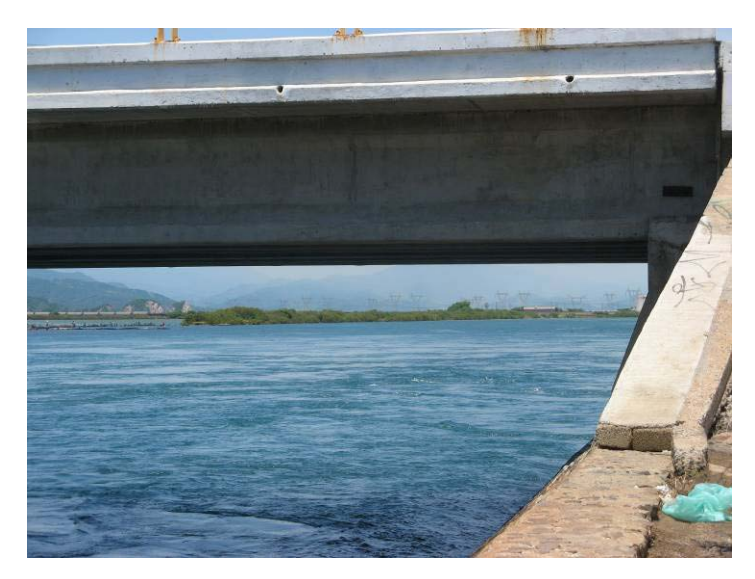

**Figura II-8 Canal de Llamada**

#### <span id="page-17-0"></span>*II.1.3.1.4 Túnel del Porfiriato o "Cantúnel"*

Se le denominó Túnel del Porfiriato o Cantúnel al canal y túnel que unen al vaso II con la Bahía de Manzanillo [\(Figura II-9\)](#page-17-1), fue la primer comunicación al mar construida en 1932. El canal tiene una longitud de 150 m y su ancho varía entre los 20 y 60 m, su profundidad varía entre -2 y -1 msnbmi. El túnel, excavado en roca, tiene una longitud de 350 m. y su diámetro varía entre tres y cuatro metros. En la [Figura II-10](#page-18-0) se muestra el túnel visto desde el canal.

<span id="page-17-1"></span>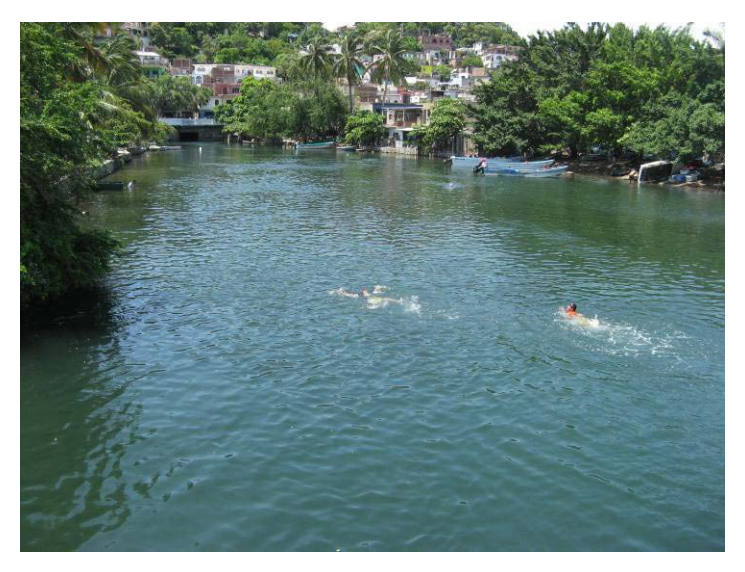

**Figura II-9 Canal y túnel del Porfiriato**

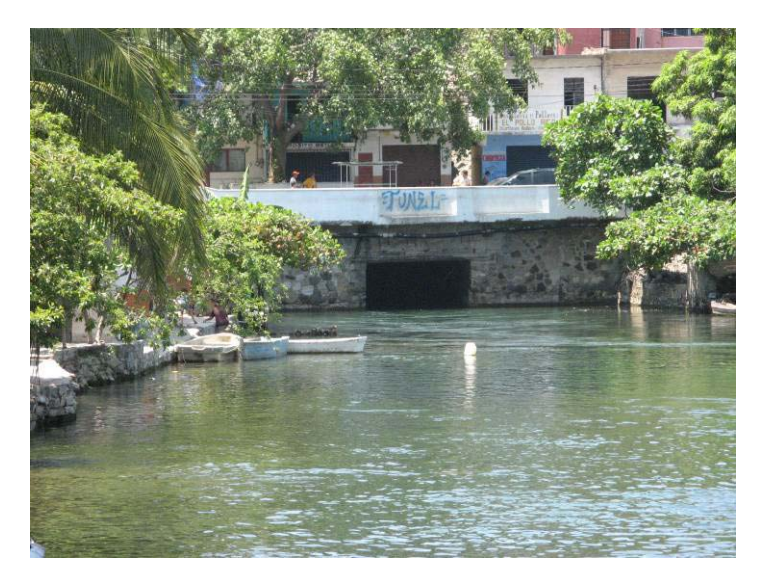

**Figura II-10 Túnel del Porfiriato visto desde el canal**

#### <span id="page-18-0"></span>*II.1.3.1.5 Canal Tepalcates*

El canal Tepalcates es la tercera comunicación con el mar de la laguna de Cuyutlán, originalmente tenía una longitud de 1200 m, un ancho de 100 m y una profundidad del orden de 4 m; dicho canal se muestra en la [Figura II-11](#page-18-1) con vista en dirección hacia el mar.

Los estudios para realizar la construcción del Canal Tepalcates se hicieron en 1974; después de su primera apertura, el canal se cerró debido a la acumulación de sedimentos en la boca del canal. En 1997, la conocida entonces como SEMARNAP (Secretaría de Medio Ambiente, Recursos Naturales y Pesca) realizó estudios para la reapertura del canal, entre los que destacan el rediseño y construcción de las escolleras y el dragado del canal. El 8 de enero del 2000 se reabre el canal, pero éste se vuelve azolvar. El canal se dragó nuevamente el 3 de Octubre de 2008.

<span id="page-18-1"></span>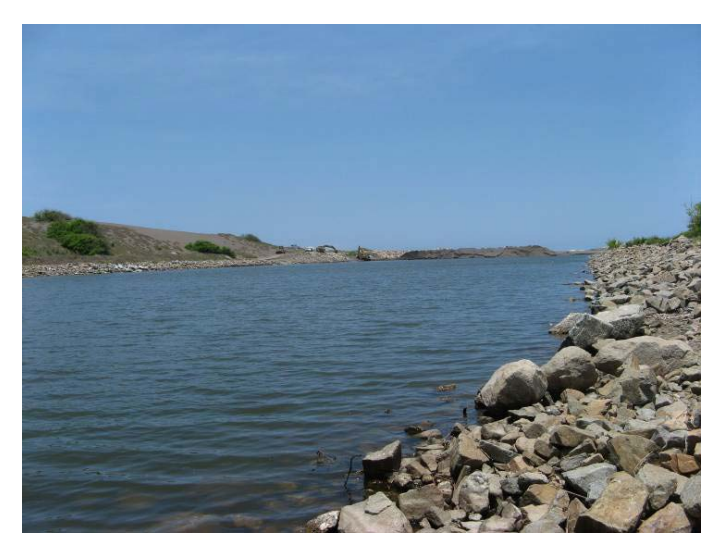

**Figura II-11 Canal Tepalcates**

#### II.1.3.2 Puentes

#### *II.1.3.2.1 Puente carretero Tepalcates*

El Puente Tepalcates se encuentra sobre el canal del mismo nombre y es parte de la carretera federal 200, Colima – Manzanillo. Tiene una longitud de 165.24 m y un ancho de 10.4 m. Tiene dos pilas de 5 m de ancho. Está construido de concreto reforzado, tiene tres claros y sus estribos están en contacto con el agua (ver [Figura II-12\)](#page-19-0).

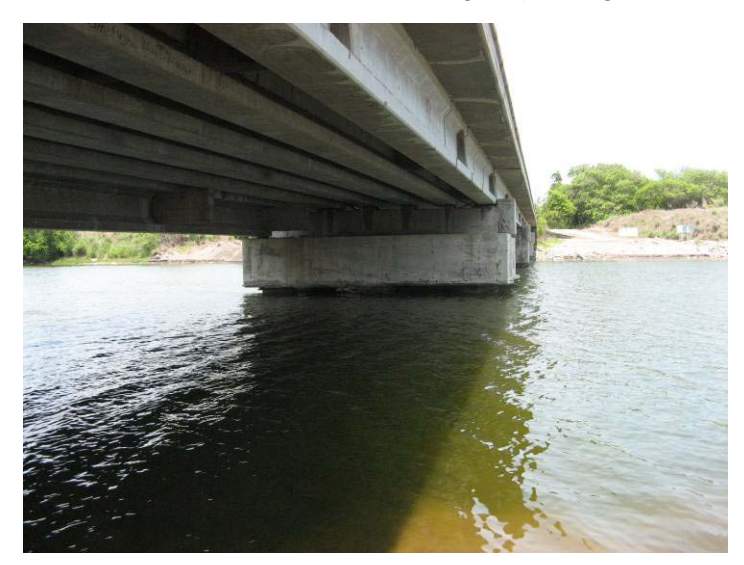

**Figura II-12 Puente de la carretera federal No. 200**

#### <span id="page-19-0"></span>*II.1.3.2.2 Puente ferroviario Tepalcates*

El puente del ferrocarril es paralelo al puente carretero Tepalcates. Tiene una longitud de 152.9 m y un ancho de corona de 8.60 m. También es de concreto reforzado y posee tres claros (ver [Figura II-13\)](#page-19-1).

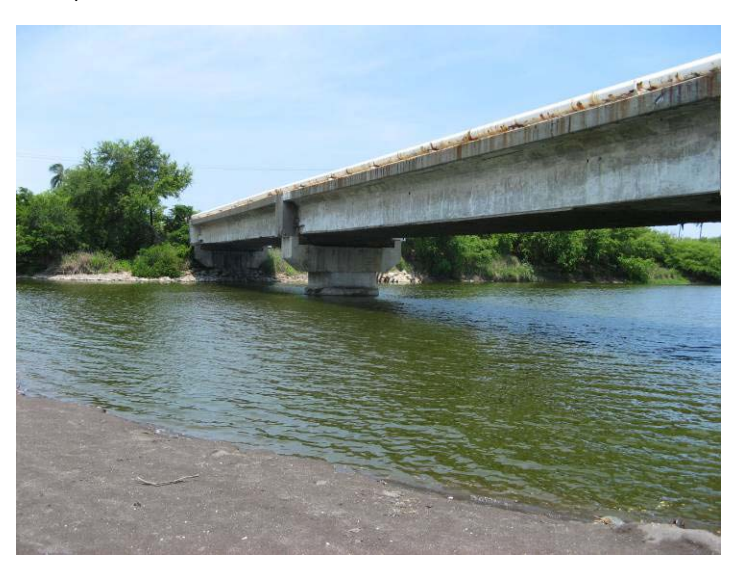

<span id="page-19-1"></span>**Figura II-13 Puente del ferrocarril**

#### *II.1.3.2.3 Puente carretero "Malecón" o "Tepalcates II"*

En la [Figura II-14](#page-20-0)**,** se muestra el puente carretero "Tepalcates II" forma parte de la Autopista Colima-Manzanillo y se ubica sobre un estrechamiento entre el vaso II y el vaso III conocido como "Malecón".

El puente tiene una longitud de 205 m y un ancho de 14 m. Está apoyado sobre cuatro pilas de 5 m de ancho y una separación entre cada una de ellas de 39 m; cada una tiene una altura de 9.10 m a partir de la base de la columna al lecho bajo de la trabe. Las pilas de las columnas tienen dimensiones de 10 m de ancho por 10 m de largo.

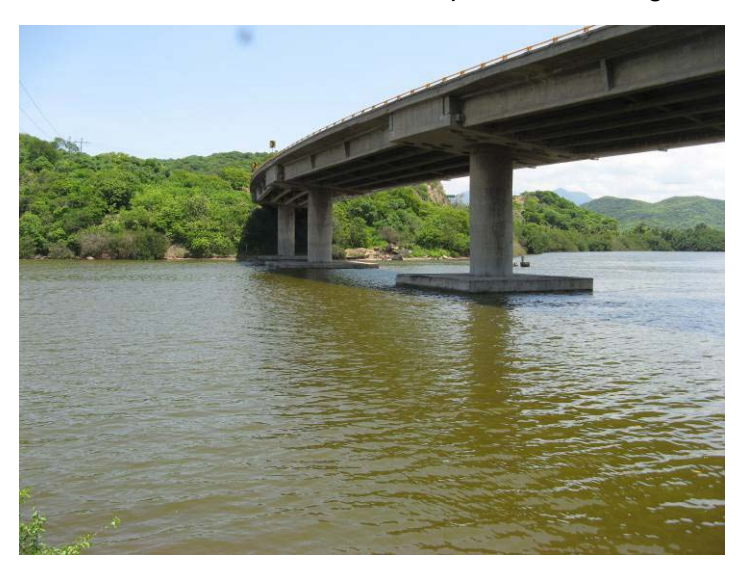

**Figura II-14 Puente Tepalcates II en la garganta el Malecón**

#### <span id="page-20-0"></span>II.1.3.3 Alcantarillas

#### *II.1.3.3.1 Alcantarilla del Ferrocarril*

La alcantarilla del Ferrocarril se encuentra en la zona que divide el vaso I y el vaso II, se muestra en la [Figura II-15.](#page-21-0) La alcantarilla está compuesta por dos claros, cada uno de ellos de dimensiones del orden de 9 m de ancho por 12 m de largo. Consta de tres apoyos principales (una columna en la parte central y muros en el terraplén).

La cota máxima que alcanza la alcantarilla se presenta en la parte central, siendo esta de 6.95 msnbmi.

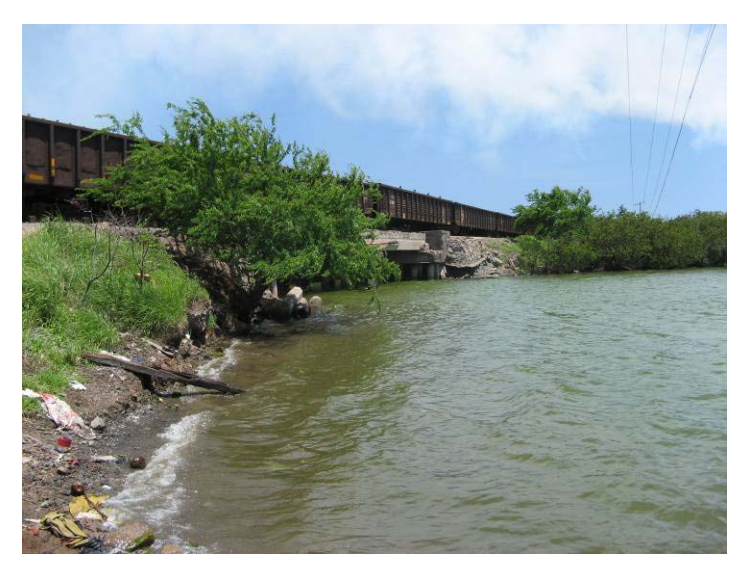

**Figura II-15 Alcantarilla del ferrocarril, conexión entre el vaso I y vaso II**

#### <span id="page-21-0"></span>*II.1.3.3.2 Alcantarillas del Bordo*

Existen seis alcantarillas rectangulares de concreto armado localizadas en el bordo entre el vaso I y el canal de Llamada, las características de las alcantarillas fueron levantadas en el año 1999, actualmente el bordo entre el canal de Llamada y el vaso I está cubierto por vegetación. En la Tabla II-2 se anotan las características de cada una de ellas y en la [Figura II-16](#page-22-1) se muestra su ubicación.

| <b>Alcantarilla</b> | <b>Número</b><br>de claros | <b>Base</b><br>(m) | <b>Altura</b><br>(m) | Longitud<br>(m) | <b>Observaciones</b>                              |
|---------------------|----------------------------|--------------------|----------------------|-----------------|---------------------------------------------------|
|                     | 2                          | 2.04               | 1.04                 | 9.0             | Separación debido a falla por el sismo de 1995    |
| $\mathfrak{p}$      |                            | 2.32               | 1.39                 | 9.0             |                                                   |
| 3                   | 2                          | 2.04               | 1.50                 | 9.0             | Daño debido al sismo de 1995                      |
| 4                   |                            | 2.03               | 1.41                 | 9.0             | Intemperismo y azolve del lado de la Laguna Chica |
| 5                   | $\mathcal{P}$              | 2.87               | 1.44                 | 9.0             | Separación debido a falla por el sismo de 1995    |
| 6                   |                            | 1.90               | 1.23                 | 9.0             | Daño debido a falla por el sismo de 1995          |

**Tabla II-2 Características de las Alcantarillas**

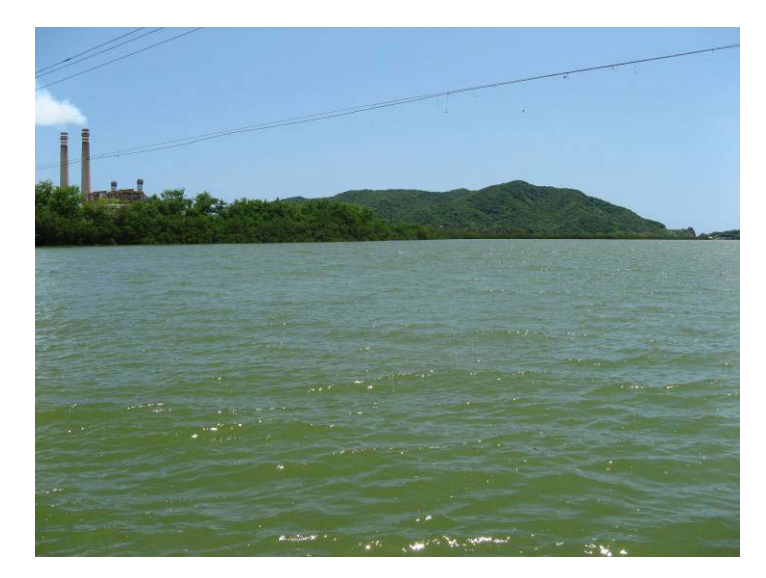

**Figura II-16 Vista del bordo entre el canal de Llamada y vaso I, en el bordo cubierto por vegetación están emplazadas las alcantarillas**

#### <span id="page-22-1"></span> $II.1.3.4$  Dique entre el vaso III y IV

El dique entre los vasos III y IV tiene una trayectoria perpendicular a la Laguna, si bien el bordo no tiene una altura significativa, si es una obstrucción a la circulación del agua en la Laguna, el dique en su parte sur cuenta con una alcantarilla de piedra formada por dos claros (ve [Figura II-17\)](#page-22-2), la cota de fondo de la alcantarilla es de 0.52 msnbmi.

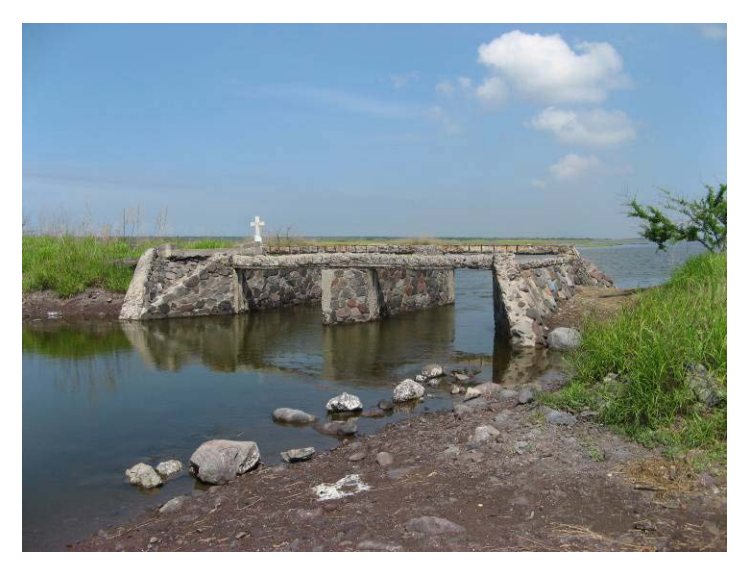

**Figura II-17 Alcantarilla en el dique de separación entre el vaso III y IV**

#### <span id="page-22-2"></span><span id="page-22-0"></span>**II.2 Mediciones**

Para la calibración del modelo numérico es importante contar con la mayor cantidad de información posible de las variables que determinan o modifican el comportamiento hidrodinámico de la Laguna, tales como: niveles de agua en la Laguna y en el mar, velocidad y dirección del viento, precipitación y extracciones o descargas de agua al sistema. De acuerdo a lo anterior, el periodo para la calibración se debe de elegir considerando la mayor disponibilidad de mediciones simultáneas en el sistema, para el presente trabajo el periodo que se eligió es el que va del 3 al 18 de septiembre de 2008; durante este periodo se tienen mediciones de niveles en tres sitios de la Laguna, así como información climatológica y el volumen de extracción del Complejo Termoeléctrico de Manzanillo, además el canal Tepalcates estaba cerrado.

A continuación se describen la información empleada para la calibración del modelo.

#### II.2.1 Niveles de la superficie del agua en la Laguna

Para analizar el comportamiento hidrodinámico de la Laguna y realizar la calibración del modelo numérico, se utilizaron las mediciones simultaneas de tres equipos (dos sensores de presión y un limnígrafo digital) instalados en los sitios que se muestran en la [Figura](#page-23-0)  [II-18](#page-23-0) y cuyas coordenadas se presentan en la [Tabla II-3.](#page-23-1)

<span id="page-23-1"></span>El periodo de medición fue del 3 al 18 de septiembre de 2008 con datos cada 15 minutos.

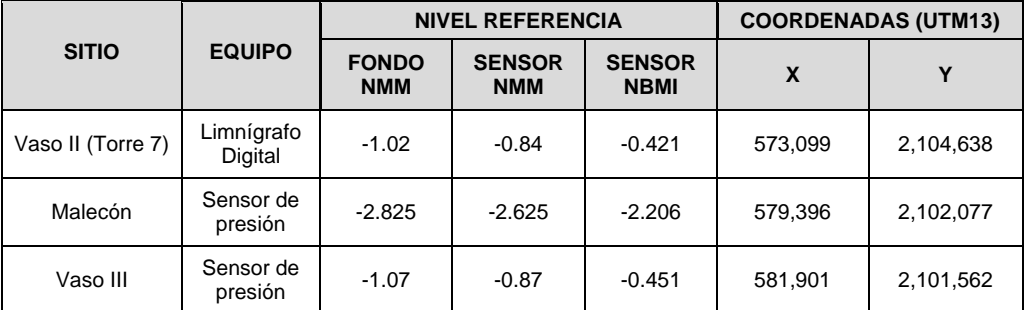

#### **Tabla II-3 Ubicación de los equipos de medición**

<span id="page-23-0"></span>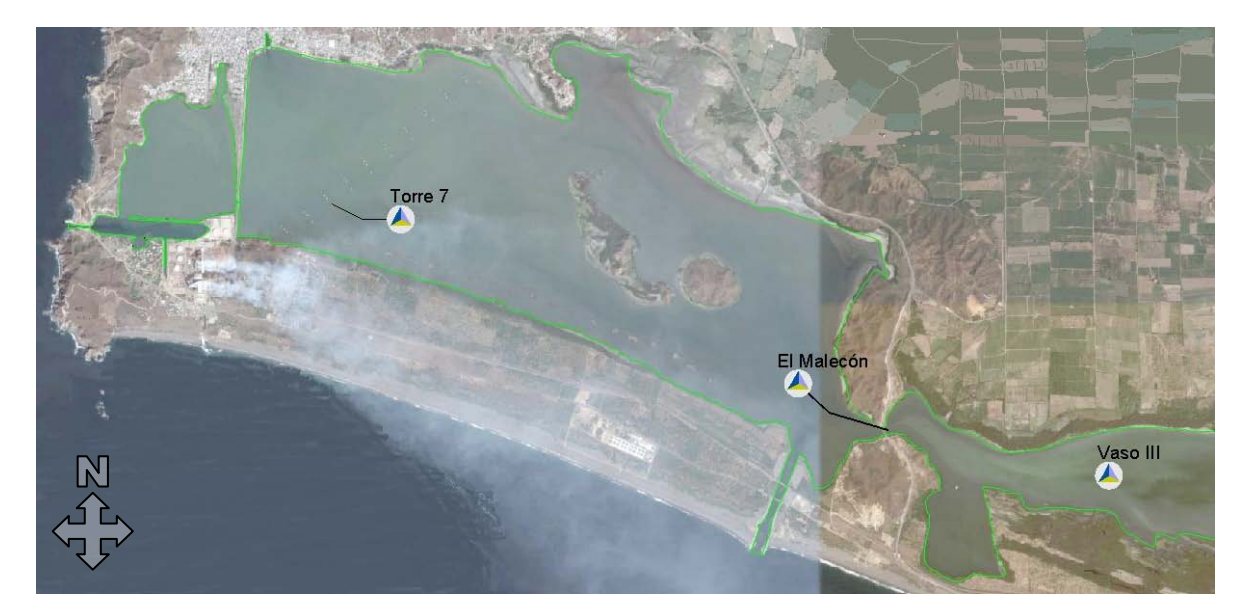

**Figura II-18 Sitios de medición de niveles**

En la [Figura II-19](#page-24-0) se presentan los niveles medidos en los tres sitios.

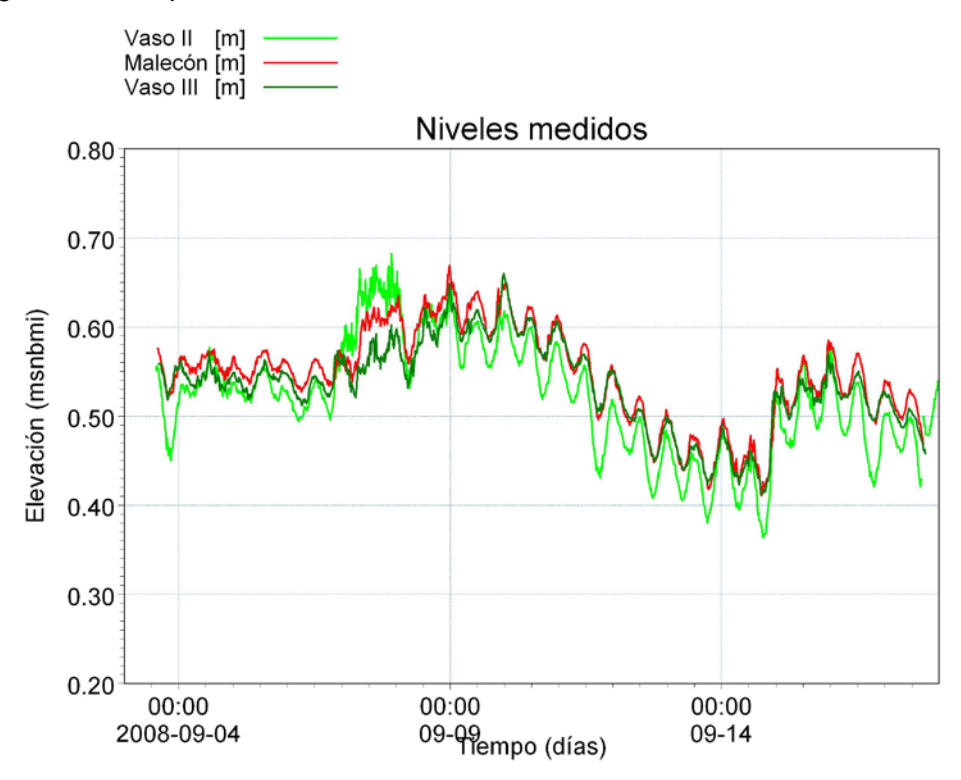

<span id="page-24-0"></span>**Figura II-19 Niveles de la superficie del agua medidos en la Laguna de Cuyutlán durante el periodo que va del 3 al 18 de septiembre de 2008**

#### II.2.2 Niveles de marea

Para medir los niveles de marea se instaló un corrientímetro S4 en el mar, próximo al canal Tepalcates, en la [Tabla II-4](#page-24-1) se presentan sus coordenadas y en la [Figura II-20](#page-25-0) se muestra su ubicación.

El inició de operación del equipo fue el 29 de octubre de 2008, que no coincidió con la medición de los niveles (del 3 al 18 de septiembre de 2008) dentro de la Laguna, por lo que para incluir los efectos del marea en las fronteras con el mar se tuvo que utilizar una predicción de marea.

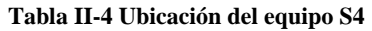

<span id="page-24-1"></span>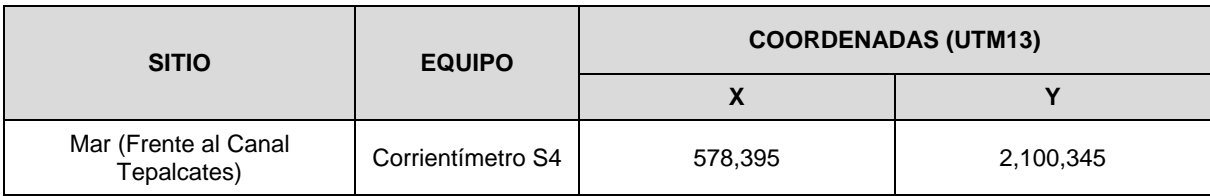

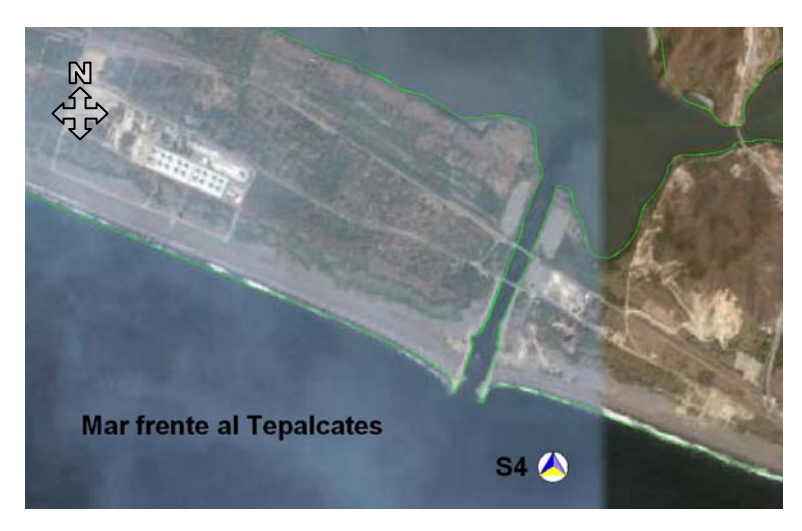

**Figura II-20 Ubicación del corrientímetro S4**

<span id="page-25-0"></span>La predicción de marea se realizó utilizando el programa MAR V08 desarrollado por el CICESE (Centro de Investigación Científica y de Educación Superior de Ensenada). En la [Figura II-21](#page-25-1) se presenta la comparación entre la marea medida y la predicción de marea para el mes de noviembre de 2008. En términos generales la predicción de la marea presenta un buen ajuste a la medición, salvo en algunos puntos al inicio, donde las bajamares son menores en la medición y otros, al final donde las pleamares son mayores en la medición. De ésta comparación podemos decir que es posible utilizar la predicción de marea como condición de frontera del modelo numérico.

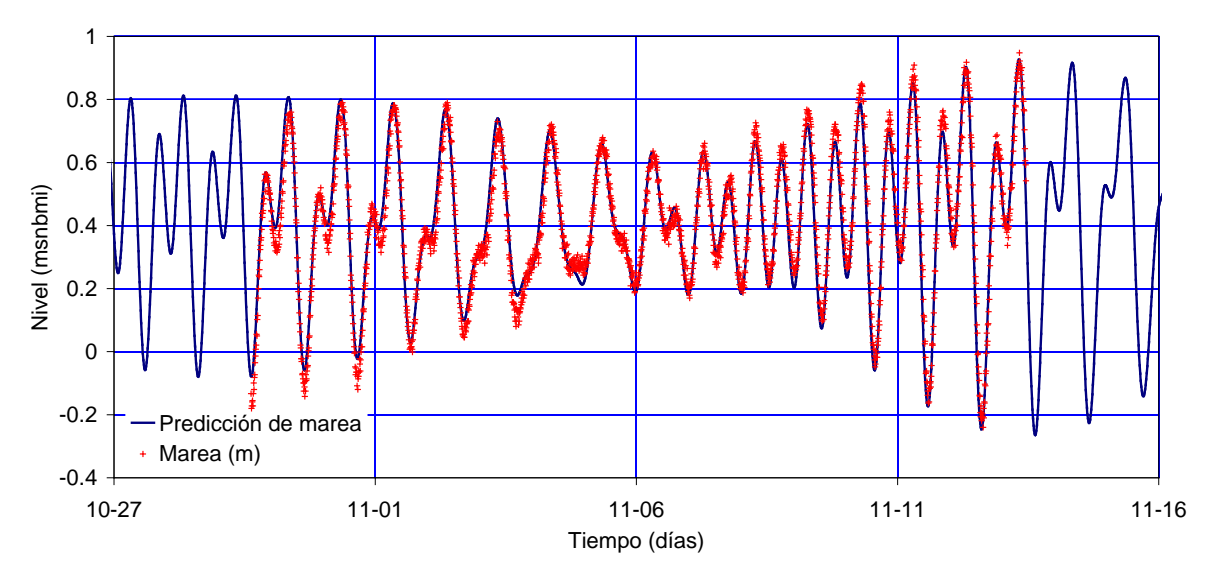

**Figura II-21 Marea medida vs predicción de marea**

#### <span id="page-25-1"></span>II.2.3 Clima

Se instaló una Estación Meteorológica Automática (EMA) en el predio de la compañía Z Gas cercano a la Laguna, como se muestra en la [Figura II-22,](#page-26-0) con inicio de operación el 3 de septiembre de 2008. Los parámetros que se miden, entre otros, son temperatura,

dirección y velocidad del viento, humedad, presión barométrica, precipitación y radiación solar. El intervalo de almacenamiento de datos es a cada hora.

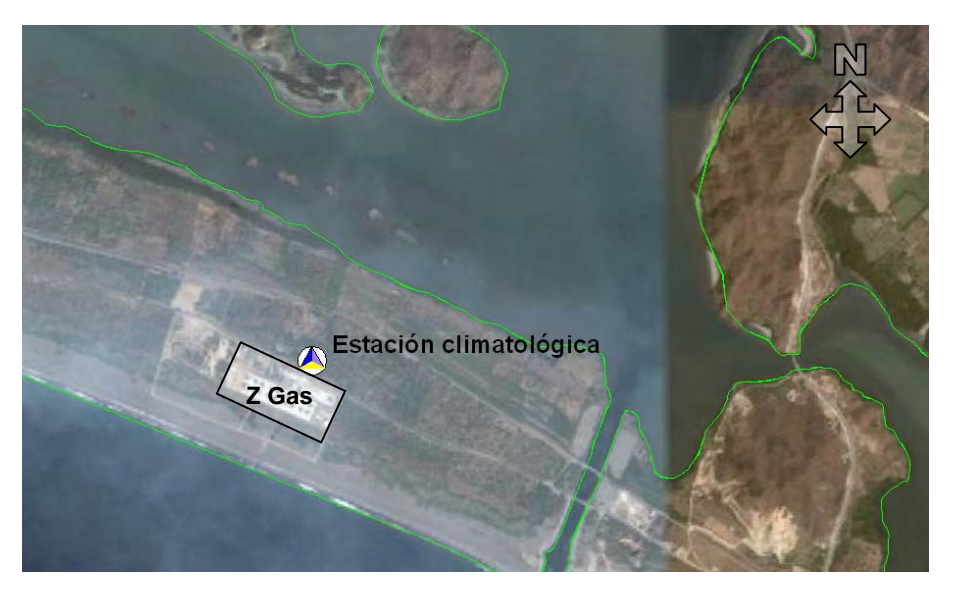

**Figura II-22 Ubicación de la estación climatológica**

<span id="page-26-0"></span>Las variables climatológicas que se utilizaron para las simulaciones del modelo numérico son: velocidad y dirección del viento y precipitación.

En la [Figura II-23](#page-26-1)**,** se muestra la precipitación medida durante el mes de septiembre de 2008.

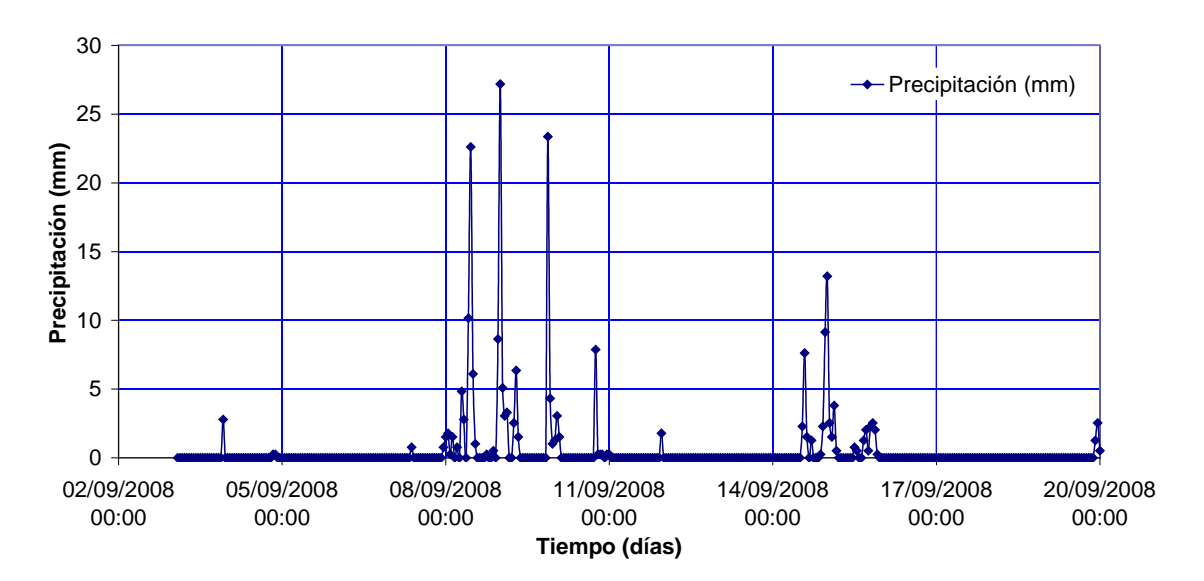

<span id="page-26-1"></span>**Figura II-23 Precipitación medida con la Estación Meteorológica Automática durante el mes de septiembre de 2008**

En la [Figura II-24](#page-27-0)**,** se muestra la magnitud de la velocidad del viento medida durante el mismo periodo. La velocidad máxima fue del orden de 30.6 km/h, presentada alrededor del día 8 de septiembre de 2008, la velocidad media es del orden de 5.2 km/h y su desviación estándar de 5.04 km/h.

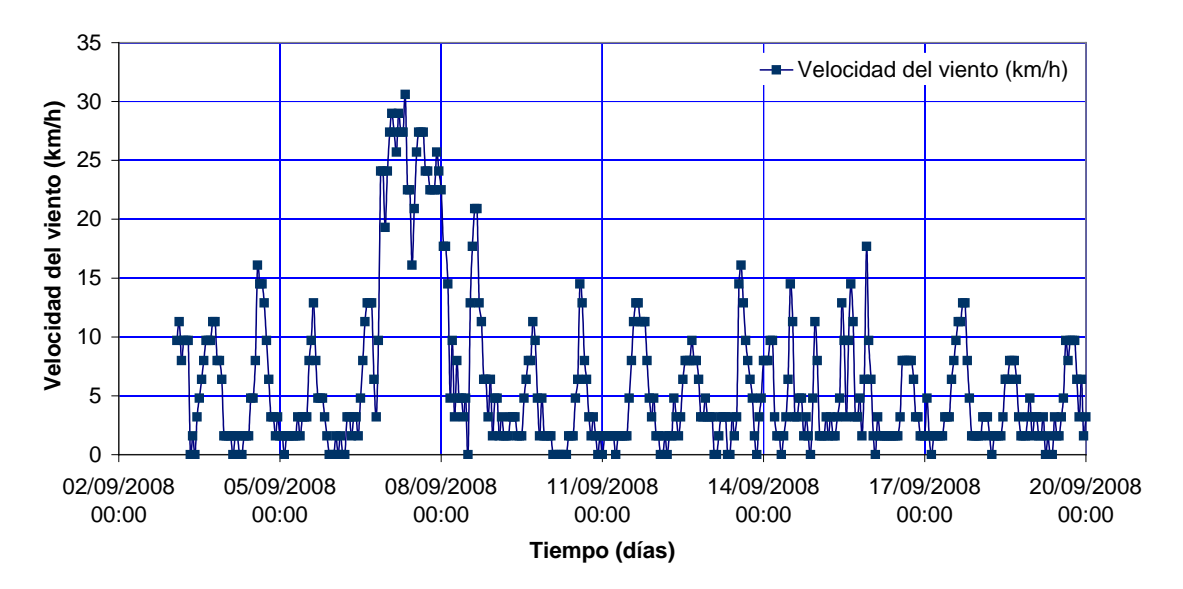

**Figura II-24 Velocidad del viento medida en la estación climatológica en instalada en Z-Gas**

<span id="page-27-0"></span>En la [Figura II-25](#page-27-1) se presenta la rosa de viento y en la [Figura II-26](#page-28-1) la frecuencia. En la primera se observa que la velocidad máxima del viento procede de la dirección SSE, con magnitud de 8.5 m/s (30.6 km/h) y esa dirección tiene una frecuencia baja. Los vientos más frecuentes provienen de la dirección ENE con una magnitud máxima del orden de 2.2 m/s.

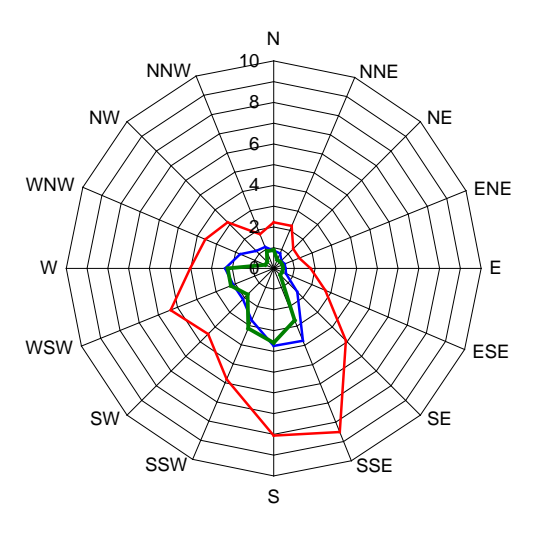

Velocidad máxima (m/s) — Velocidad promedio — Moda

<span id="page-27-1"></span>**Figura II-25 Estadística de la velocidad del viento considerando la dirección**

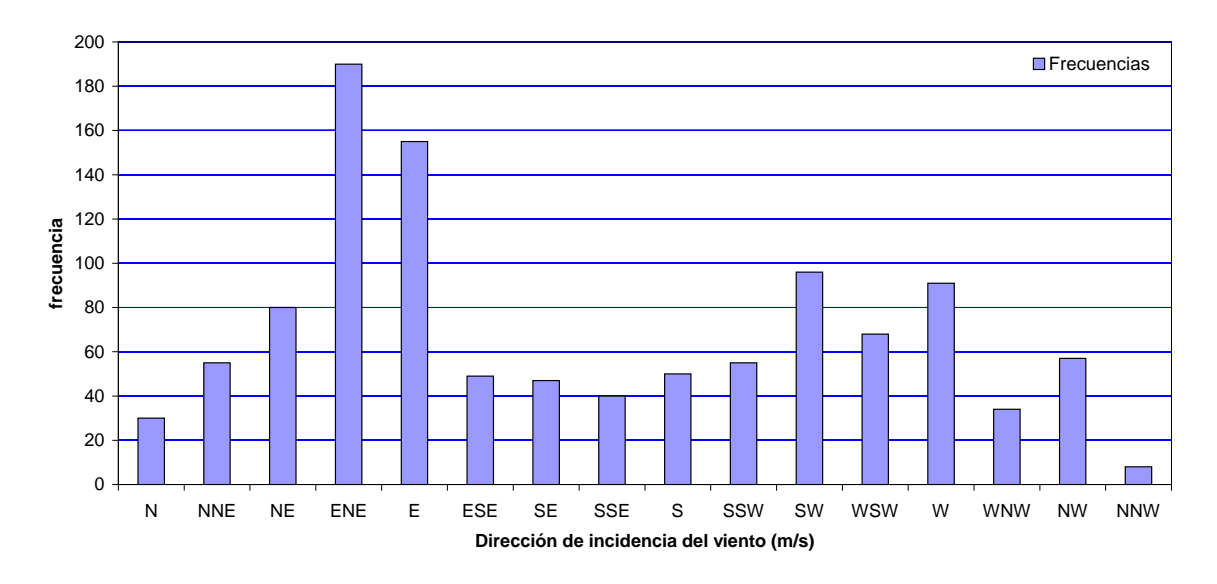

**Figura II-26 Frecuencias de la dirección del viento**

### <span id="page-28-1"></span><span id="page-28-0"></span>**II.3 Hidrología de la cuenca de la Laguna de Cuyutlán**

En el año 2007 se realizó un estudio hidrológico de la cuenca de la Laguna de Cuyutlán (ver [Figura II-27\)](#page-28-2) a cargo del área de Hidrometeorología de la CFE, del cual aquí sólo se presenta un resumen y se utiliza para determinar los gastos para diferentes periodos de retorno.

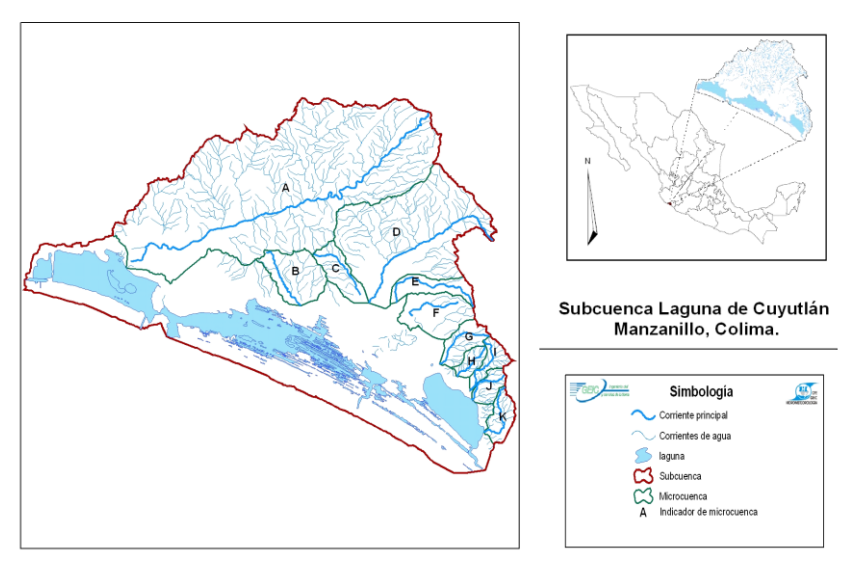

**Figura II-27 Cuenca de la Laguna de Cuyutlán**

<span id="page-28-2"></span>El área drenada de la cuenca "Laguna de Cuyutlán" es de 460 km<sup>2</sup>. La cuenca ha sido dividida en 11 microcuencas, de las cuales sólo la A, G, H, I, J y K presentan un flujo directo al cuerpo lagunar, el resto tienden a desaparecer al llegar a zonas de menor pendiente. El área aproximada de las microcuencas varía desde 5 a 154 km<sup>2</sup>.

Las corrientes principales, en su mayoría, se originan a una altura aproximada de 1240 msnmm (metros sobre el nivel medio del mar) con dirección de noreste a suroeste. Presentan órdenes de corriente de hasta 4 unidades (microcuenca: A y D; orden 3: B, G, H, I, J y K), densidades de drenaje de hasta 4 unidades (microcuenca: I, H y J). El tiempo de concentración varía desde 0.4 hasta 6.7 horas, siendo las microcuencas H, J, I, B, G, F y C las de menor tiempo de concentración (< que 1 hora).

Los gastos para diferentes periodos de retorno se calcularon utilizando el método racional (*Q* = 0.278*CIA* ) el cual está en función del la intensidad de precipitación ( *I* ) para una duración igual al tiempo de concentración  $(t_c)$  el área de las microcuencas  $(A)$  y su coeficiente de escurrimiento (*C* ).

La obtención de las intensidades se basó en el cálculo de las curvas "Intensidadduración-período de retorno", para ello se analizaron los datos registrados en un pluviógrafo localizado en el Observatorio de Manzanillo, Colima, durante un período de 60 años (1943 – 2003). El tiempo de concentración se calculó utilizando el método de *Kirpich*  $(t<sub>a</sub> = 0.000325 L<sup>0.77</sup>/S<sup>0.385</sup>)$  el cual relaciona la longitud total del cauce principal (*L*) y la pendiente de la misma ( *S* ).

<span id="page-29-0"></span>En la [Tabla II-5](#page-29-0) se presentan los gastos obtenidos para diferentes periodos de retorno en cada una de las microcuencas.

| <b>Microcuenca</b> | Gastos $(m^3/s)$ |           |           |           |            |            |             |  |  |  |  |
|--------------------|------------------|-----------|-----------|-----------|------------|------------|-------------|--|--|--|--|
|                    | $Tr = 5$         | $Tr = 25$ | $Tr = 50$ | $Tr = 75$ | $Tr = 100$ | $Tr = 500$ | $Tr = 1000$ |  |  |  |  |
| A                  | 355              | 442       | 485       | 513       | 533        | 663        | 728         |  |  |  |  |
| B                  | 74               | 92        | 100       | 106       | 110        | 137        | 151         |  |  |  |  |
| C                  | 41               | 51        | 56        | 59        | 61         | 76         | 83          |  |  |  |  |
| D                  | 202              | 251       | 276       | 292       | 303        | 377        | 414         |  |  |  |  |
| E                  | 36               | 45        | 49        | 52        | 54         | 67         | 74          |  |  |  |  |
| $\mathsf F$        | 69               | 86        | 95        | 100       | 104        | 129        | 142         |  |  |  |  |
| G                  | 36               | 45        | 50        | 53        | 55         | 68         | 75          |  |  |  |  |
| H                  | 21               | 26        | 29        | 31        | 32         | 39         | 43          |  |  |  |  |
|                    | 26               | 32        | 35        | 37        | 38         | 48         | 53          |  |  |  |  |
| J                  | 27               | 33        | 36        | 38        | 40         | 49         | 54          |  |  |  |  |
| K                  | 24               | 30        | 33        | 35        | 37         | 46         | 50          |  |  |  |  |

**Tabla II-5 Gastos de diseño para distintos Periodos de Retorno**

Los datos utilizados del estudio hidrológico para la modelación numérica son: el área de la cuenca y el coeficiente de escurrimiento, con estos, y con la precipitación medida se calcularon los hidrogramas que se utilizaron como condición de frontera para el modelo matemático, bajo la hipótesis de lluvia uniforme sobre toda la cuenca.

### <span id="page-30-0"></span>**II.4 Complejo Termoeléctrico de Manzanillo (CTM)**

El CTM se ubica al sur del vaso I, cuenta con dos centrales generadoras: "Manzanillo I" o "Gral. Manuel Álvarez Moreno" y Manzanillo II. Su operación tiene impactos relevantes en el comportamiento hidrodinámico de la laguna de Cuyutlán.

Cuando el canal Tepalcates permanece cerrado, se presenta un gradiente casi permanente de nivel, de la laguna hacia la obra de toma del CTM; la mayor parte del tiempo, cuando la marea no está en su condición de pleamar o en su periodo de mareas vivas, el volumen de agua que entra por el canal Ventanas no es suficiente para satisfacer la demanda del CTM, por lo que requiere de extraer la cantidad restante de la Laguna y provoca un flujo casi constante desde los vasos III y IV hacia la obra de toma. Con menor periodicidad, para niveles altos de marea (algunas pleamares o en mareas vivas) el gasto que pasa a través del canal Ventanas será mayor que el demandado por el CTM, y una cantidad será aportada hacia la laguna. El patrón de flujo que provoca el CTM con el canal Tepalcates cerrado se muestra en la [Figura II-28.](#page-30-1)

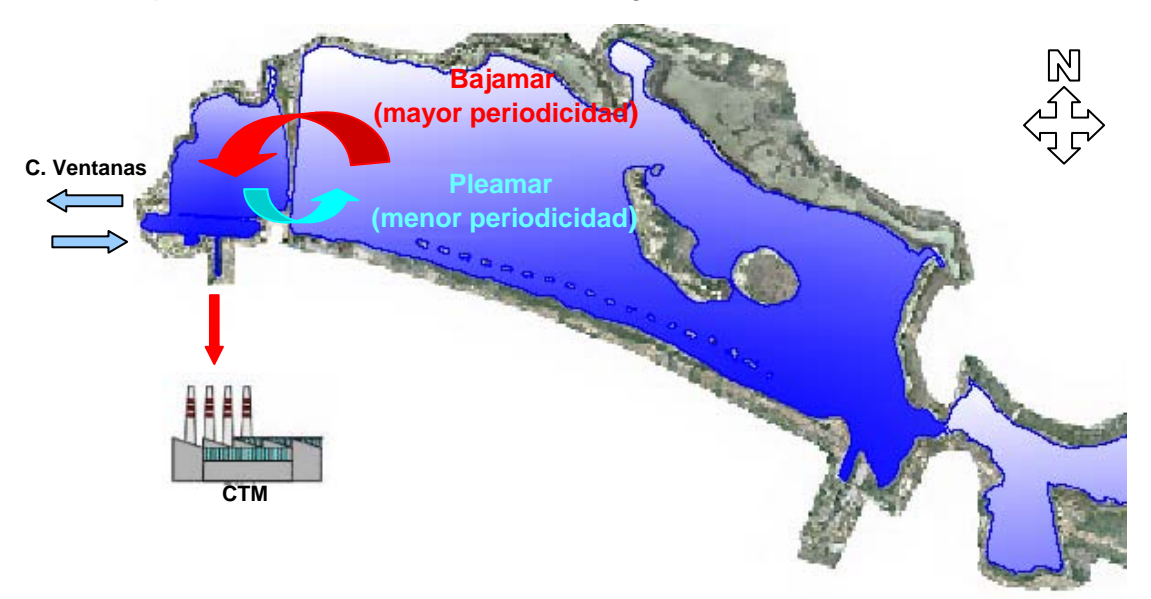

**Figura II-28 Patrón de flujo provocado por el CTM con el canal Tepalcates cerrado**

#### <span id="page-30-1"></span>II.4.1 Gas tos de enfriamiento del CTM

Se denomina gasto de enfriamiento a la cantidad de agua por unidad de tiempo que utilizan las termoeléctricas en el sistema de enfriamiento de los condensadores.

El gasto de enfriamiento varía en función del número de unidades generadoras en operación, alcanzando hasta los 80.96 m<sup>3</sup>/s en operación plena.

La Gerencia de Producción de Occidente proporcionó los datos de las dos centrales generadoras (C. T. Gral. Manuel Álvarez Moreno y Manzanillo II) que se describen en la [Tabla II-6](#page-31-0) y en la [Tabla II-7.](#page-31-1) Cabe mencionar que cada unidad generadora utiliza dos bombas de agua de circulación y una del sistema abierto de enfriamiento.

#### <span id="page-31-0"></span>**Tabla II-6 Gastos de enfriamiento de la Central Termoeléctrica "Manzanillo I" ó "General Manuel Álvarez Moreno" (4 unidades)**

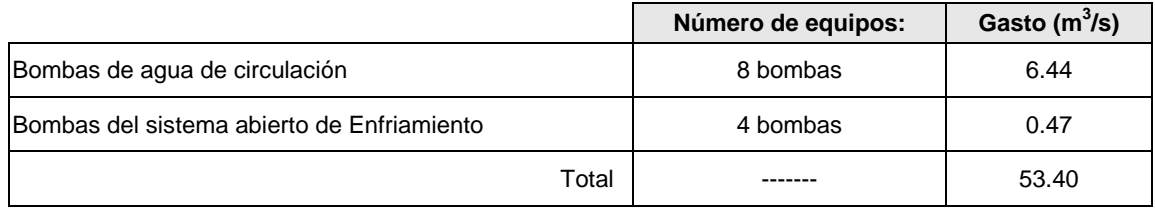

#### **Tabla II-7 Gastos de enfriamiento de la Central Termoeléctrica "Manzanillo II" (2 unidades)**

<span id="page-31-1"></span>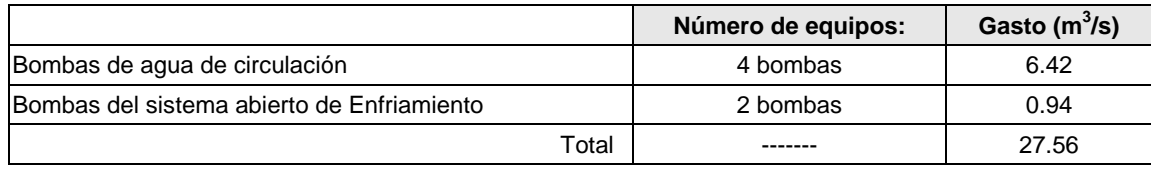

Gasto total de enfriamiento del Complejo Manzanillo 80.96 m<sup>3</sup>/s.

# III. ANÁLISIS DE LA INFORMACIÓN

## <span id="page-33-0"></span>**III ANÁLISIS DE LA INFORMACIÓN**

Se presenta a continuación el análisis de información que fue utilizada en la calibración del modelo, específicamente niveles de la superficie del agua, precipitación y viento.

El periodo que se definió para la calibración del modelo hidrodinámico, como se comentó anteriormente, es el que va del 3 al 18 de septiembre de 2008, debido a que para éste periodo se tienen mediciones simultáneas de niveles en tres sitios de la Laguna (vaso II, estrechamiento de El Malecón y vaso III, ver [Figura II-19\)](#page-24-0), de parámetros climatológicos y el canal Tepalcates estaba cerrado.

El análisis de la información se realizó considerando como indicador al nivel de la superficie del agua, utilizando como referencia el nivel promedio de la predicción de marea.

Para el análisis, primero se supone que el agua de la Laguna sólo es aportada por el mar; bajo esta hipótesis el nivel promedio de la Laguna debe ser similar al nivel promedio del mar, que es del orden de 0.46 msnbmi para el periodo estudiado. Esto se puede interpretar como la relación entre vasos comunicantes.

Al observar la [Figura III-1](#page-34-0)**,** en la gráfica superior, en donde se muestran los niveles medidos entres los tres sitios de laguna de Cuyutlán y el nivel promedio de la predicción de marea, referidos al nivel de bajamar medio inferior (nbmi), se aprecia que los niveles de la Laguna la mayor parte del tiempo son superiores al nivel promedio del mar; esta condición puede ser generada por aportaciones debidas a la lluvia sobre la laguna, al escurrimiento superficial, flujo de agua subterránea o viento.

Comparando los niveles del agua con la precipitación y viento medidos durante el mismo periodo (ver [Figura III-1,](#page-34-0) gráficas central e inferior respectivamente), observamos que los incrementos en los niveles coinciden con eventos importantes de lluvia y viento lo que indica que éstas variables son los factores que provocan los incrementos.

Entonces, el modelo calibrado debe de ser capaz de representar la influencia de la precipitación y viento, tal y como se observa en las mediciones.

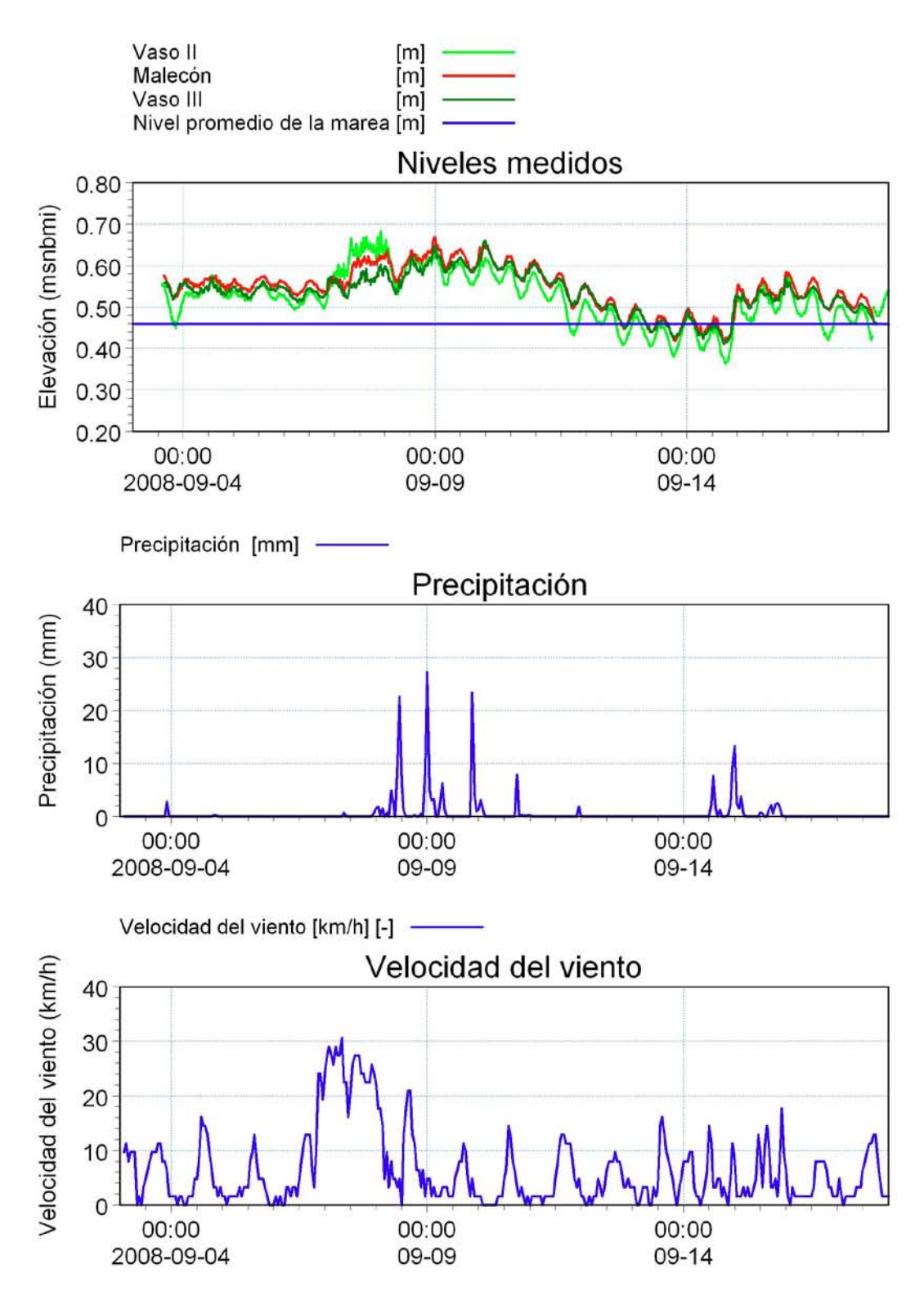

<span id="page-34-0"></span>**Figura III-1 Niveles (arriba), precipitación medida (centro) y viento medido (abajo)**

# IV. MODELO MATEMÁTICO
## **IV MODELO MATEMÁTICO**

## **IV.1 Fundamentos del modelo matemático**

Para el presente trabajo se utilizó el *software* desarrollado por el *Danish Hydraulic Institute (DHI)*, conocido como *MIKE 21 Flow Model FM*, el cual es un sistema de modelación basado en una aproximación de malla no estructurada y fue desarrollado para aplicarse en océanos, costas y estuarios.

El módulo hidrodinámico está basado en la solución numérica de las ecuaciones de *Navier-Stokes* para flujo superficial en dos dimensiones, promediadas en la vertical mediante la aproximación de *Reynolds*. De esta forma, el modelo consiste en las ecuaciones de continuidad y cantidad de movimiento.

Para la solución espacial de las ecuaciones se utiliza un método de volumen finito, calculado en el centro de cada celda. El dominio espacial se discretiza con elementos que no se traslapan. En el plano horizontal se usa una malla no estructurada, cuyos elementos pueden ser triangulares o rectangulares. Para el cálculo de flujos convectivos se utiliza un método de aproximación de *Riemann*, el cual hace posible manejar soluciones no continuas.

Para la solución temporal de las ecuaciones se utilizará el método de *Euler* explícito de primer orden.

En el [ANEXO](#page-74-0) se hace una descripción más detallada del modelo matemático.

## **IV.2 Aplicación del modelo matemático para la Laguna de Cuyutlán**

#### IV.2.1 Dominio de cálculo es pacial

El dominio espacial de cálculo consiste en el sistema lagunar interconectado, descrito por medio de elementos triangulares y rectangulares con cotas de fondo definidas. El modelo está integrado por los cuatro vasos de la Laguna de Cuyutlán, incluye los canales Ventanas, de Llamada y Tepalcates, así como las comunicaciones entre cada uno de los vasos (ver [Figura IV-1\)](#page-37-0).

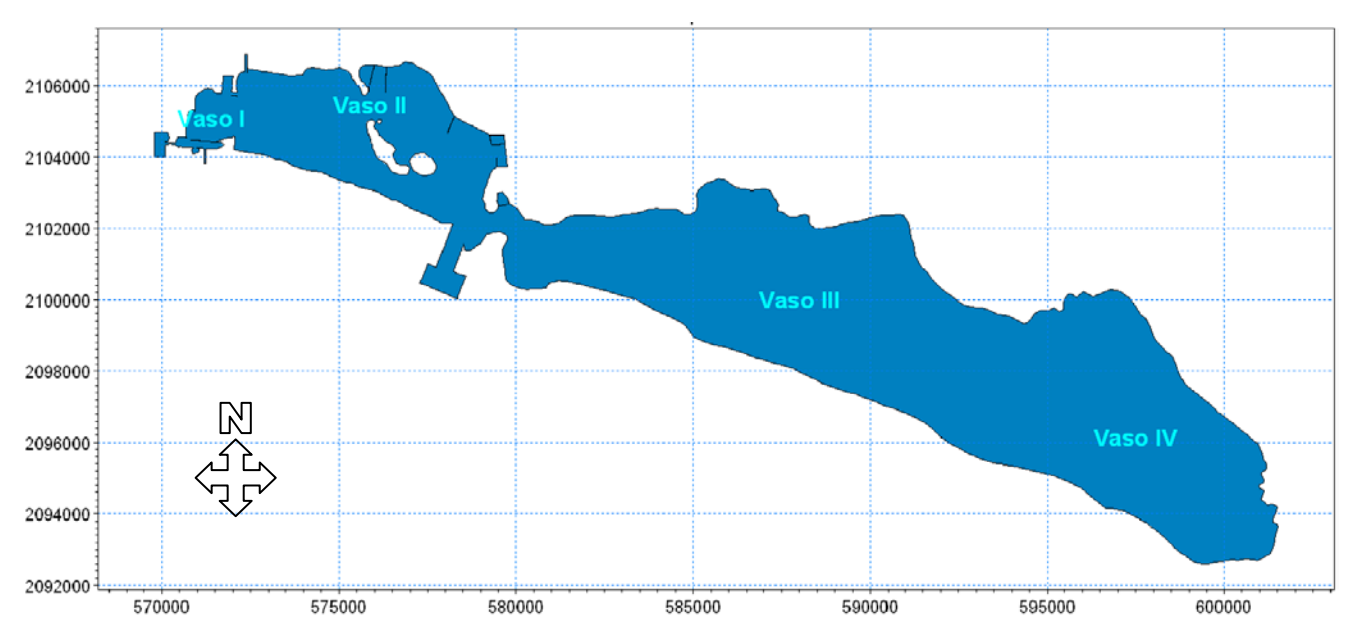

**Figura IV-1 Dominio espacial de cálculo en coordenadas UTM13**

<span id="page-37-0"></span>La discretización consiste en la generación de una malla de cálculo que represente el dominio de estudio, esta representación se hace por medio de celdas triangulares y rectangulares en aquellas zonas donde se desea una mayor definición, como es el caso de los canales Ventanas y Tepalcates.

<span id="page-37-1"></span>En la [Figura IV-2](#page-38-0) se muestra la discretización definida para el modelo de la Laguna y que de acuerdo a la [Tabla IV-1,](#page-37-1) tiene una superficie total del orden de 100 km<sup>2</sup> y cuenta con 11529 elementos, el área del elemento más grande es del orden de 50 000 m<sup>2</sup>, mientras que el elemento más pequeño es del orden de 76 m $^2$ .

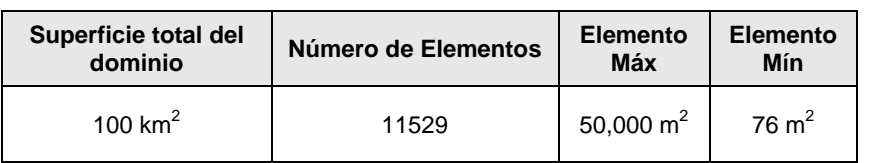

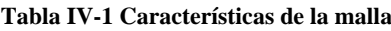

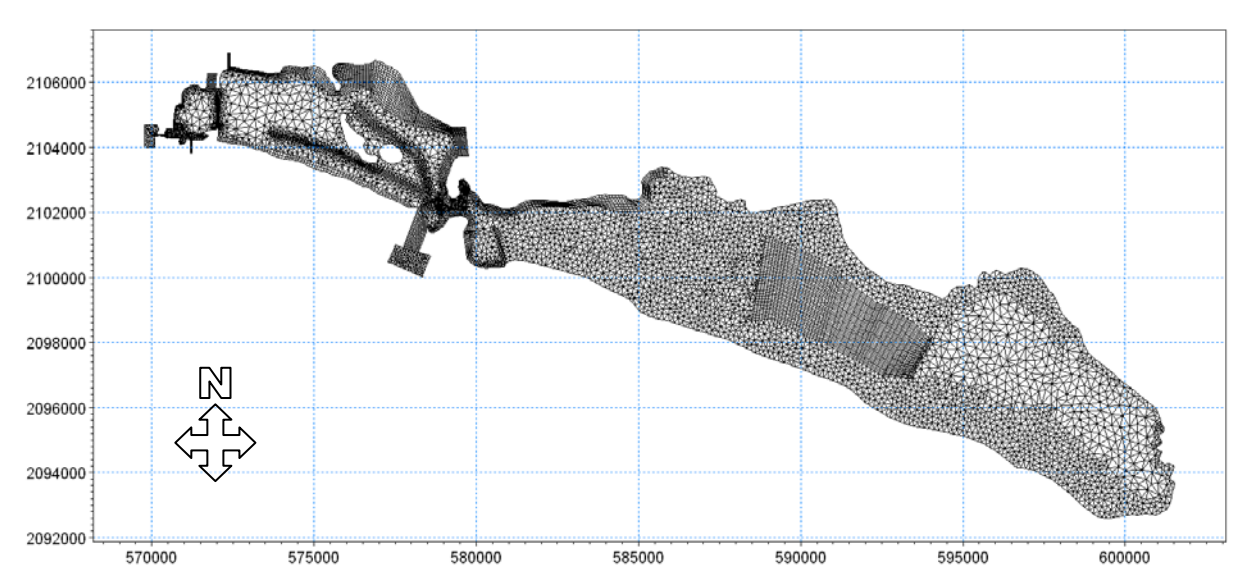

**Figura IV-2 Discretización de la malla para la Laguna de Cuyutlán**

<span id="page-38-0"></span>En las zonas donde requiere mayor definición, como es el caso de los canales Ventanas y Tepalcates se usó una malla rectangular para obtener mayor precisión en sus dimensiones y en el cálculo de las pérdidas de carga. Dichas mallas se muestran en la [Figura IV-3.](#page-38-1)

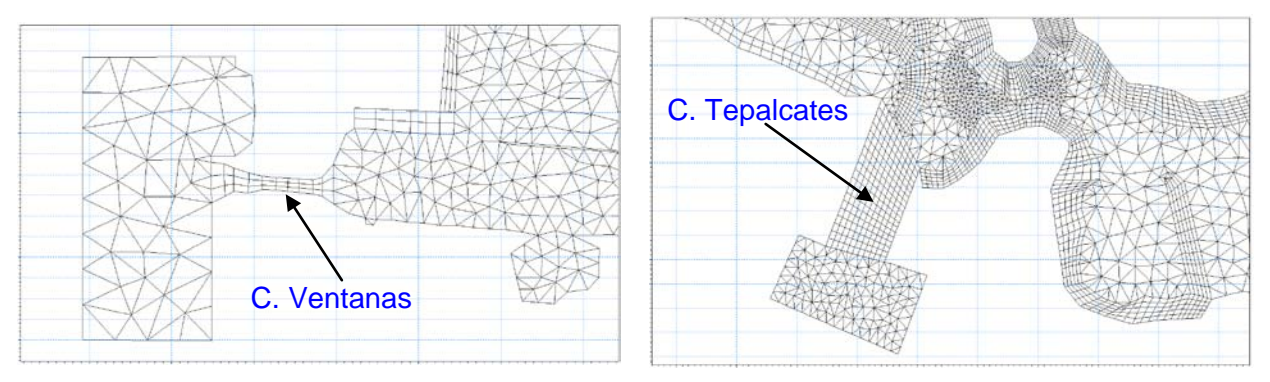

**Figura IV-3 Malla rectangular en los canales Ventanas y Tepalcates**

<span id="page-38-1"></span>El *MIKE 21 Flow Model FM* emplea la información topobatimétrica levantada de la Laguna (ver apartado [II.1.1\)](#page-11-0) para proporcionar información a cada uno de los elementos de la malla generada y crear la batimetría utilizada en el modelo, la cual se muestra en la [Figura IV-4.](#page-39-0)

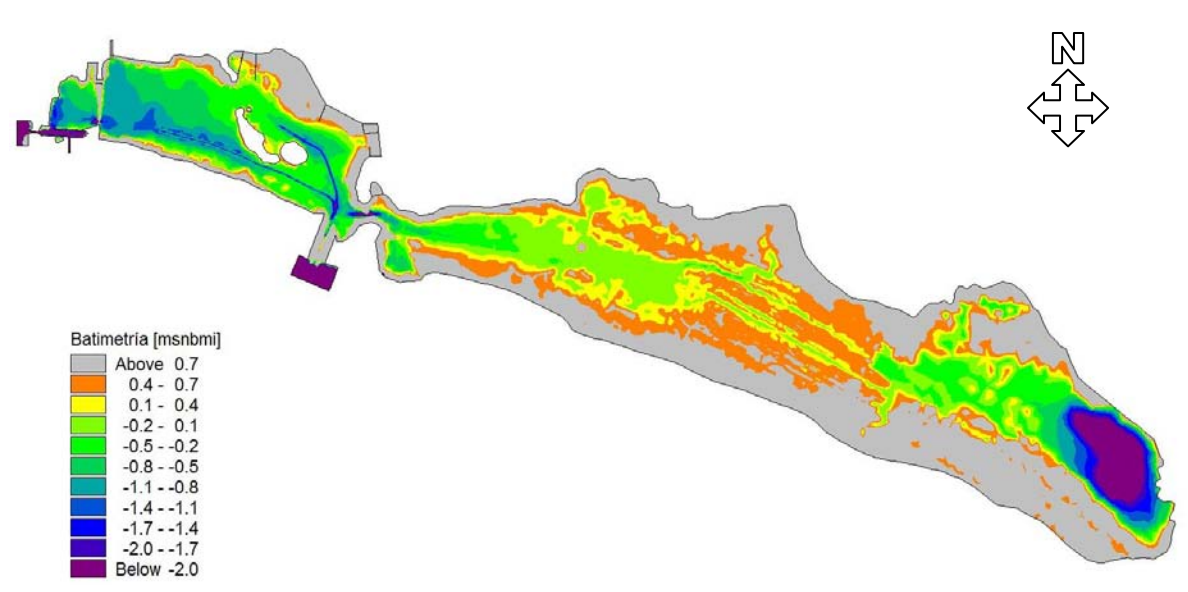

**Figura IV-4 Batimetría de la Laguna de Cuyutlán**

#### <span id="page-39-0"></span>IV.2.2 Condiciones Iniciales

La condición inicial para el modelo hidrodinámico se define como nivel constante en cada uno de los vasos, considerando el sistema en reposo. El nivel que se define en cada vaso está en función de la información disponible de los niveles medidos en la laguna para el periodo de simulación. Si no hay información, se propone un nivel inicial que puede coincidir con el nivel promedio de la marea para el periodo simulado, en éste caso se utiliza un periodo de calentamiento para estabilizar el modelo, que es de 15 días, al final de éste se obtienen los campos de velocidades y niveles que se utilizarán como condiciones Iniciales para las simulaciones.

## IV.2.3 Condiciones de Frontera

El dominio de cálculo tiene tres fronteras: la primera en la zona límite del canal Ventanas con el mar, la segunda en la zona límite entre el canal Tepalcates y el mar y la tercera, en la obra de toma del Complejo Termoeléctrico de Manzanillo.

Para las dos primeras fronteras (límites entre los canales y el mar) se estableció una condición de nivel, la cual consistió en una predicción de la marea para el año 2008, obtenida con el programa MAR V08 desarrollado por el CICESE (véase la [Figura IV-5\)](#page-40-0).

Para la tercera frontera (obra de toma) se definió el gasto utilizado para el enfriamiento del CTM y depende de las unidades en funcionamiento.

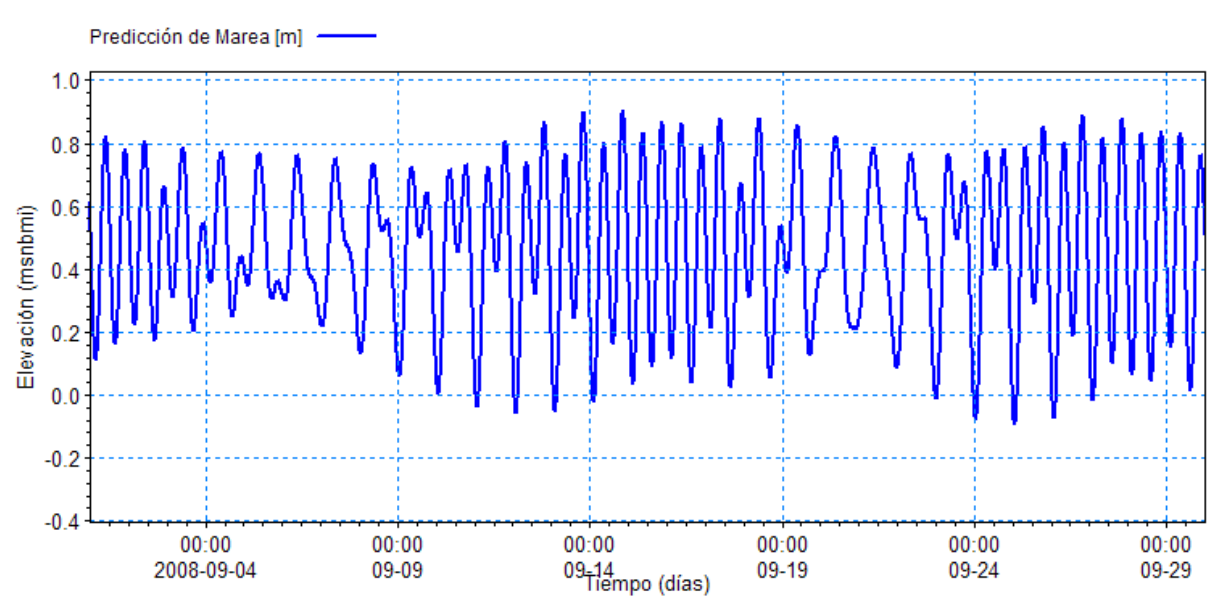

<span id="page-40-0"></span>**Figura IV-5 Predicción de Marea para el mes de Septiembre de 2008 estimada con el programa de predicción de mareas Mar V08 del CICESE**

## IV.2.4 Rugos idad del Fondo

Para incluir el efecto de la rugosidad del fondo en la hidrodinámica de la Laguna, se consideró un valor de rugosidad de *Manning* de 0.031, constante en todo el dominio de cálculo, que es el valor por *default* del *software MIKE 21*.

# V. CALIBRACIÓN DEL MODELO MATEMÁTICO

# **V CALIBRACIÓN DEL MODELO MATEMÁTICO**

Para determinar el éxito de la utilización de éste modelo matemático, y con él estimar los impactos en la laguna de Cuyutlán, por la apertura del canal Tepalcates, es necesario calibrarlo. El proceso de calibración consiste en la realización de pruebas del modelo con el fin de obtener un buen ajuste de los resultados al compararlo con las mediciones realizadas en la laguna.

El periodo para la calibración del modelo, como se ha comentado anteriormente, es el que va del 3 al 18 de septiembre de 2008, durante el cual se tenía información de mediciones de niveles simultáneas en tres sitios de la laguna (vaso II, estrechamiento de El Malecón y en el vaso III), el objetivo de la calibración es reproducir con el modelo las tendencias de las mediciones.

Es importante mencionar que, durante el periodo que se definió para la calibración, el canal Tepalcates estaba completamente azolvado y no existía comunicación de la laguna con el mar por medio de ésta boca. El canal Tepalcates se dragó el 03 de octubre de 2008.

## **V.1 Condiciones de frontera para la calibración del modelo**

La condición de frontera en la conexión con el mar en el canal Ventanas es la predicción de marea para el año 2008, referida al nivel de bajamar medio inferior (nbmi).

En el caso del gasto de enfriamiento del CTM, la información disponible es el volumen promedio mensual, por lo tanto existe la incertidumbre de la posible variación temporal de este parámetro durante el periodo de calibración.

Es importante resaltar que se hizo la hipótesis de que la precipitación es constante sobre toda la cuenca.

La condición de frontera de las aportaciones de agua superficial, fue el escurrimiento calculado a partir de la precipitación, tomando en cuenta las características físicas de la cuenca y su coeficiente de escurrimiento basado en el estudio hidrológico de la cuenca de Cuyutlán (ver apartado [II.3\)](#page-28-0). Se consideraron los escurrimientos de las subcuencas A, G, H, I, J y K.

El viento se consideró como una condición de frontera distribuida y que actúa sobre todo el dominio de cálculo del modelo.

Algunas de las condiciones de frontera utilizadas para la calibración del modelo hidrodinámico se muestran en la [Figura V-1.](#page-43-0)

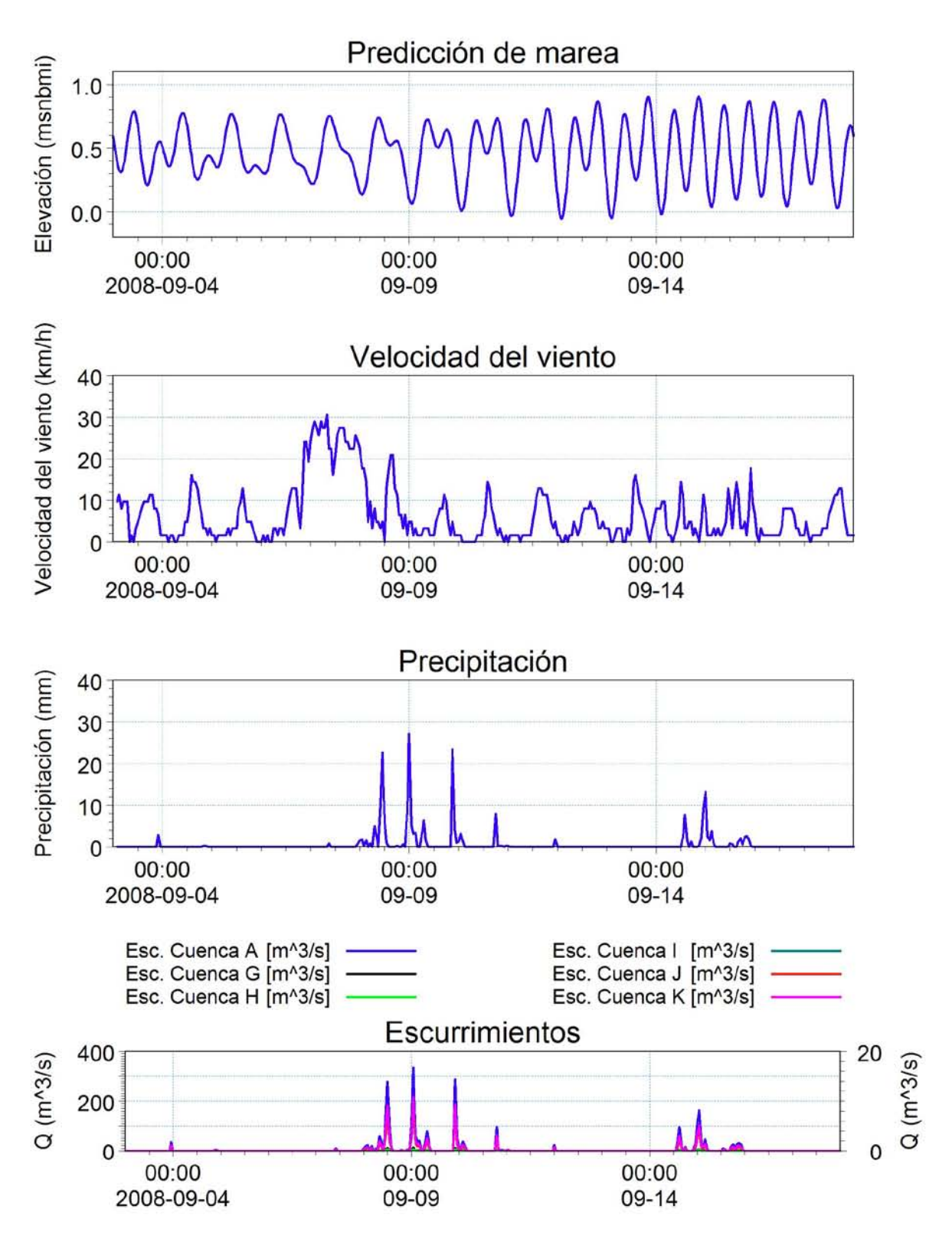

<span id="page-43-0"></span>**Figura V-1 Variables consideradas en el modelo para el periodo de Calibración**

## **V.2 Condiciones iniciales para la calibración del modelo**

La condición inicial del modelo es en reposo, impuesto a través de un nivel en cada uno de los vasos de la laguna.

## **V.3 Simulaciones para la calibración del modelo**

Para la calibración del modelo matemático se realizaron varias pruebas, a continuación se presentan las que brindaron resultados significativos que se capitalizaron en conocimiento del sistema.

En total son tres pruebas, en la primera se estudió la influencia del viento, precipitación y escurrimiento en el comportamiento hidrodinámico del sistema, el objetivo de esta prueba fue determinar el grado de influencia de estos parámetros en los niveles de la Laguna, esta influencia fue determinada a través de la comparación con las mediciones.

La segunda prueba fue calcular la influencia del CTM y del viento en los niveles, el objetivo fue determinar cómo se operó el CTM durante los días de calibración y en el caso del viento, el objetivo fue aumentar su influencia a través del aumento en el factor de fricción, esto fundamentado en la prueba anterior.

Para el diseño de la prueba tres se analizaron los resultados de las dos pruebas anteriores, con esta prueba se consideró como calibrado el modelo hidrodinámico.

#### V.3.1 Prueba 1. Influencia del viento, precipitación y es currimiento

El periodo de la simulación fue del 3 al 18 de septiembre de 2008. Las condiciones de frontera impuestas fueron, nivel del mar a través de la predicción de marea, viento medido con una magnitud máxima de 8.5 m/s y un coeficiente de fricción del viento de 0.001255, intensidad pluvial con magnitud máxima de 32.2 mm/h, escurrimiento superficial con magnitud máxima de 397 m $3$ /s al vaso II y 55.19 m $3$ /s al vaso IV y el gasto de enfriamiento del CTM con una magnitud constante de 37.57 m<sup>3</sup>/s. La condición inicial fue un nivel de 0.40 msnbmi constante en toda la Laguna, elegido arbitrariamente por debajo del nivel promedio del mar (0.46 msnbmi) del orden de 6 cm.

<span id="page-44-0"></span>En la [Tabla V-1](#page-44-0) se muestran algunas de las variables consideradas durante la Prueba 1.

| Nivel inicial (Constante en toda la Laguna) | 0.4 msnbmi    |  |
|---------------------------------------------|---------------|--|
| Coeficiente de rugosidad (No. Manning)      | 0.031         |  |
| Coeficiente de fricción del viento          | 0.001255      |  |
| Gasto de extracción del CTM                 | 37.57 $m^3/s$ |  |

**Tabla V-1 Variables consideras para la Prueba 1**

#### V.3.1.1 Res ultados de la Prueba 1

El análisis de resultados será realizado a través de la comparación de niveles medidos y calculados. Los puntos de medición fueron vaso II, puente de El Malecón y vaso III.

En la [Figura V-2](#page-45-0) se muestra la comparación entre los niveles medidos y los calculados.

Se observa que en los primeros tres días de simulación los niveles calculados descienden, esto es provocado por la extracción del gasto de enfriamiento del CTM, después del día 7 de septiembre, el nivel aumenta por efecto del viento y a partir del día 9, la precipitación y los escurrimientos empiezan a aportar agua a la Laguna.

A partir del día 10, los niveles calculados empiezan a descender por dos causas: el gasto de enfriamiento del CTM y la disminución de las aportaciones por precipitación y escurrimientos; los niveles mínimos promedios fueron determinados por el nivel promedio de la marea.

A partir del día 16, los niveles medidos y calculados aumentan, sólo que estos últimos en menor proporción, tal vez, porque la precipitación en la cuenca fue mayor a la medida en la EMA instalada en el predio de Z-Gas.

En forma general el modelo toma en cuenta los efectos causados por la precipitación, el escurrimiento y el viento.

Respecto a las amplitudes de los niveles, se observa que la calculadas son similares a las medidas.

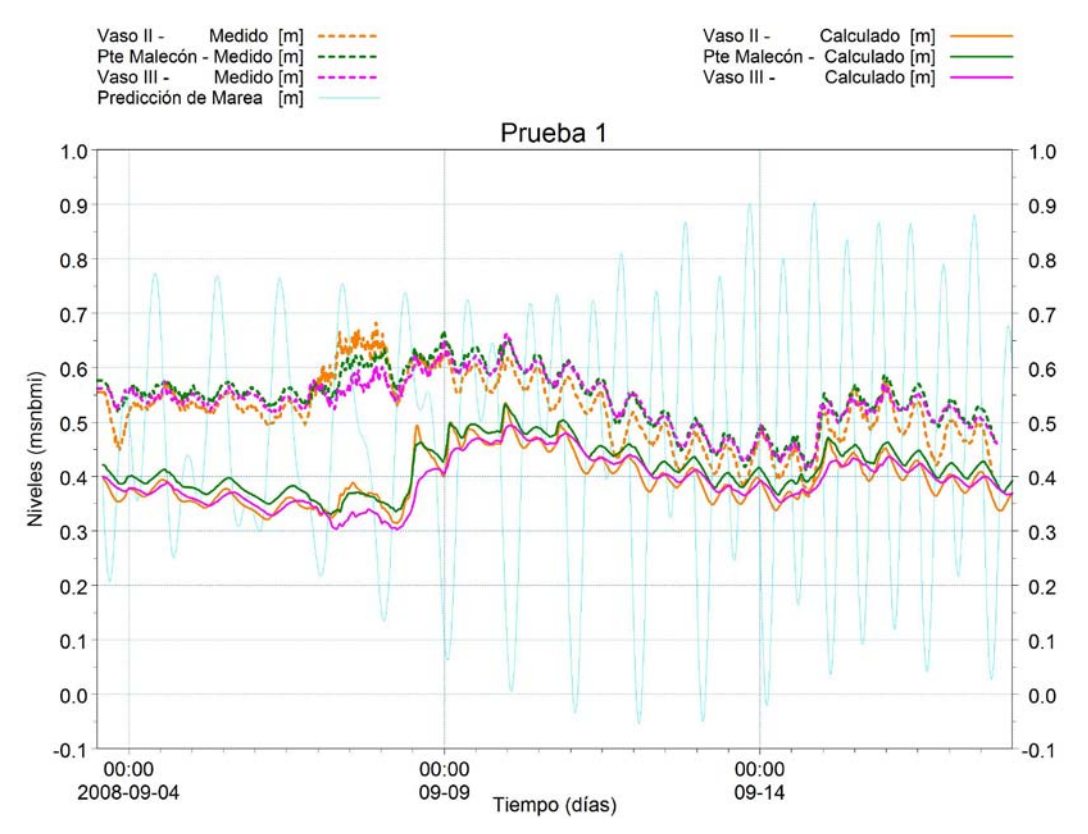

<span id="page-45-0"></span>**Figura V-2 Niveles medidos y calculados en la Prueba 1**

#### V.3.2 Prueba 2: Influencia de la operación del CTM y del coeficiente de fricción del viento

Las condiciones de frontera impuestas fueron, nivel del mar a través de la predicción de marea, viento medido con una magnitud máxima de 8.5 m/s, su coeficiente se propuso de 0.00251, incrementado al doble respecto la Prueba 1, la intensidad pluvial se definió con una magnitud máxima de 32.2 mm/h, escurrimiento superficial con magnitud máxima de 397 m $3/$ s al vaso II y 55.19 m $3/$ s al vaso IV. El gasto de enfriamiento del CTM se propuso con una magnitud de 80.9 m<sup>3</sup>/s comenzando a partir del 10 de septiembre. El nivel inicial fue de 0.40 msnbmi constante en toda la Laguna.

En esta simulación la extracción del gasto de enfriamiento del CTM se comenzó a partir del día 10, con el objetivo de evitar el descenso de los niveles observado en la prueba anterior.

Con la finalidad de observar si la influencia del CTM provoca la pendiente de descenso de los niveles medidos, después del periodo de precipitación (del 11 al 14 de septiembre), se aumento el gasto con relación a la prueba anterior a 80.9 m $^3$ /s, esto significa que el CTM operó al 100% de su capacidad.

<span id="page-46-0"></span>En la [Tabla V-2](#page-46-0) se muestran algunas de las variables consideradas durante la Prueba 2.

| Nivel inicial (Constante en toda la Laguna) | 0.4 msnbmi   |  |
|---------------------------------------------|--------------|--|
| Coeficiente de rugosidad (No. Manning)      | 0.031        |  |
| Coeficiente de fricción del viento          | 0.00251      |  |
| Gasto de extracción del CTM                 | 80.9 $m^3/s$ |  |

**Tabla V-2 Variables consideras para la Prueba 2**

#### V.3.2.1 Res ultados de la Prueba 2

En la [Figura V-3](#page-47-0) se muestra la comparación entre los niveles medidos y los calculados. En comparación con la prueba anterior se observa que al no extraerse los gastos del CTM desde el inicio de la simulación los niveles aumentan hasta el promedio de la marea que es del orden de 0.45 msnbmi. Del día 7 al día 8, se observa que la influencia del viento tiene un efecto mayor que en la simulación anterior, generado por el aumento en el coeficiente de fricción del viento. Las aportaciones por escurrimientos superficiales y lluvia empiezan a influir a partir del día 9 provocando un mayor aumento en los niveles.

A partir del día 10, la influencia del gasto de enfriamiento del CTM se manifiesta en un descenso de los niveles con una mayor pendiente que en la prueba anterior. Los niveles continúan su descenso hasta el día 15, en que la precipitación y los escurrimientos aportan agua nuevamente, pero no son suficientes para aumentar los niveles calculados hasta los medidos. Como se mencionó en la prueba anterior, es posible que el escurrimiento real a la Laguna durante el periodo estudiado, fuera mayor al calculado, debido a que la precipitación en la cuenca fue mayor a la medida en la estación Z-Gas.

Con respecto a las amplitudes, se observa que las calculadas con el modelo son similares a las medidas en la mayor parte del periodo.

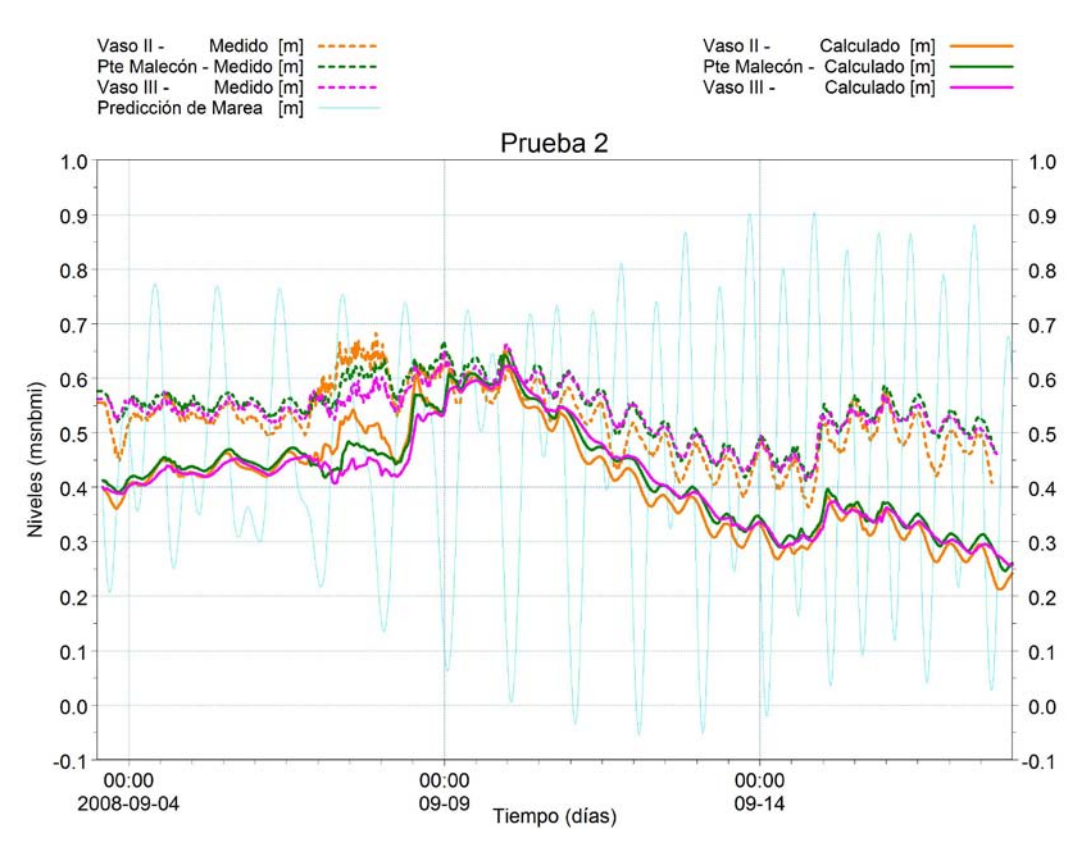

**Figura V-3 Niveles medidos y calculados en la Prueba 2**

## <span id="page-47-0"></span>V.3.3 Prueba 3: Resumen de pruebas

Se comenzó la simulación el día 6 de septiembre, con un nivel inicial de 0.56 msnbmi, que es el promedio de los niveles medidos en los tres sitios en el momento de inicio de la simulación, el gasto de enfriamiento del CTM se impone al modelo a partir del día 10 de septiembre para reproducir el descenso de los niveles.

Las condiciones de frontera impuestas fueron, nivel del mar a través de la predicción de marea, viento medido con una magnitud máxima de 8.5 m/s y un coeficiente de fricción de 0.00251, intensidad pluvial con magnitud máxima de 32.2 mm/h, escurrimiento superficial con magnitud máxima de 397 m $3/5$  al vaso II y 55.19 m $3/5$  al vaso IV y el gasto de enfriamiento del CTM con una magnitud de 37.57 m $3$ /s a partir del 10 de septiembre. La condición inicial fue un nivel de 0.56 msnbmi constante en toda la Laguna.

<span id="page-47-1"></span>En la [Tabla V-3](#page-47-1) se muestran algunas de las variables consideradas durante la Prueba 3.

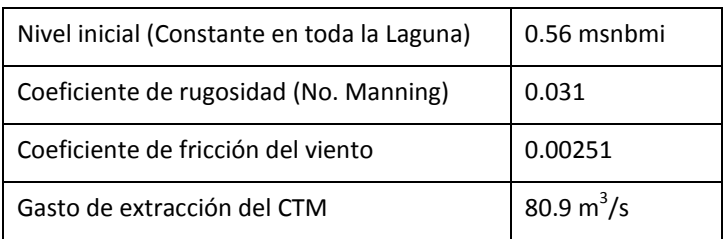

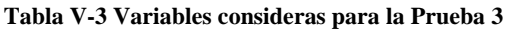

#### V.3.3.1 Res ultados de la Prueba 3

En la [Figura V-4](#page-48-0) y en la [Figura](#page-50-0) V-5 se muestra la comparación entre los niveles medidos y calculados. Es posible observar que, en general, el modelo representa la tendencia de la medición.

Con respecto al viento se observa que el modelo es capaz de reproducir su efecto en los niveles, aunque en menor orden al que se presenta en las mediciones.

En lo que respecta a la amplitud de los niveles, el modelo las reproduce de forma aceptable, sobre todo en los descensos de nivel.

Los niveles calculados durante el periodo que va del 15 al 17 de septiembre, están por debajo de los medidos, que puede ser debido a lo expresado anteriormente, que los escurrimientos reales a la Laguna hubieran sido mayores a los calculados, considerando los coeficientes de escurrimiento del estudio hidrológico, además de que las condiciones de operación del CTM se desconocen y el gasto pudo haber sido mayor al propuesto en las simulaciones.

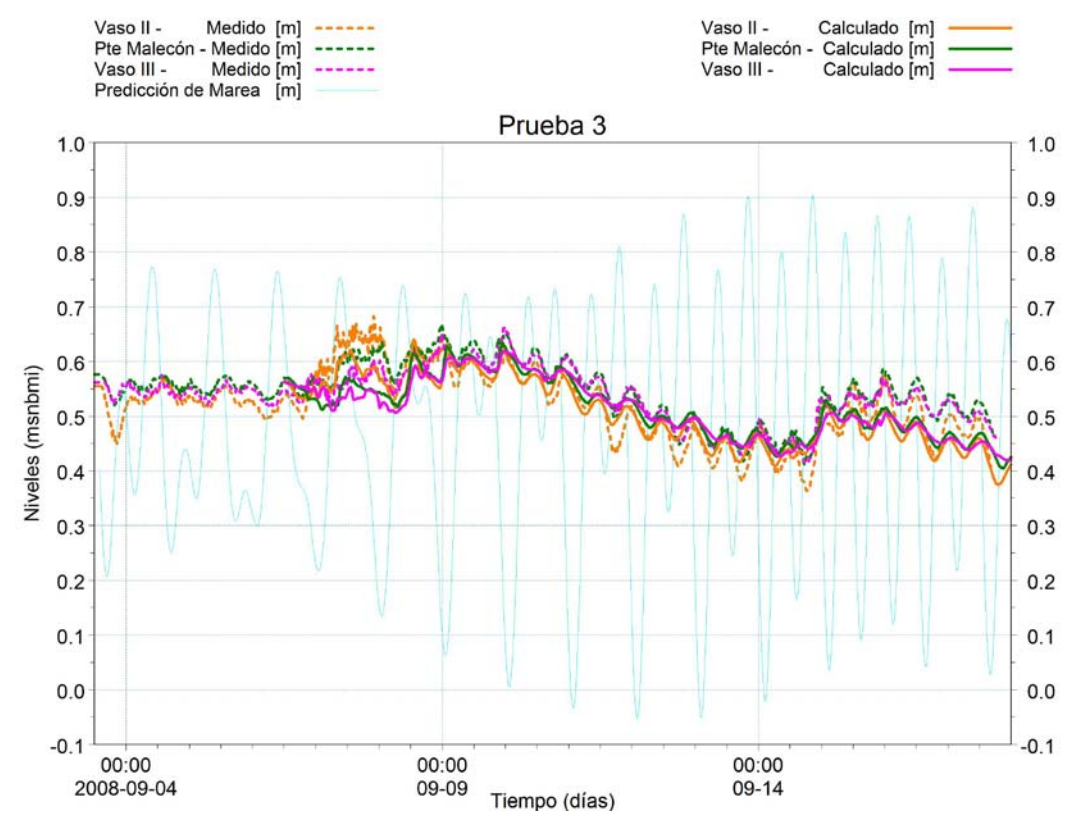

<span id="page-48-0"></span>**Figura V-4 Niveles medidos y calculados en la Prueba 3**

#### V.3.4 Conclus iones de la calibración del modelo hidrodinámico

Considerando la información medida y los resultados de las pruebas de calibración es posible establecer las siguientes conclusiones de la calibración.

- El modelo es capaz de reproducir la influencia por los eventos climáticos de precipitación y viento, sin embargo, para obtener un mejor ajuste de los resultados, es necesario calcular el comportamiento hidrológico de la cuenca para el periodo de calibración, esto implica obtener y procesar datos de las estaciones climatológicas ubicadas en la zona de influencia de la Laguna de Cuyutlán.
- El comportamiento del sistema es sensible a la operación del Complejo Termoeléctrico de Manzanillo, por ello, es necesario conocer los gastos diarios para mejorar los resultados del modelo.
- Es factible considerar al modelo calibrado para simular los escenarios con las diferentes aperturas del canal Tepalcates, ya que es capaz de reproducir con buena aproximación los niveles del sistema.

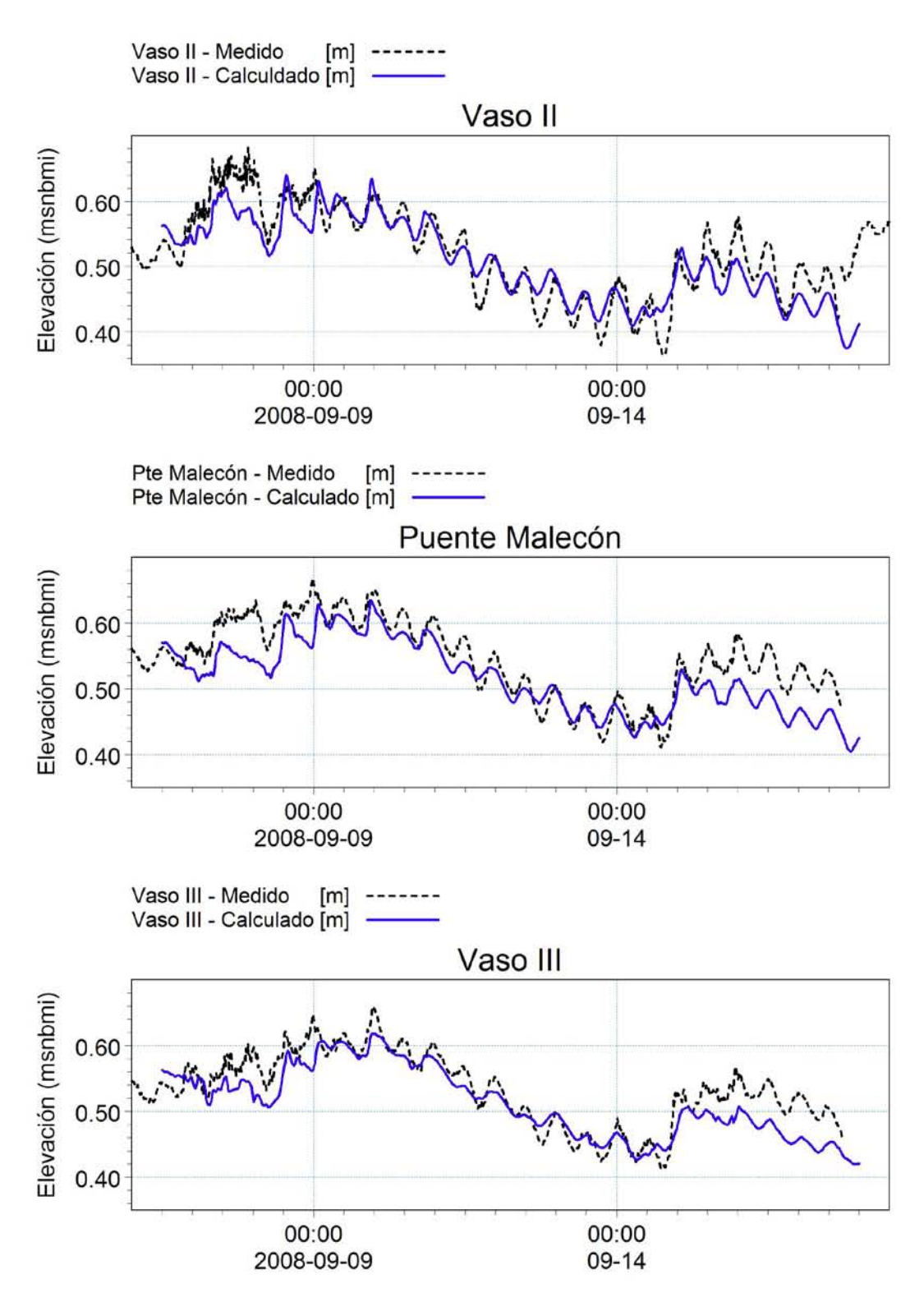

<span id="page-50-0"></span>**Figura V-5 Niveles medidos y calculados por sitio en la Prueba 3**

# VI.ESCENARIOS DE SIMULACIÓN

## **VI ESCENARIOS DE SIMULACIÓN**

Una vez calibrado el modelo matemático es posible simular otras condiciones del sistema, que para el presente trabajo consiste en determinar los impactos en la Hidrodinámica de la Laguna de Cuyutlán, por la apertura del canal Tepalcates.

Para determinar las diferencias entre los condiciones del sistema previas y posteriores a la apertura del canal, es necesario definir un estado base, para lo cual se propuso la simulación del sistema lagunar para el tiempo en se realizó el vuelo fotogramétrico que fue el 21 de mayo de 2008, durante esta fecha el canal Tepalcates estuvo cerrado.

Se simularon tres escenarios adicionales al escenario base. El primero se enfocó a las condiciones de proyecto, las cuales consideran al canal Tepalcates abierto con un ancho de plantilla de 250 m, una cota de fondo a la -15 msnbmi y taludes de 5:1 (ver [Figura](#page-52-0)   $VI-1$ ).

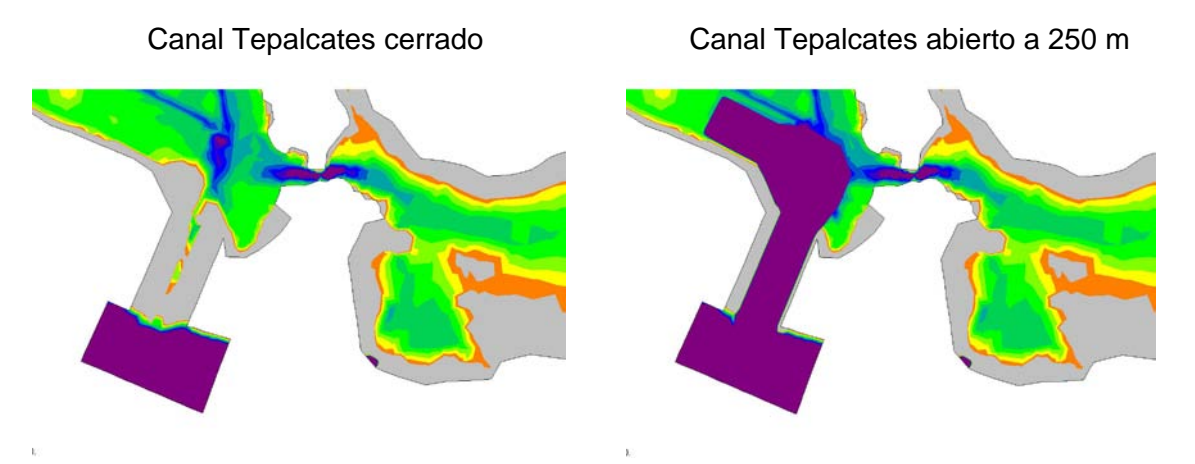

**Figura VI-1 Configuraciones del canal Tepalcates para la simulación de escenarios**

<span id="page-52-0"></span>El segundo y tercer escenario se simularon considerando aperturas del canal de 300 y 350 m respectivamente, ambos con una cota de fondo a la -15 msnbmi y taludes de 5:1.

En la [Tabla VI-1](#page-52-1) se muestran los escenarios de simulación.

<span id="page-52-1"></span>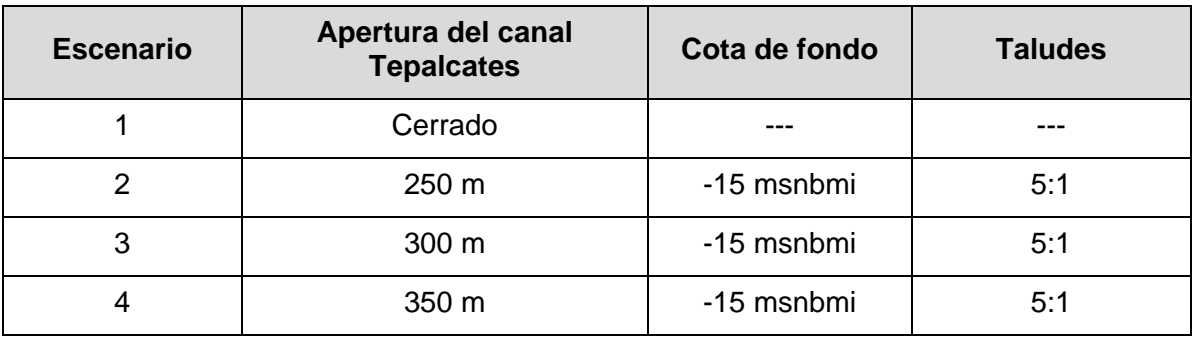

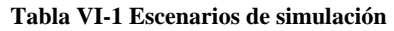

## **VI.1 Periodo de simulación**

Las simulaciones tuvieron una duración de un mes, iniciando el 01 de Mayo de 2008 y finalizando el 30 de Mayo de 2008. Para los resultados se analizaron los niveles obtenidos en un periodo de cinco días, que fue del 17 al 22 de mayo, una vez que se perdió el efecto por la condición inicial (15 días) y que se rebasó el día de la realización del vuelo fotogramétrico (21 de mayo).

## **VI.2 Condiciones iniciales**

Las condiciones iniciales fueron de nivel para cada uno de los vasos, que coincidió con la elevación del espejo de agua determinado a partir del análisis fotogramétrico para el vuelo realizado el día 21 de mayo de 2008. En los vasos I, II y III, el nivel fue del orden de 0.33 msnbmi, mientras que en el vaso IV el nivel fue del orden de -0.21 msnbmi, por debajo de los otros vasos.

## **VI.3 Condiciones de frontera**

En las condiciones de frontera se incluyeron: el gasto de enfriamiento del CTM, con una magnitud de 54.26 m<sup>3</sup>/s, considerando la operación de 4 unidades; la predicción de marea, en las conexiones con el mar y viento, sobre todo el dominio de cálculo. Para mayo de 2008, aún no se tenía instalada la EMA en la Laguna, por lo que la información climatológica se obtuvo de las mediciones realizadas en el Aeropuerto de Manzanillo, Col., de las cuales, también se observó que durante ese periodo no se presentaron precipitaciones en la zona.

## **VI.4 Escenario base**

Las condiciones para reproducir el Estado Base consistieron en mantener operando el CTM y azolvado el canal Tepalcates, es decir, el canal está cerrado, por lo tanto, no existe interacción entre el mar y la laguna a través de este canal.

En la [Figura VI-2](#page-54-0) se muestran los niveles calculados al centro de cada uno de los cuatro vasos de la Laguna de Cuyutlán, se incluye también la predicción de marea como referencia.

Observando las amplitudes, se aprecia que las presentes en la marea son considerablemente mayores a las obtenidas dentro de la Laguna, lo que implica que su amortiguamiento en los cuatro vasos es importante; dicho amortiguamiento es provocado por los estrechamientos en las entradas del sistema, del mar a la Laguna (canal Ventanas principalmente para éste escenario) y entre cada uno de los vasos, así como también por la operación del CTM.

En los vasos II y III se presentan amplitudes son muy similares y están por debajo de las que se tienen en el vaso I. Los niveles en el vaso IV no tuvieron variaciones a lo largo de la simulación.

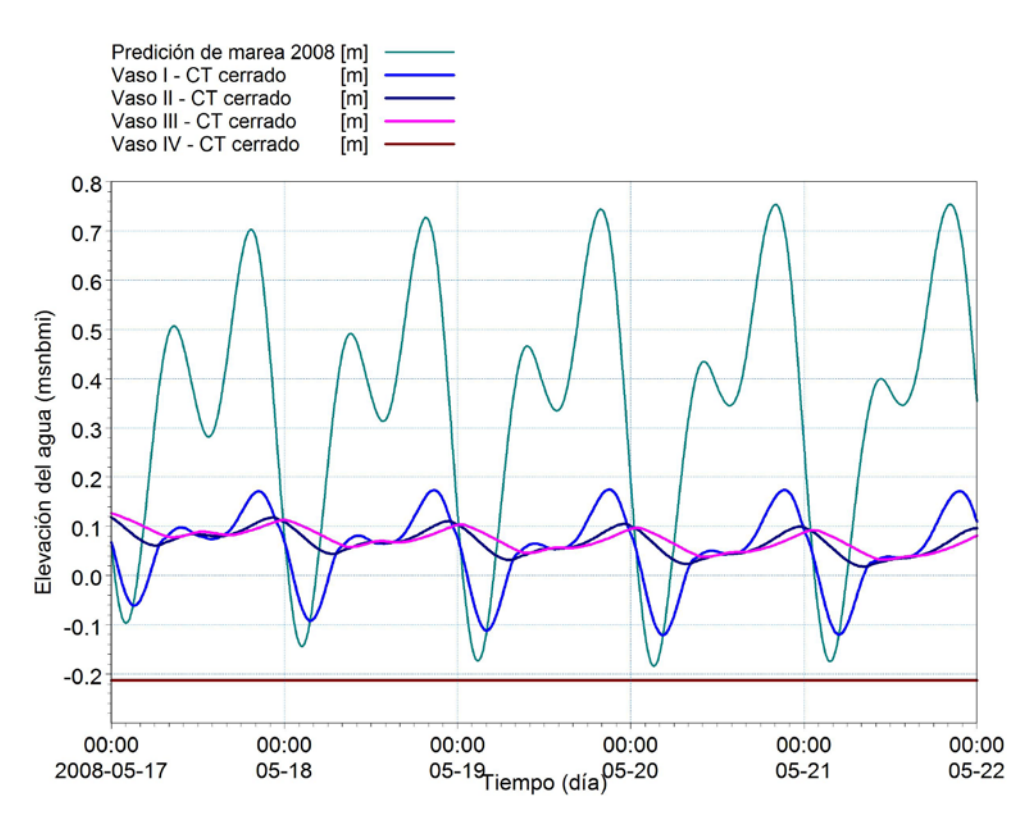

<span id="page-54-0"></span>**Figura VI-2 Niveles calculados en los cuatro vasos de la Laguna y la predicción de marea para el Escenario Base**

En la [Figura VI-3](#page-55-0) se presentan los niveles máximo, mínimo y promedio de los niveles en los cuatro vasos. Se observa que en el vaso I se presenta una mayor diferencia entre el valor máximo y el valor mínimo, lo que indica un menor amortiguamiento de la marea que en los otros vasos, esto es debido a que se encuentra directamente comunicado con el mar (a través del canal Ventanas). En el caso del vaso IV, no existe variación en su nivel debido a que para la condiciones simuladas, el nivel del agua no rebasó el dique salinero que divide los vasos III y IV (ver [Figura II-6\)](#page-15-0), lo que puede indicar que, éste vaso permanece desconectado del resto del sistema lagunar la mayor parte del año y comunicarse sólo hasta cuando se presenten las pleamares máximas o durante época de lluvias.

Comparando y calculando la diferencia entre el nivel máximo de la marea y el máximo de cada uno de los vasos, se obtuvo que en el vaso I la diferencia es del orden de 0.58 m, mientras que en los vasos II y III es del orden de 0.65 m, en el vaso IV es de 0.96 m. De acuerdo a estos resultados es posible decir que las mayores pérdidas de energía ocurren en el canal Ventanas, en la alcantarilla del ferrocarril y en el dique salinero (ver [Figura II-4,](#page-14-0) [Figura II-5](#page-15-1) y [Figura II-6\)](#page-15-0).

Con respecto a los niveles promedio, se observa que los obtenidos en los cuatro vasos están por debajo del nivel promedio de la marea, que es de 0.32 msnbmi. El vaso I esta por debajo del orden de 0.45 m, mientras que los vasos II y III, del orden de 0.30 m, el vaso IV esta por debajo del orden de 0.53 m. El vaso I está por debajo de los vasos II y III por la influencia del CTM; el vaso IV, por efectos del aislamiento provocado por el dique salinero, mantiene sus niveles muy por debajo de los otros vasos.

En cuanto a los niveles mínimos se observa que el calculado en el vaso I es menor al que se obtiene en los vasos II y III.

Calculando el porcentaje de amortiguamiento con los rangos de niveles (del máximo al mínimo) de la marea y de los vasos se tiene que, en el vaso I es del 68%, en los vasos II y III es del orden del 90% y en el vaso IV es del 100%. Los porcentajes indican que con el canal Tepalcates cerrado el amortiguamiento de la marea es importante y que el intercambio de agua entre el mar y la Laguna es bajo, de acuerdo al periodo y condiciones analizadas.

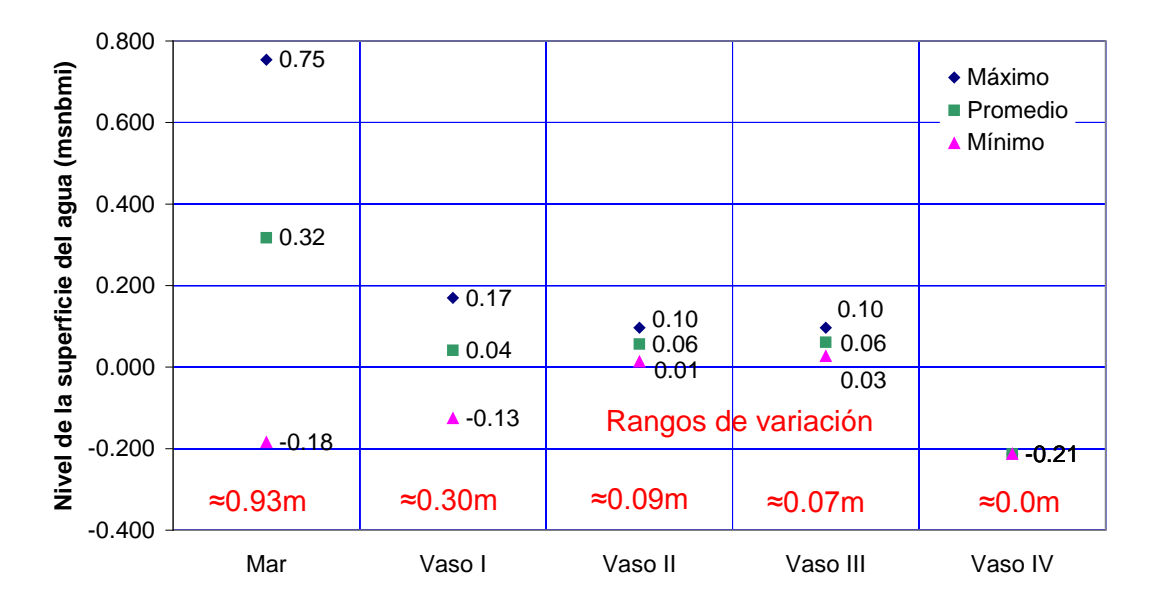

<span id="page-55-0"></span>**Figura VI-3 Niveles extremos y promedios por vaso para la condición de canal Tepalcates cerrado.**

## **VI.5 Tepalcates 250 m de base (condición de proyecto)**

En este apartado se describen los resultados de la simulación, considerando las condiciones del proyecto para una apertura del canal Tepalcates de 250 m de base, cota de fondo a la -15 msnbmi, con taludes de 5:1.

En la [Figura VI-4](#page-56-0) se muestran los niveles calculados al centro de cada uno de los vasos de la Laguna, se incluye también la predicción de marea como referencia.

En general se observa que las amplitudes en los vasos I, II y III aumentan considerablemente a lo obtenido con el Escenario Base. El nivel en el vaso IV, a partir del día 18 de mayo, comienza a aumentar, debido a que el nivel del agua es suficiente para rebasar el dique salinero, manteniendo esa tendencia hasta el final de la simulación y que podría llegar hasta el nivel medio del vaso III.

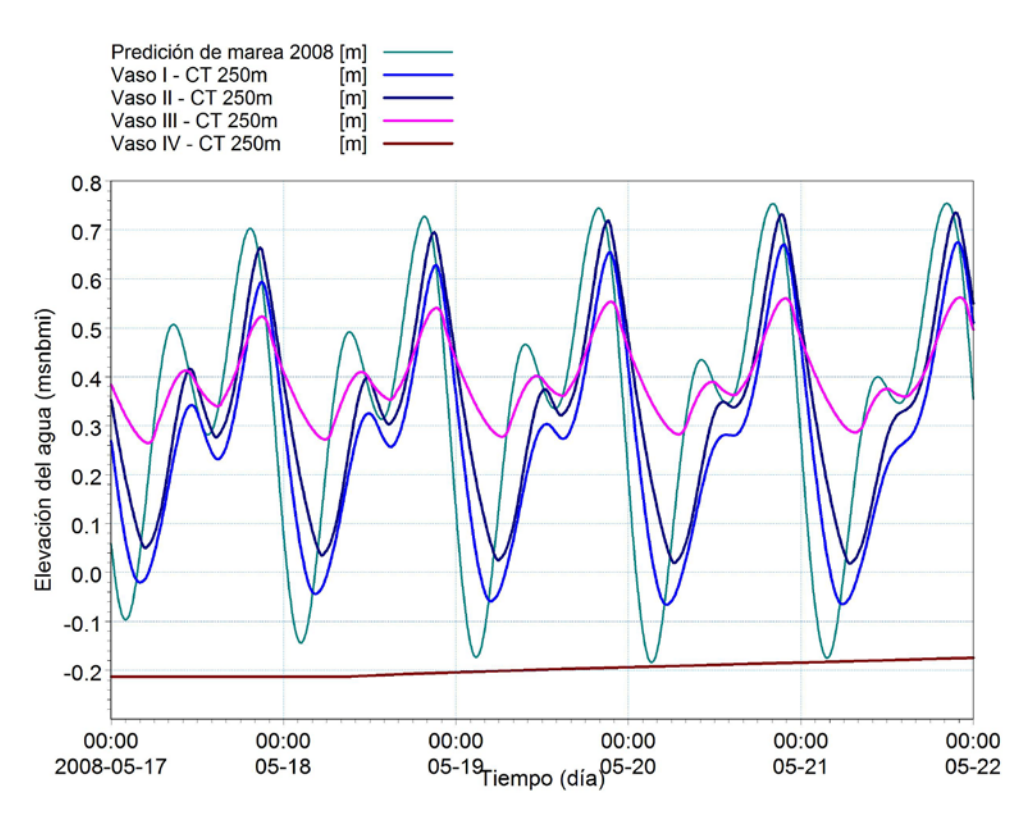

<span id="page-56-0"></span>**Figura VI-4 Niveles calculados en los cuatro vasos de la Laguna considerando una apertura del canal Tepalcates de 250m**

En la [Figura VI-5](#page-57-0) se presentan los niveles extremos y promedio de la marea y los obtenidos en los cuatro vasos, se observa que las diferencias entre los rangos de variación entre la marea y los vasos II y III no son tan grandes, lo que indica un menor amortiguamiento.

Calculando la diferencia entre los niveles máximos entre la marea y los cuatro vasos se obtuvo que en el vaso I es de 0.08 m, en el vaso II es de 0.02 m, menor al vaso anterior por estar mejor comunicado con el mar por la apertura del canal Tepalcates y por la extracción de agua de la obra de toma del CTM en el vaso I. En el vaso III la diferencia es de 0.19 m, mientras que en el vaso IV es de 0.92 m.

Respecto a los niveles promedio se observa un incremento en toda la Laguna. Si comparamos los obtenidos en cada uno de vasos con el que tiene la marea se tiene que en el vaso I esta por debajo del orden de 0.07 m, en el vaso II se tiene el mismo nivel promedio, el vaso III está por arriba del orden de 0.06 m, mientras que el vaso IV esta por debajo del orden de 0.52 m.

Calculando el porcentaje de amortiguamiento entre los rangos de niveles de la marea y de los vasos, se tiene que, en el vaso I es del 20%, en el vaso II es del orden del 24 %, mientras que en el vaso III es del 68% y en el vaso IV es del 96%. Los porcentajes indican que con la apertura del canal Tepalcates se incrementa el intercambio de agua entre el mar y la Laguna.

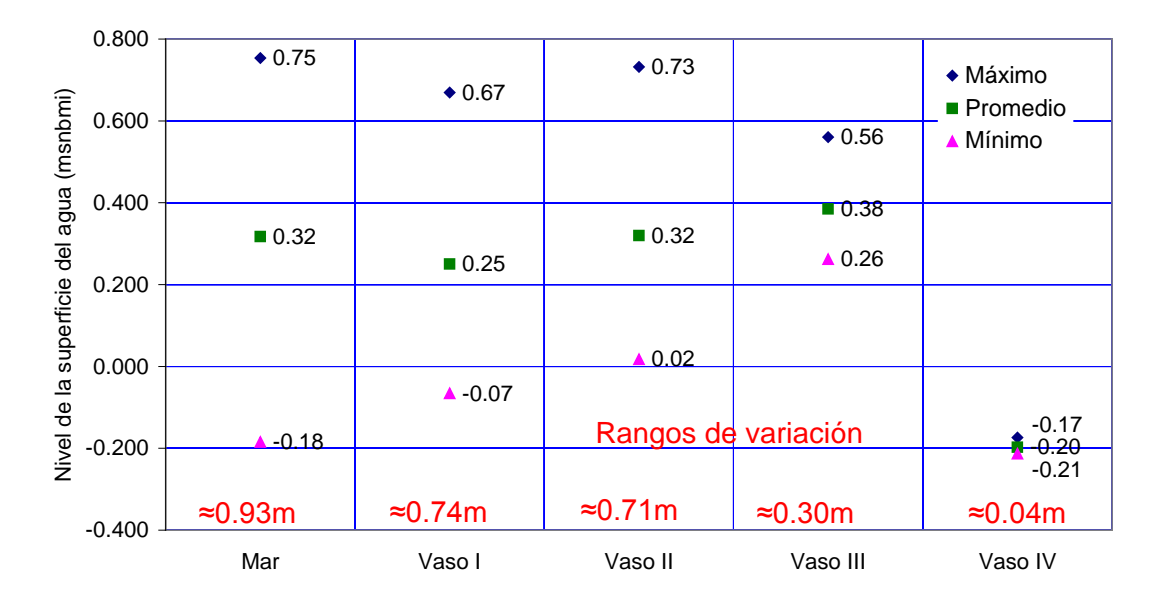

<span id="page-57-0"></span>**Figura VI-5 Niveles extremos y promedios por vaso para la condición de canal Tepalcates abierto con base de 250 m**

## **VI.6 Tepalcates 300 y 350 m de base**

En la [Figura VI-6](#page-58-0) se muestran los niveles calculados en cada uno de los vasos para las aperturas del canal Tepalcates de 250, 300 y 350 m. Se puede observar que no se presentan diferencias importantes entre los escenarios, por lo que incrementar la apertura del canal a más de 250 m, no implicaría impactos significativos en la hidrodinámica del sistema.

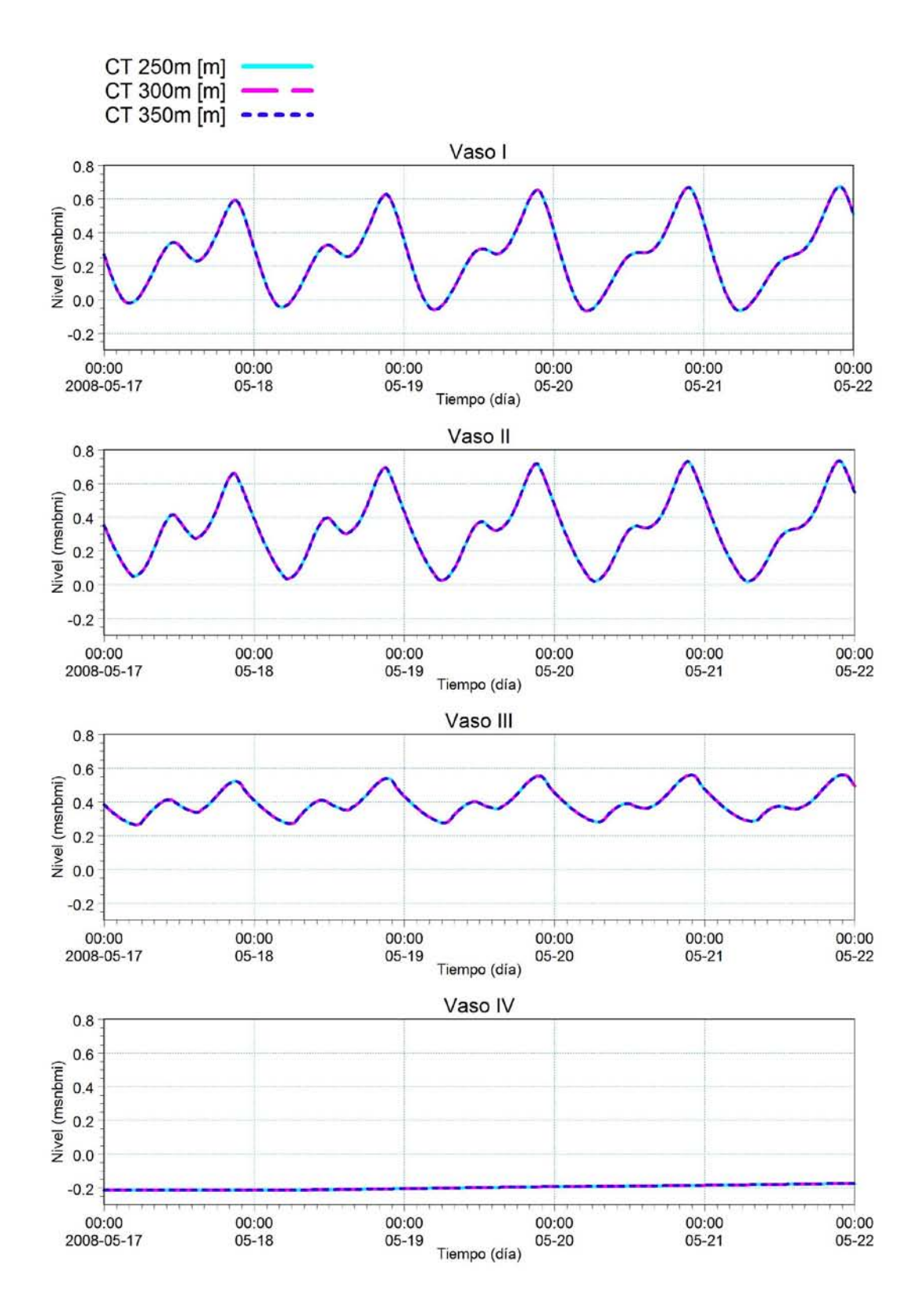

<span id="page-58-0"></span>**Figura VI-6 Comparación de los niveles obtenidos en cada uno de los vasos entre las aperturas del canal Tepalcates de 250, 300 y 350m**

En la [Figura VI-7](#page-59-0) se presentan las diferencias porcentuales al comparar los niveles con aperturas de canal de 300 vs 250 m y 350 vs 250 m de ancho, obsérvese que la variación de niveles para anchos entre 250 y 350 m es menor al 1%.

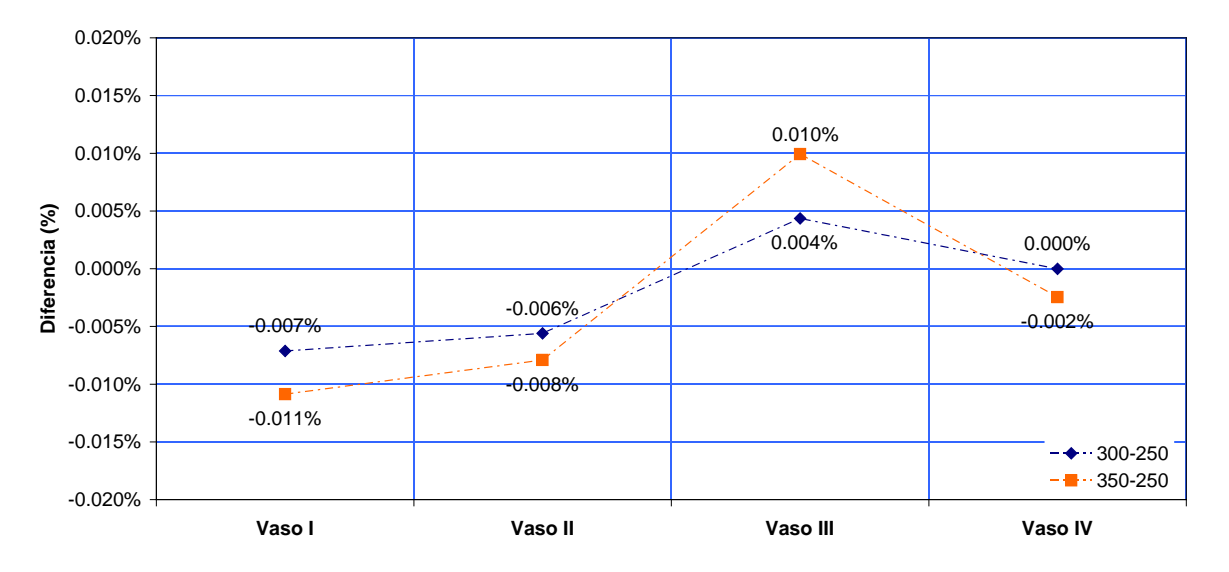

**Figura VI-7 Diferencias porcentuales entre escenarios con diferentes aperturas de canal**

<span id="page-59-0"></span>De los resultados obtenidos, podemos decir que al abrir el canal Tepalcates a anchos mayores al de diseño, el impacto en los niveles no es significativo presentando diferencias prácticamente despreciables. Entonces, los beneficios, prácticamente nulos, no se comparan para nada con los costos que implicaría el dragado y el mantenimiento del canal Tepalcates por dicho aumento.

## **VI.7 Implicaciones de la apertura del canal Tepalcates**

En éste apartado se mostrarán los impactos por la apertura del canal Tepalcates en los niveles, velocidades, patrones de circulación, gastos y superficies de inundación. Se comparan los resultados obtenidos con el canal Tepalcates cerrado y abierto a 250 m, en plantilla, a una cota de fondo de -15 msnbmi y taludes de 5:1.

## VI.7.1 Niveles

Para determinar los impactos en los niveles por la apertura del canal Tepalcates al ancho de diseño, en la [Figura VI-8](#page-60-0) se muestran los niveles calculados en los cuatro vasos con el canal Tepalcates cerrado y para una apertura de 250 m.

La apertura del canal Tepalcates mejora el intercambio de agua fresca con el mar, aumentando el nivel promedio en la Laguna y permitiendo conectar el vaso IV con el resto del sistema. Se puede observar que en los vasos I, II y III las amplitudes aumentan considerablemente y tienen un comportamiento mas parecido al de la marea.

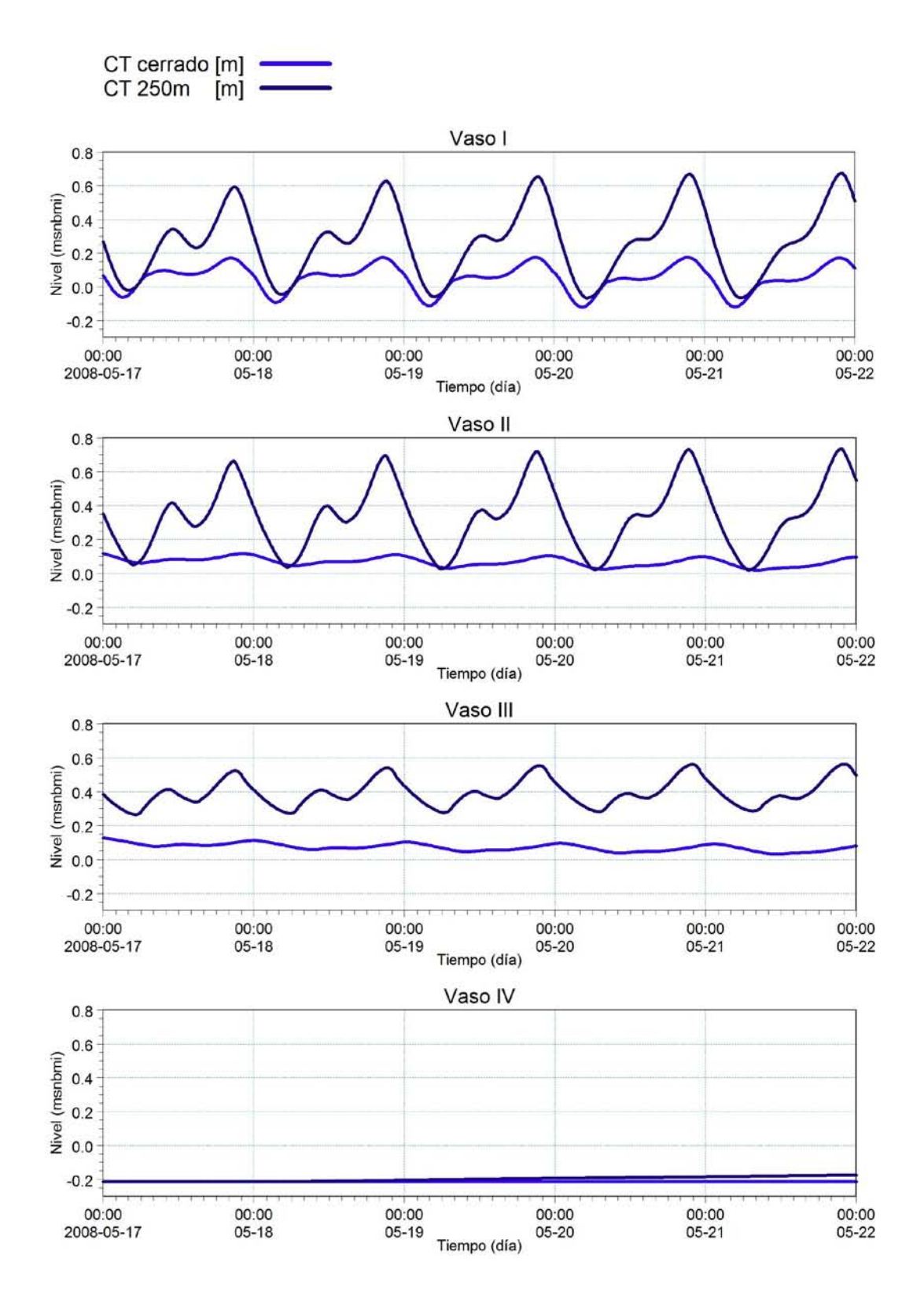

<span id="page-60-0"></span>**Figura VI-8 Niveles calculados en los cuatro vasos de la Laguna con el canal Tepalcates cerrado y con una apertura de 250m**

En la [Tabla VI-2,](#page-61-0) se muestran los incrementos del nivel promedio en cada uno de las vasos por la apertura del canal tepalcates, en el vaso I es del orden de 0.21m, en el vaso II es del orden de 0.26m, en el vaso III es del orden de 0.32m; en el vaso IV, el incremento es de 0.01 m, aunque se espera que sea mayor.

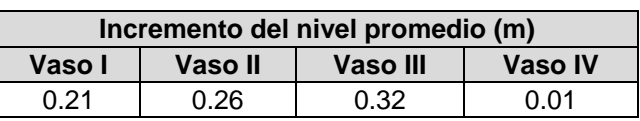

#### <span id="page-61-0"></span>**Tabla VI-2 Incremento de los niveles promedio en cada vaso por la apertura del canal Tepalcates a 250m**

#### VI.7.2 Velocidades y patrones de circulación

Para observar las velocidades y los patrones de circulación en la laguna de Cuyutlán, se mostrarán figuras en los vasos durante condiciones de pleamar y bajamar para las diferentes aperturas del canal Tepalcates.

La intención es mostrar los impactos en la dirección y magnitud del flujo del agua al abrir el canal Tepalcates.

#### VI.7.2.1 Canal Tepalcates cerrado

Primero mostraremos los resultados del escenario base (canal Tepalcates cerrado)

#### *VI.7.2.1.1 Condición de bajamar*

En la [Figura VI-9](#page-62-0)**,** se muestran las velocidades y patrones de circulación en los vasos I y II, y en la [Figura VI-10](#page-62-1) se muestran en los vasos III y IV para una condición de bajamar. La escala de colores es de velocidad y va de un rango de 0.0 a 0.1 m/s, las flechas indican la dirección del flujo.

Se observa que en bajamar la dirección del flujo en toda la Laguna es hacia el CTM y hacia el mar a través del canal Ventanas, las máximas velocidad se presentan en la alcantarilla del ferrocarril y parte del vaso I, en donde son mayores a 0.1m/s. En el vaso II las velocidades van de 0 a 0.05 m/s, en los vasos III y IV las velocidades están entre 0 y 0.01 m/s.

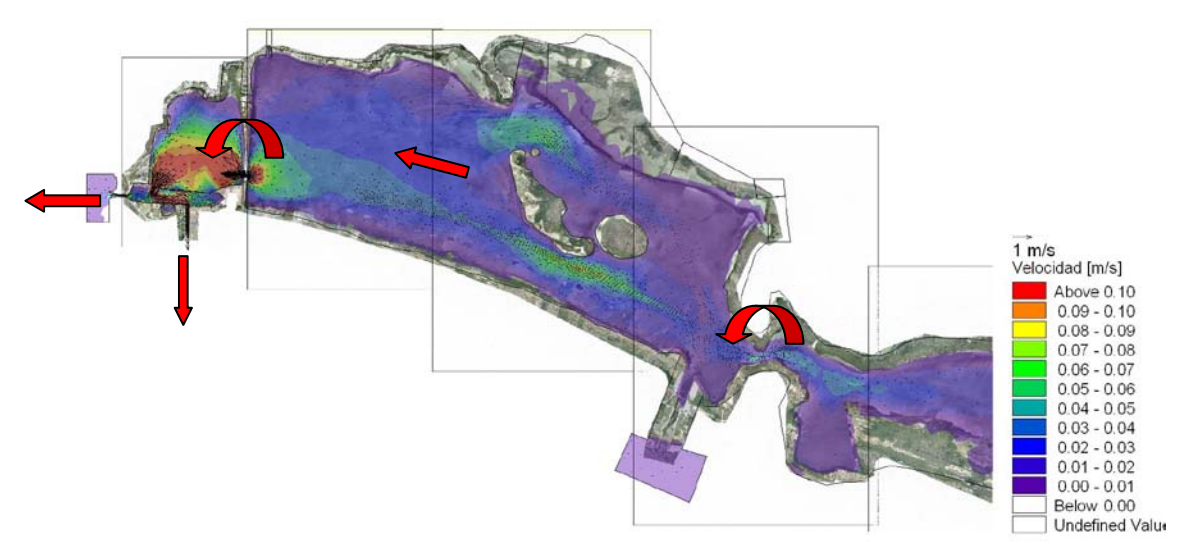

4:00:00 21/05/2008 Time Step 134 of 138.

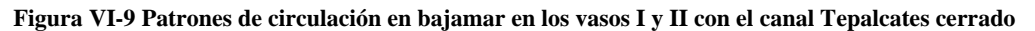

<span id="page-62-0"></span>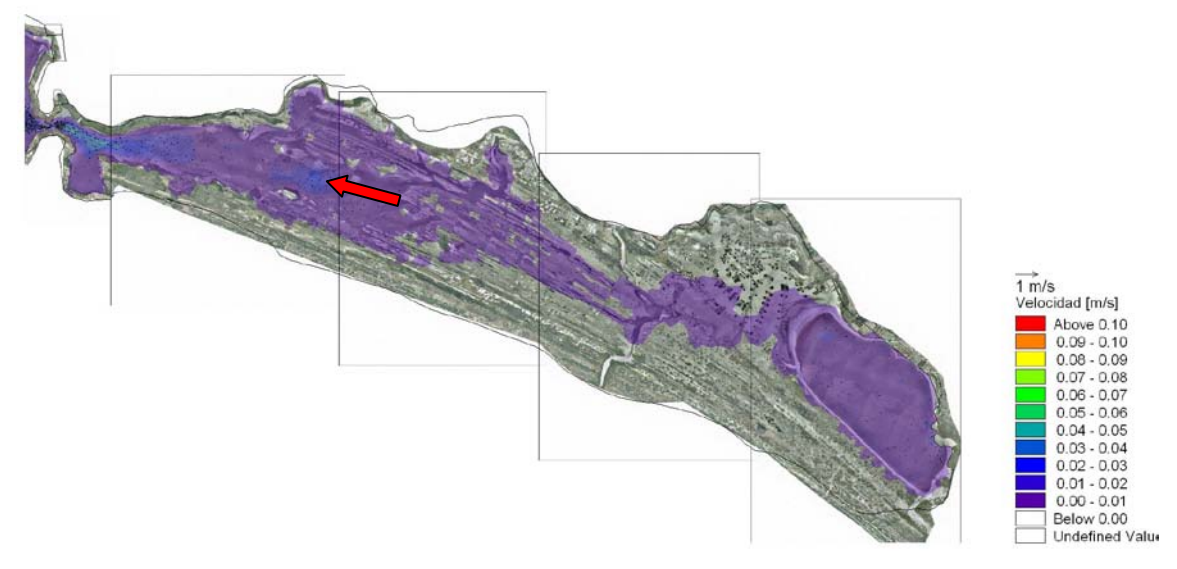

<span id="page-62-1"></span>4:00:00 21/05/2008 Time Step 134 of 138.

**Figura VI-10 Patrones de circulación en bajamar en los vasos III y IV con el canal Tepalcates cerrado**

#### *VI.7.2.1.2 Condición de pleamar*

En la [Figura VI-11,](#page-63-0) se muestran los patrones de circulación y velocidades en pleamar en los vasos I y II, y en la [Figura VI-12,](#page-63-1) en los vasos III y IV. Se observa que el agua entra por el canal Ventanas, y el volumen de agua que entra por él, parte se utiliza para satisfacer los gastos de extracción del CTM y el excedente se aporta a la laguna, alcanzando a llegar hasta el vaso III. Comparando la [Figura VI-9](#page-62-0) con la [Figura VI-11](#page-63-0) se observa que las velocidad en la alcantarilla del ferrocarril al igual que en los vasos III y IV, son menores en ésta condición de marea, lo que puede indicar que el volumen de agua que se aporta a la laguna, durante ésta condición de marea, es menor que lo que se requiere de ella para satisfacer la demanda del CTM, durante condiciones de bajamar.

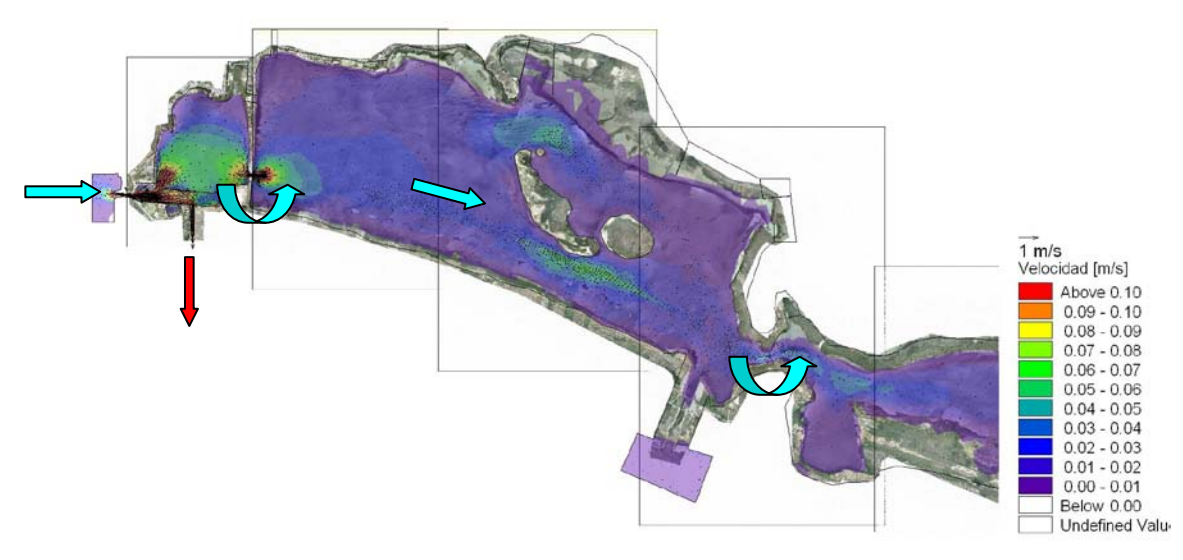

20:00:00 20/05/2008 Time Step 130 of 138.

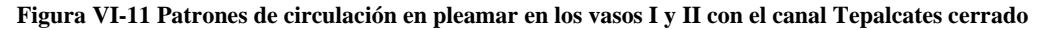

<span id="page-63-0"></span>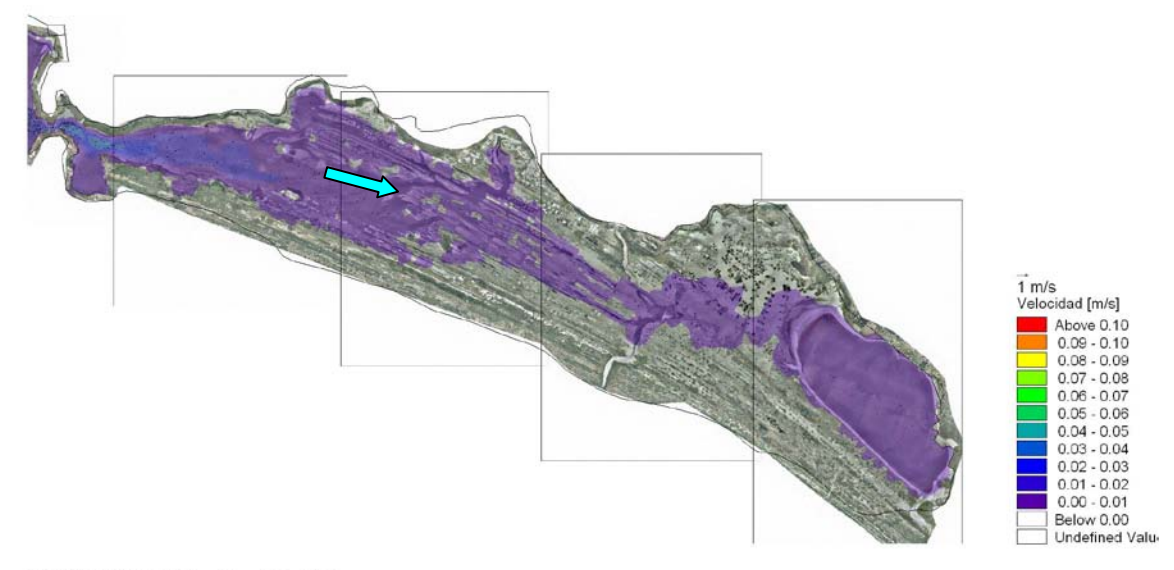

<span id="page-63-1"></span>20:00:00 20/05/2008 Time Step 130 of 138.

**Figura VI-12 Patrones de circulación en pleamar en los vasos III y IV con el canal Tepalcates cerrado**

#### VI.7.2.2 Canal Tepalcates abierto a 250 m

A continuación se mostraran los resultados obtenidos con el canal Tepalcates abierto al ancho de diseño y para las dos condiciones de marea.

#### *VI.7.2.2.1 Condición de bajamar*

En la [Figura VI-13,](#page-64-0) se muestran los patrones de flujo y velocidad en los vasos I y II y en la [Figura VI-14,](#page-64-1) en los vasos III y IV para una condición de bajamar. Se observa un incremento significativo en las velocidades de los vasos II y III, comparándolas con las calculadas con el canal Tepalcates cerrado. El vaso II, ahora presenta velocidades

mayores a 0.1 m/s, al igual que el vaso III. En la alcantarilla del ferrocarril y en el estrechamiento de El Malecón se presentan las mayores velocidades, y por consiguiente en esos sitios ocurre el mayor amortiguamiento de la marea. Se observa que el patrón de flujo en el vaso I y parte del vaso II, es hacia el CTM y hacia el mar, por el canal Ventanas. Parte del flujo del vaso II y del vaso III sale por el canal Tepalcates.

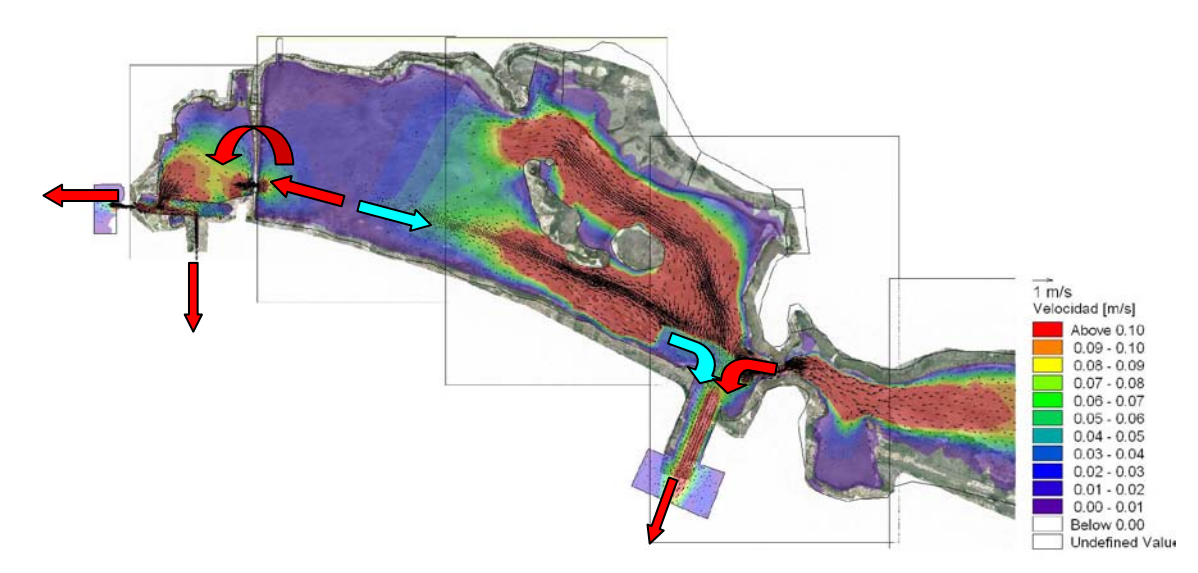

2:00:00 21/05/2008 Time Step 133 of 138

<span id="page-64-0"></span>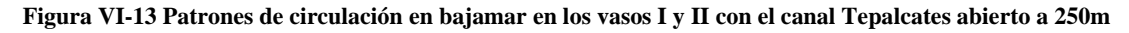

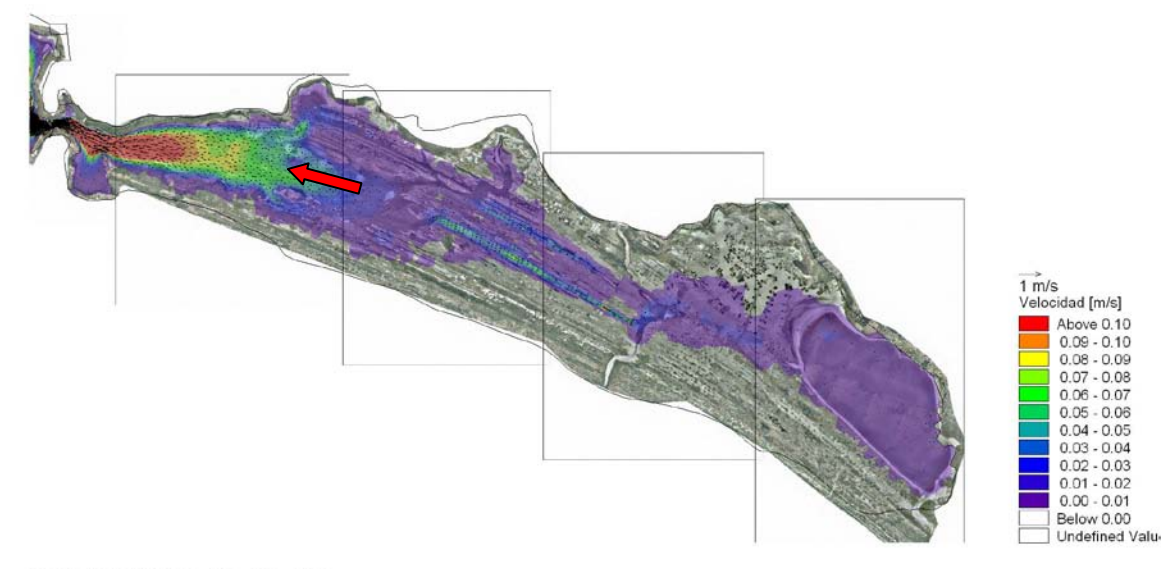

2:00:00 21/05/2008 Time Step 133 of 138.

<span id="page-64-1"></span>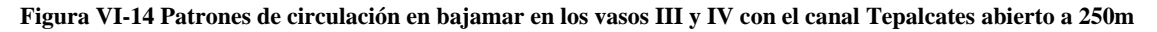

#### *VI.7.2.2.2 Condición de pleamar*

En la [Figura VI-15,](#page-65-0) se muestran los patrones de flujo y velocidad en los vasos I y II y en la [Figura VI-16,](#page-65-1) en los vasos III y IV para una condición de pleamar. Se observa que el agua que entra por el canal Ventanas sirve para satisfacer la demanda del CTM y si hay excedente se queda en el vaso I. El volumen que entra por el canal Tepalcates parte se va al vaso II (que aporta al vaso I) y parte al vaso III. En el vaso III el flujo es en dirección del vaso IV.

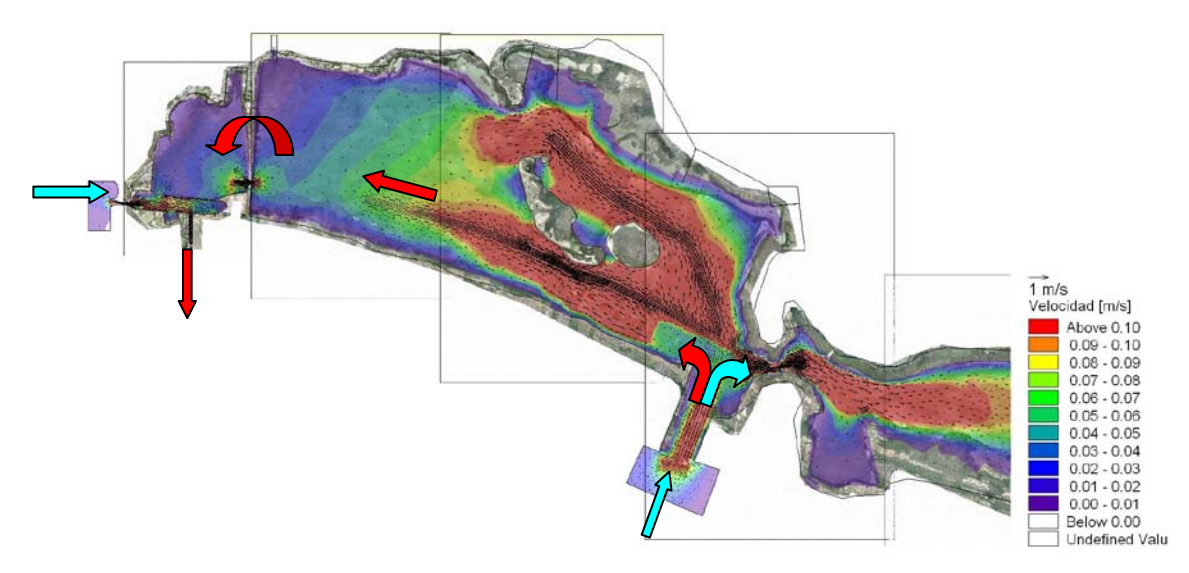

18:00:00 20/05/2008 Time Step 129 of 138.

<span id="page-65-0"></span>**Figura VI-15 Patrones de circulación en pleamar en los vasos I y II con el canal Tepalcates abierto a 250m**

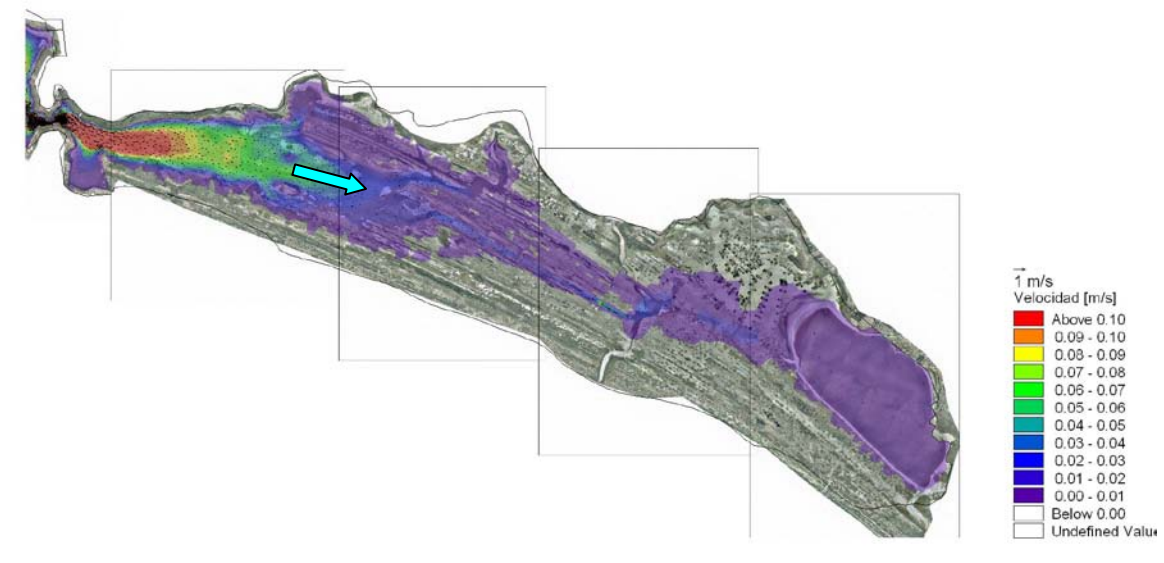

18:00:00 20/05/2008 Time Step 129 of 138.

<span id="page-65-1"></span>**Figura VI-16 Patrones de circulación en pleamar en los vasos III y IV con el canal Tepalcates abierto a 250m**

De los patrones de circulación podemos decir que la dirección del flujo esta relacionada con la operación del CTM y la condición de marea. Cuando el canal Tepalcates esta cerrado y en condiciones de pleamar, el agua que entra por el canal Ventanas logra satisfacer la demanda de agua del CTM y aportar el excedente a la laguna. En bajamar el flujo del agua de los vasos I, II y III es hacia el CTM y parte sale al mar por el canal Ventanas.

Cuando el canal Tepalcates esta abierto al ancho de proyecto y en condiciones de pleamar, el agua entra por los canales Ventanas y Tepalcates. Lo que entra por el Ventanas sirve para satisfacer los gastos de extracción del CTM. Lo que entra por el canal Tepalcates, parte se va al vaso II y parte al III; la dirección del flujo en el vaso II es hacia el vaso I y la dirección en el vaso III es hacia el vaso IV, que para algunas pleamares logra rebasar el dique salinero y comunicar al vaso IV con el resto de la laguna. En bajamar, la dirección del flujo del agua en el vaso I y parte de vaso II, es hacia el CTM y hacia el mar por el Ventanas. Otra parte del flujo en el vaso II y el flujo en el vaso III van en dirección del canal Tepalcates por donde sale agua del sistema.

En cuanto a las velocidades se observa que al abrir el canal Tepalcates las velocidades aumentan considerablemente en los vasos II y III, dándole una mejor dinámica a la Laguna al presentarse una mejor circulación. Los sitios de la Laguna en donde se presentan las máximas velocidades (y mayor amortiguamiento de la marea) es en los estrechamientos: alcantarilla del ferrocarril y en el Malecón.

#### VI.7.3 Gastos

Para determinar de qué orden son los flujos hacia cada uno de los vasos, se calcularon los gastos en cada una de las estructuras que los dividen.

Se realizó el cálculo para los dos escenarios de simulación: canal Tepalcates cerrado y abierto al ancho del proyecto.

En la [Figura VI-17](#page-68-0) se muestran los gastos (o prismas de marea) en los canales Ventanas, Tepalcates y de Llamada, en la alcantarilla del terraplén ferroviario, en el estrechamiento de El Malecón y en el dique salinero (ver [Figura II-4,](#page-14-0) [Figura II-5](#page-15-1) y [Figura II-6\)](#page-15-0), calculados con los dos escenarios. En el caso de los canales Ventanas y Tepalcates, los gastos negativos indican que el agua sale del sistema y positivos que entra. En las estructuras dentro de la laguna los signos son congruentes con el sistema coordenado, positivos al norte y al este de la estructura y negativos al sur y al oeste de la misma.

Apoyados con la [Tabla VI-3,](#page-67-0) en donde se muestra la comparación de los valores extremos y promedio de los gastos para las dos configuraciones del canal Tepalcates, se observa que en el canal ventanas, al abrir el canal Tepalcates, lo gastos mínimo, máximo y promedio disminuyen, debido a que el agua que entra por el canal Tepalcates le ayuda a satisfacer los gastos de operación del CTM.

En el canal de Llamada los gastos son similares porque se definió el mismo gasto de extracción del CTM para ambos escenarios (54.26 m<sup>3</sup>/s).

En la alcantarilla del terraplén ferroviario, se observa que, cuando el canal Tepalcates esta cerrado se presentan algunos gastos positivos, pero mayormente se tienen gastos negativos. Los negativos indican que el flujo es del vaso II hacia el vaso I y los positivos indican que el flujo es del vaso I hacia el vaso II. Apoyados con la [Tabla VI-3,](#page-67-0) se observa que, en pleamar, a través de ésta estructura, se puede aportar un gasto al vaso II del orden de 44.5m<sup>3</sup>/s (gasto máximo en la alcantarilla del ferrocarril) y en bajamar el vaso II aporta al vaso I del orden de 58m<sup>3</sup>/s (gasto mínimo en la alcantarilla del ferrocarril). El gasto promedio durante éste periodo, con el canal Tepalcates cerrado es del orden de 6m<sup>3</sup>/s del vaso II al vaso I. Con el canal Tepalcates abierto, se observa que el gasto en la alcantarilla es siempre negativo lo que indica que el vaso II permanentemente aporta agua hacia el vaso I. con un rango de variación de 25 a 63 m<sup>3</sup>/s y un promedio del orden de 43 m<sup>3</sup>/s.

Al abrir el canal Tepalcates se observa (ver [Tabla VI-3\)](#page-67-0) que para este periodo, los gastos que pasan a través de él, varían entre -616 y 570 m<sup>3</sup>/s, con un promedio del orden de 51 m<sup>3</sup>/s.

En el estrechamiento del Malecón, cuando el canal Tepalcates está cerrado, se observa un comportamiento del gasto similar al que se presenta en la alcantarilla del FFCC pero en menor magnitud (ver [Figura VI-17\)](#page-68-0). En pleamar se aporta un gasto al vaso III del orden de 10 m3 /s (ver [Tabla VI-3](#page-67-0)**,** gasto máximo en El Malecón) y en bajamar se presenta un flujo de agua del vaso III al vaso II del orden de 16 m<sup>3</sup>/s (gasto mínimo en El Malecón). En promedio durante éste periodo se presenta un flujo de agua del vaso III al vaso II del orden de 3 m<sup>3</sup>/s. Al abrir el canal Tepalcates los rangos de variación de los gastos aumenta considerablemente, van de -103 a120 m<sup>3</sup>/s, con un flujo promedio de agua hacia el vaso III del orden de 4 m<sup>3</sup>/s. El incremento en los gastos que entran y salen por el estrechamiento de El Malecón, indican un mejoramiento de la hidrodinámica importante en el vaso III.

En el dique salinero, cuando el canal Tepalcates esta cerrado se observa (ver [Figura](#page-68-0)  [VI-17](#page-68-0)**)** que no existe flujo hacia el vaso IV, sin embargo con su apertura, se presenta un gasto hacia él, cercano a los 2 m<sup>3</sup>/s, que aunque parece poco, va en tendencia ascendente.

En la [Tabla VI-4](#page-68-1) se muestran las diferencias porcentuales de los valores extremos y promedio en el canal Ventanas, alcantarilla del ferrocarril y en el estrechamiento de El Malecón con la apertura del canal Tepalcates. Se observa que en promedio el gasto que entraba por el canal Ventanas disminuirá del orden del 65%. El gasto hacia el vaso I que pasa a través de la alcantarilla del terraplén ferrocarrilero aumentará cerca del 600%, y el gasto que pasa hacia el vaso III por el estrechamiento de El Malecón aumentará del orden del 230%.

| $Q(m^3/s)$        |                   |               |                   |               |                   |               |  |
|-------------------|-------------------|---------------|-------------------|---------------|-------------------|---------------|--|
| <b>Sitio</b>      | Mín.              |               | Máx.              |               | <b>Promedio</b>   |               |  |
|                   | <b>CT Cerrado</b> | <b>CT 250</b> | <b>CT Cerrado</b> | <b>CT 250</b> | <b>CT Cerrado</b> | <b>CT 250</b> |  |
| Ventanas          | $-19.11$          | $-54.45$      | 114.74            | 71.14         | 54.72             | 19.39         |  |
| C. Llamada        | 58.19             | 57.02         | 62.60             | 65.27         | 61.02             | 61.57         |  |
| <b>FFCC</b>       | $-58.26$          | $-63.43$      | 44.49             | $-25.11$      | $-6.14$           | $-42.77$      |  |
| <b>Tepalcates</b> | 0.00              | $-615.96$     | 0.00              | 569.94        | 0.00              | 51.36         |  |
| Malecón           | $-16.39$          | $-103.61$     | 10.35             | 119.87        | $-2.84$           | 3.73          |  |
| Dique salinero    | 0.00              | 0.00          | 0.00              | 1.67          | 0.00              | 0.66          |  |

<span id="page-67-0"></span>**Tabla VI-3 Valores extremos y promedio del prisma de marea en las estructuras principales de la laguna de cuyutlán**

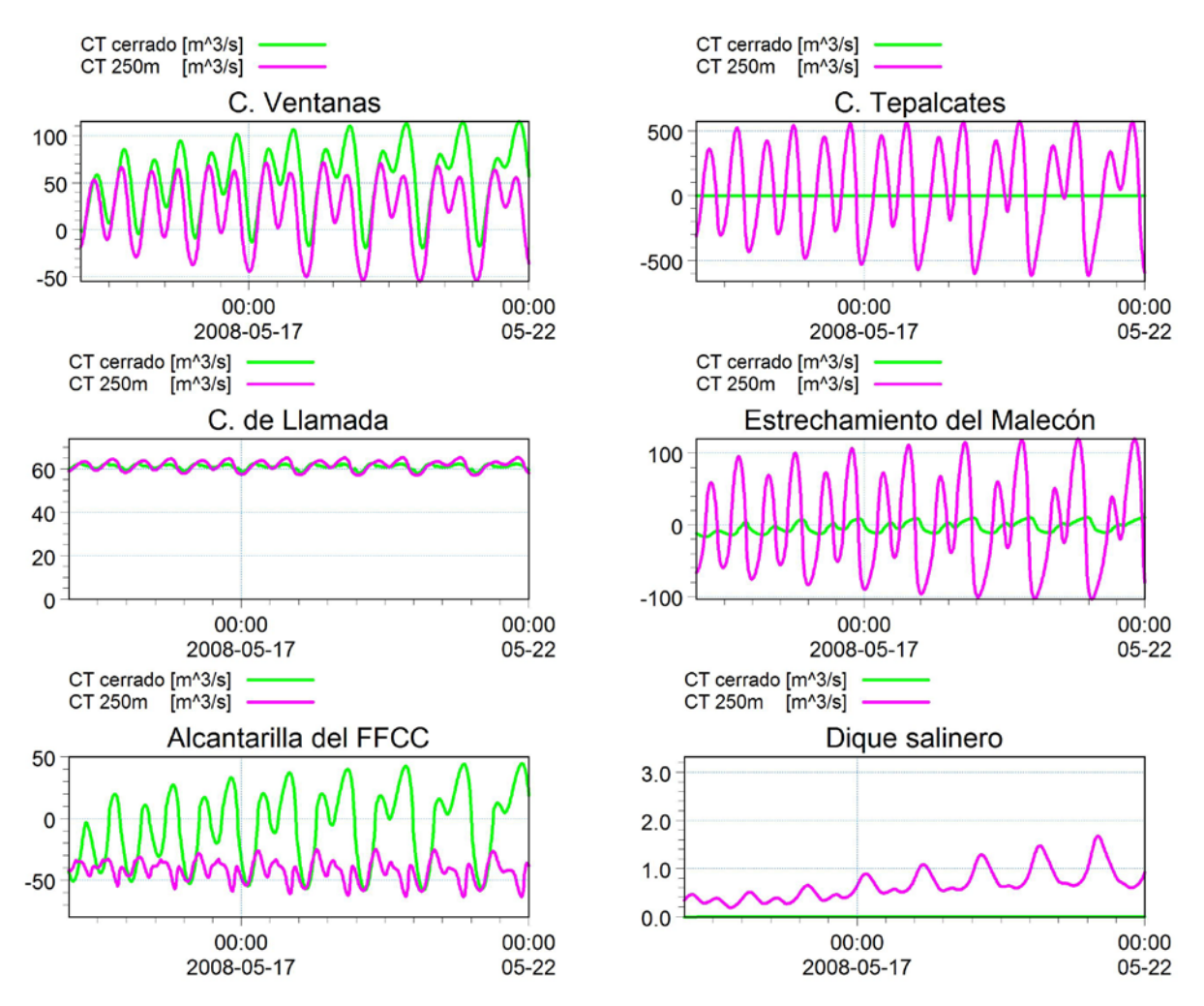

<span id="page-68-1"></span><span id="page-68-0"></span>**Figura VI-17 Prisma de marea en las estructuras principales de la laguna de cuyutlán**

| <b>Sitio</b> | Diferencia (%) |               |                 |  |  |
|--------------|----------------|---------------|-----------------|--|--|
|              | <b>Mínimo</b>  | <b>Máximo</b> | <b>Promedio</b> |  |  |
| Ventanas     | $-184.9$       | $-38.0$       | -64.6           |  |  |
| <b>FFCC</b>  | -8.9           | -156.5        | -596.8          |  |  |
| Malecón      | $-532.0$       | 1058.6        | 231.1           |  |  |

**Tabla VI-4 Diferencia porcentual del prisma de marea**

## VI.7.4 Superficie del es pejo de agua

A continuación se muestra el cambio promedio en la superficie del espejo del agua por la apertura del canal Tepalcates.

En la [Figura VI-18](#page-69-0) se muestran los límites de inundación del la línea base, determinada con la fotografía aérea tomada en mayo de 2008 y la determinada con el canal Tepalcates a 250 m de ancho, en la [Tabla VI-5](#page-69-1) se muestran las superficies de inundación en cada vaso y las diferencias entre ambas condiciones.

Se puede observar que en el vaso I el incremento del espejo de agua es del orden de 0.05 km<sup>2</sup>, en el vaso II es de 1.25 km<sup>2</sup>, en el vaso III es de 3.53 km<sup>2</sup> y en el vaso IV es del orden de 12.53 km<sup>2</sup>, sumando un incremento total del orden de 17.36 km<sup>2</sup>.

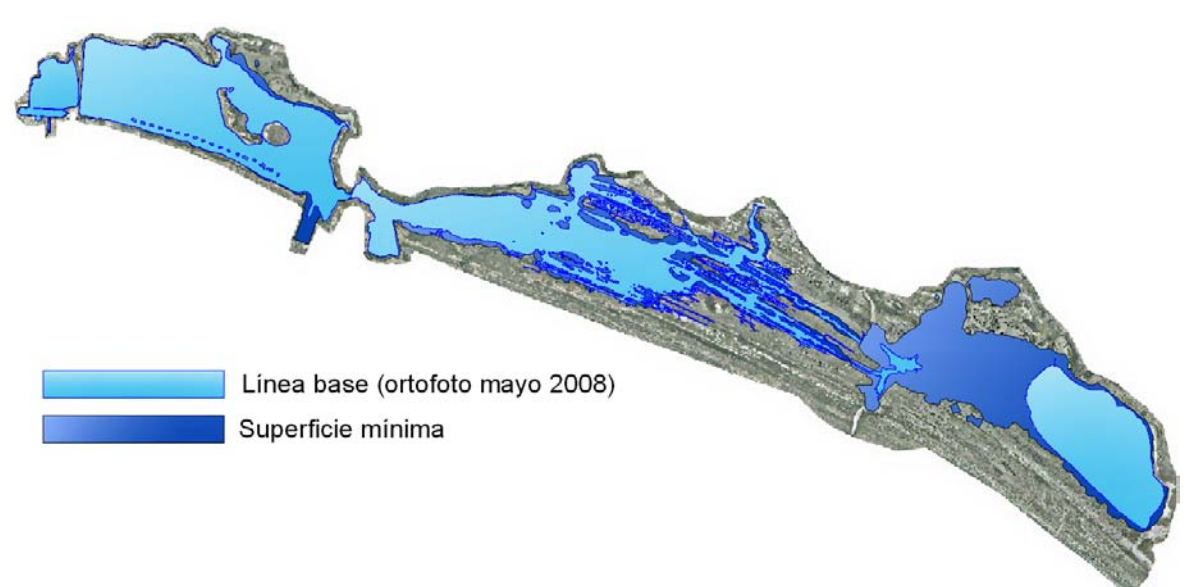

<span id="page-69-0"></span>**Figura VI-18 Incremento de la superficie del espejo de agua de la Laguna por la apertura de canal Tepalcates**

|                | Área (km <sup>2</sup> ) |         |          |                |       |
|----------------|-------------------------|---------|----------|----------------|-------|
|                | Vaso I                  | Vaso II | Vaso III | <b>Vaso IV</b> | Total |
| Línea base     | 1.79                    | 15.36   | 17.61    | 8.50           | 43.26 |
| <b>CT 250m</b> | 1.84                    | 16.61   | 21.14    | 21.03          | 49.01 |
| Incremento     | 0.05                    | 1.25    | 3.53     | 12.53          | 17.36 |

<span id="page-69-1"></span>**Tabla VI-5 Incremento de la superficie del espejo de agua de la Laguna por la apertura de canal Tepalcates**

# VII. CONCLUSIONES

## **VII CONCLUSIONES**

#### **VII.1Respecto a la implementación del modelo numérico**

De acuerdo a lo resultados de la calibración del modelo numérico bidimensional, implementado para evaluar la hidrodinámica de la Laguna de Cuyutlán, con las consideraciones planteadas, podemos concluir lo siguiente:

- El modelo matemático es capaz de reproducir de forma congruente el comportamiento hidrodinámico de la Laguna de Cuyutlán, a través de la solución de las ecuaciones de continuidad y movimiento.
- El modelo es capaz de reproducir la influencia por los eventos climáticos de precipitación y viento.
- La utilización de mallas no estructuradas o flexibles permiten una mejor representación de configuraciones complejas, aunque no permiten cambios bruscos de nivel de terreno entre celdas contiguas, porque el modelo tiende a inestabilizarse.
- Por ser una Laguna somera (profundidad promedio menor a 2 m) el efecto por promediar las variables en la vertical, no presentó impactos significativos.
- Al usar un método explícito en la solución temporal de las ecuaciones, el tiempo de cálculo es considerable, por lo que requiere de mejores equipos de cómputo y limita la simulación de periodos largos (años).

## **VII.2Respecto a los impactos por la apertura del canal Tepalcates**

- La simulación de canales con anchos de 300 y 350 m de base demuestran que ampliar el canal Tepalcates a anchos mayores de 250 m no tiene influencia significativa en los niveles de la Laguna y por consiguiente en su hidrodinámica.
- La apertura del canal Tepalcates con geometría de proyecto (ancho en su base de 250 m, con una profundidad a la cota -15 msnbmi y taludes 5:1) incrementa el intercambio de agua fresca entre la laguna y el mar. El ingreso de una mayor cantidad de agua fresca tiene el potencial de mejorar las condiciones trasporte de los parámetros físico-químicos, así como mejorar el mezclado dentro de la laguna, siendo el vaso II el mayor beneficiado, disminuyendo la influencia conforme se aleja de las bocas (Ventanas y Tepalcates).
- Con la apertura del canal Tepalcates, los niveles promedio aumentan del orden de 0.21 m en el vaso I, en el vaso II del orden de 0.26m, mientras que en el vaso III del orden de 0.32 m. Cuando se presenten los niveles máximos en el vaso III (Pleamar máxima) el nivel del agua rebasará al dique salinero y permitirá conectar al vaso IV con el resto del sistema lagunar.
- La apertura del canal Tepalcates provoca que los rangos de variación de niveles (amplitud) se incrementen en el vaso I del orden del 147% en el vaso del orden de 690% y en el vaso III del orden del 330%.
- La apertura del canal Tepalcates a 250 m provoca que los niveles máximo y promedio en el vaso II sean similares a la marea.
- La apertura del canal Tepalcates permitirá un intercambio del orden de 600 m<sup>3</sup>/s entre el mar y la Laguna.
- La superficie del espejo de agua se incrementará en promedio del orden de 17 km<sup>2</sup> por la apertura del canal.

# ANEXO

# **I ANEXO**

# **I.1 Descripción general**

En éste anexo se presenta el soporte numérico del *software MIKE 21 Flow Model FM*, que es un sistema de modelación desarrollado por el *Danish Hydraulic Institute* (*DHI*) y fue utilizado en el presente trabajo. El objetivo es proporcionar una descripción de las ecuaciones del modelo de flujo, su discretización numérica y su método de solución.

*MIKE 21 Flow Model FM* está basado en una aproximación de malla no estructurada o malla flexible y ha sido desarrollado para aplicarse en océanos, costas y estuarios (ver [Figura I-1\)](#page-74-0). Su modulo hidrodinámico simula las variaciones del nivel del agua y flujo en respuesta a fuerzas que actúan sobre el sistema analizado.

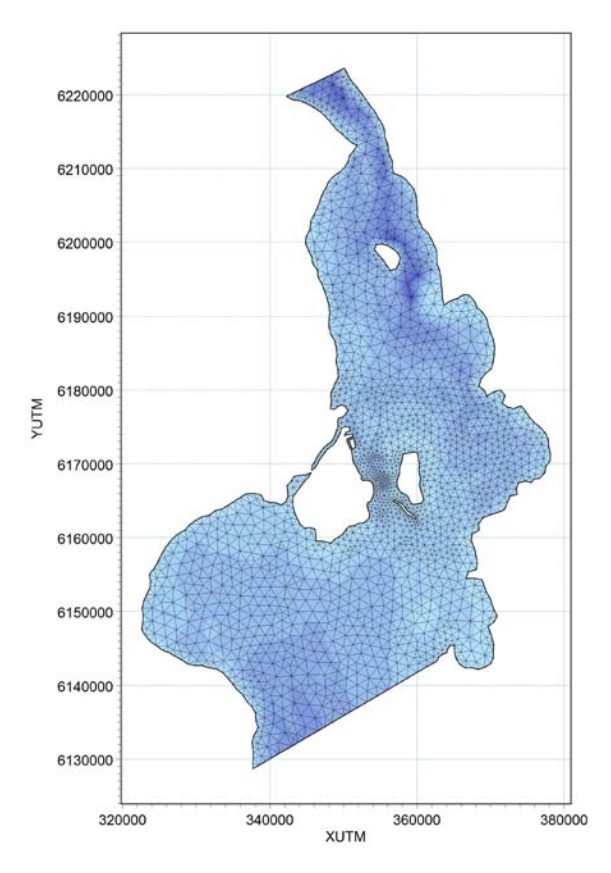

<span id="page-74-0"></span>**Figura I-1 Ejemplo de malla no estructurada o malla flexible en el estrecho de Oresund entre Dinamarca y Suecia**

El dominio espacial se discretiza por la división de elementos o celdas continuas que pueden ser de forma triangular o cuadrangular y que no se traslapan (ver [Figura I-2\)](#page-75-0). La malla no estructurada proporciona una gran versatilidad para representar geometrías complejas, se pueden utilizar elementos pequeños en zonas donde se desea mayor detalle y elementos grandes en donde no es necesario, optimizando así los tiempos de cómputo.

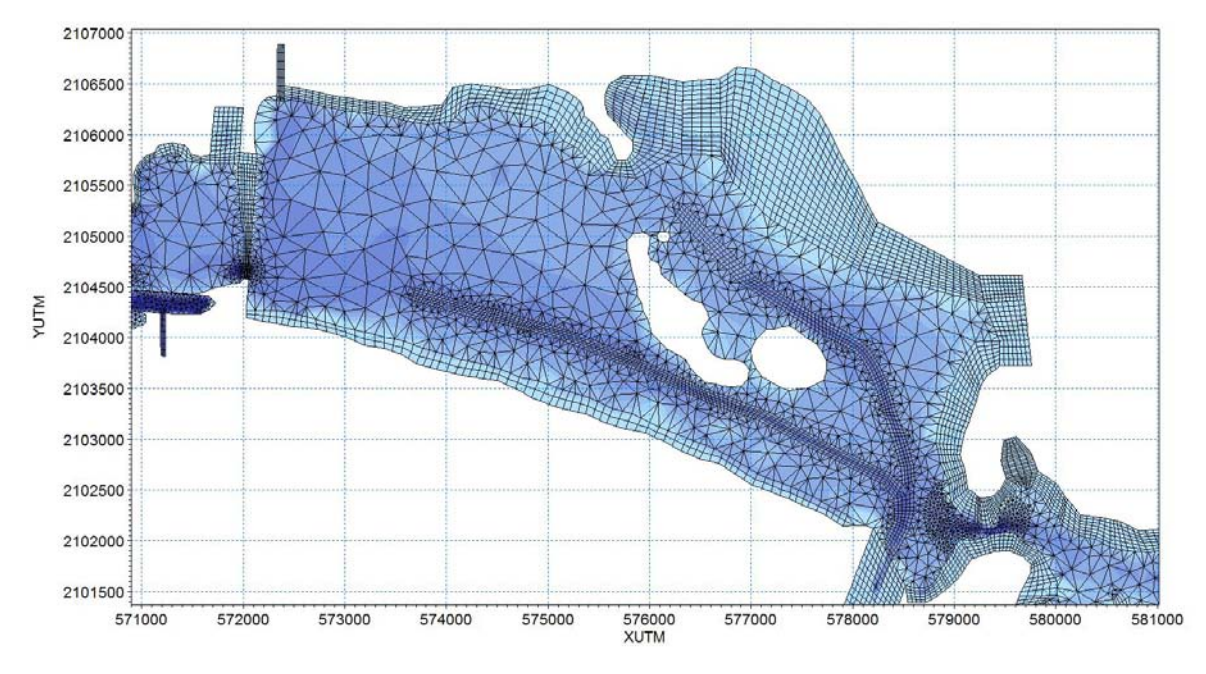

<span id="page-75-0"></span>**Figura I-2 Discretización de la malla con elementos triangulares y cuadrangulares en la Laguna de Cuyutlán**

La solución de las ecuaciones diferenciales se realiza usando un método de volumen finito al centro de la celda.

El modelo consiste en la solución numérica de las ecuaciones de continuidad y cantidad de movimiento.

Para el cálculo de flujos convectivos se utiliza un método de aproximación de *Riemann*, el cual hace posible manejar soluciones no continuas.

Para la solución temporal de las ecuaciones se utiliza un método explicito que puede ser de orden bajo (método de *Euler* de primer orden) o de orden alto (*Runge Kutta* de segundo orden).

## **I.2 Ecuaciones gobernantes**

A continuación se muestran las ecuaciones empleadas

### I.2.1 Ecuaciones de flujo a superficie libre

El módulo hidrodinámico está basado en la solución numérica en dos dimensiones de las ecuaciones de *Navier-Stokes* para flujo a superficie libre en dos dimensiones, promediadas en la vertical mediante la aproximación de *Reynolds*. De esta forma, el modelo consiste en la solución numérica de las ecuaciones de continuidad y cantidad de movimiento.

Integrando en la horizontal las ecuaciones de continuidad y cantidad de movimiento sobre la profundidad  $h = \eta + d$  se obtienen las siguientes ecuaciones para flujo en dos dimensiones.

#### I.2.1.1 Ecuación de continuidad

La ecuación de continuidad se define como:

$$
\frac{\partial h}{\partial t} + \frac{\partial h\overline{u}}{\partial x} + \frac{\partial h\overline{v}}{\partial y} = hS
$$
 (I.1)

Donde *t* es el tiempo *x* y *y* son las coordenadas cartesianas; <sup>η</sup> es la elevación de la superficie del agua; *d* es la cota del terreno,  $h = \eta + d$  es el tirante neto del agua y *S* es la magnitud del gasto debida a fuentes.

#### I.2.1.2 Ecuaciones de cantidad de movimiento en la horizontal

Las ecuaciones de cantidad de movimiento quedan expresadas como:

$$
\frac{\partial h\overline{u}}{\partial t} + \frac{\partial h\overline{u}^2}{\partial x} + \frac{\partial h\overline{v}\overline{u}}{\partial y} = f\overline{v}h - gh\frac{\partial\eta}{\partial x} - \frac{h}{\rho_0}\frac{\partial p_a}{\partial x} - \frac{gh^2}{2\rho_0}\frac{\partial\rho}{\partial x} +\n+ \frac{\tau_{sx}}{\rho_0} - \frac{\tau_{bx}}{\rho_0} - \frac{1}{\rho_0} \left( \frac{\partial s_{xx}}{\partial x} + \frac{\partial s_{xy}}{\partial y} \right) + \frac{\partial}{\partial x} (hT_{xx}) + \frac{\partial}{\partial y} (hT_{xy}) + hu_s S\n\frac{\partial h\overline{v}}{\partial t} + \frac{\partial h\overline{w}}{\partial x} + \frac{\partial h\overline{v}^2}{\partial y} = -f\overline{u}h - gh\frac{\partial\eta}{\partial y} - \frac{h}{\rho_0}\frac{\partial p_a}{\partial y} - \frac{gh^2}{2\rho_0}\frac{\partial\rho}{\partial y} +\n+ \frac{\tau_{sy}}{\rho_0} - \frac{\tau_{by}}{\rho_0} - \frac{1}{\rho_0} \left( \frac{\partial s_{yx}}{\partial x} + \frac{\partial s_{yy}}{\partial y} \right) + \frac{\partial}{\partial x} (hT_{xy}) + \frac{\partial}{\partial y} (hT_{yy}) + hv_s S
$$
\n(1.3)

Donde *u* y *v* son las componentes de la velocidad en las direcciones *x* y *y* ; *f* = 2Ω*sen*φ es el parámetro de *Coriolis* (Ω es la tasa angular de revolución y φ la latitud geográfica); *g* es la aceleración gravitacional;  $\rho$  es la densidad del agua;  $S_{xx}$ ,  $S_{xy}$ ,  $S_{yx}$  y  $S_{yy}$  son los componentes del esfuerzo tensor de radiación;  $p_a$  es la presión atmosférica;  $\rho_0$  es la densidad relativa del agua. Como se comento anteriormente *S* es la magnitud del gasto debida a fuentes;  $(u_s, v_s)$  es la velocidad con la cual el agua se descarga al medio ambiente.

Las variables  $(\tau_{xx}, \tau_{yy})$  y  $(\tau_{bx}, \tau_{by})$  son los componentes en x y y de los esfuerzos del viento sobre la superficie y de fondo, respectivamente.

La barra superior indica un valor promediado en la vertical. Por ejemplo  $\bar{u}$  y  $\bar{v}$  son las velocidades promediadas en la vertical y están definidas por:

$$
h\overline{u} = \int_{-d}^{\eta} u \, dz \tag{I.4}
$$

$$
h\bar{v} = \int_{-d}^{\eta} v dz
$$
 (I.5)

Los esfuerzos laterales  $T_{ij}$  incluyen la fricción viscosa, fricción turbulenta y advección diferencial. Éstos son estimados usando una formulación de viscosidad de remolino basada en los gradientes de la velocidad promediada en la vertical.

$$
T_{xx} = 2A \frac{\partial \overline{u}}{\partial x}
$$
 (I.6)

$$
T_{xy} = A \left( \frac{\partial \overline{u}}{\partial y} + \frac{\partial \overline{v}}{\partial x} \right)
$$
 (I.7)

$$
T_{yy} = 2A \frac{\partial \overline{v}}{\partial y}
$$
 (1.8)

#### I.2.2 Es fuerzos de fondo

La resistencia de fondo puede ser definida de tres formas diferentes:

- Sin resistencia de fondo
- Número de *Chezy* (m1/2/s)
- $\bullet$  Número de *Manning* (m<sup>1/3</sup>/s)

El esfuerzo de fondo,  $\bar{\tau}_b = (\tau_{bx}, \tau_{by})$  es determinado por una ley de fricción cuadrática.

$$
\frac{\overline{\tau}_b}{\rho_0} = c_f \overline{u}_b |\overline{u}_b|
$$
\n(1.9)

donde  $c_f$  es el coeficiente de resistencia al flujo y  $\bar{u}_b = (u_b, v_b)$  es la velocidad del flujo arriba del fondo. La fricción de la velocidad asociada con el esfuerzo en el fondo está dada por:

$$
U_{\phi} = \sqrt{c_f |\vec{u}_b|^2}
$$
 (I.10)

Para cálculos en dos dimensiones,  $\bar{u}_b$  es la velocidad promediada en la vertical y el coeficiente de fricción puede ser determinado por el coeficiente de *Chezy*, *C* , o el de *Manning*, *M* .

$$
c_f = \frac{g}{C^2} \tag{I.11}
$$

$$
c_f = \frac{g}{\left(Mh^{1/6}\right)^2} \tag{I.12}
$$

La relación entre el número de *Manning* y la rugosidad del fondo  $k<sub>s</sub>$  puede ser estimada usando la siguiente expresión:

$$
M = \frac{25.4}{k_s^{1/6}}
$$
 (I.13)

El número de *Manning* usado aquí es el valor recíproco de la n de *Manning* conocida comúnmente

## I.2.3 Es fuerzos por viento

Para las modelaciones del presente trabajo se incluyeron los efectos del viento, a continuación se muestran sus fundamentos numéricos.

El esfuerzo del viento sobre la superficie del agua está dado por la siguiente relación empírica:

$$
\overline{\tau}_s = \rho_a c_d \overline{\vert u_w \vert u_w}
$$
 (I.14)

donde  $\rho_a$  es la densidad del aire,  $c_d$  es el coeficiente de fricción del aire y  $\bar{u}_w = (u_w, v_w)$ es la velocidad del viento medida a 10 m arriba de la superficie del mar. La fricción de la velocidad asociada con esfuerzo superficial está dado por:

$$
U_{\infty} = \sqrt{\frac{\rho_a c_f |\overline{u}_w|^2}{\rho_0}}
$$
 (I.15)

El coeficiente de fricción puede también ser un valor constante o dependiente de la velocidad del viento. La fórmula empírica propuesta por *Wu* (1980, 1994) es usada para la parametrización de este coeficiente.

$$
c_f = \begin{cases} c_a & w_{10} < w_a \\ c_a + \frac{c_b - c_a}{w_b - w_a} (w_{10} - w_a) & w_a \le w_{10} < w_b \\ c_b & w_{10} \ge w_b \end{cases} \tag{I.16}
$$

donde  $c_a$ ,  $c_b$ ,  $w_a$  y  $w_b$  son factores empíricos y  $w_{10}$  es la velocidad del viento medida a 10 m arriba de la superficie del mar. Los valores de default para los factores empíricos son  $c_a = 1.255 \cdot 10^{-3}$ ,  $c_b = 2.425 \cdot 10^{-3}$ ,  $w_a = 7 m/s$  y  $w_b = 25 m/s$  . Estos valores, generalmente, dan buenos resultados para aplicaciones en mar abierto. Mediciones del coeficiente de arrastre realizadas sobre lagos indican que el coeficiente de arrastre es mayor que en datos obtenidos en mar abierto (*Geernaert* y *Plant*, 1990).

El coeficiente de fricción se puede utilizar como un parámetro de calibración durante la modelación.

# **I.3 Solución numérica**

El tiempo y la precisión de la simulación pueden ser controlados especificando el orden de los esquemas numéricos tanto para la integración en el tiempo como para la discretización espacial. Se puede seleccionar un esquema de orden bajo (primer orden) o un esquema de orden alto. El de orden bajo es más rápido pero menos preciso y viceversa para el de orden alto.

La integración respecto al tiempo de las ecuaciones de flujo a superficie libre se realiza utilizando un esquema explícito cuya condición de estabilidad es que el número de *Courant-Friederich-Lévy* (*CFL*) sea menor que 1. Para satisfacer dicha condición se debe de determinar un adecuado paso de tiempo. En la solución de las ecuaciones se utiliza un paso de tiempo variable, de tal forma que el número *CFL* sea menor que un valor crítico en todos los nodos. Para controlar el paso de tiempo también es posible especificar un valor mínimo y un máximo, para este caso el paso de tiempo se sincroniza para coincidir con el intervalo definido.

## I.3.1 Número CFL

Para las ecuaciones de flujo a superficie libre en coordenadas cartesianas el número *CFL* es definido como:

$$
CFL_{HD} = \left(\sqrt{gh} + |u|\right)\frac{\Delta t}{\Delta x} + \left(\sqrt{gh} + |v|\right)\frac{\Delta t}{\Delta y}
$$
\n(1.17)

donde *h* es el tirante del agua, *u* y *v* son los componentes de la velocidad en las direcciones *x* y *y* , respectivamente, *g* es la aceleración gravitacional, ∆*x* y ∆*y* son la longitud característica escalada en las direcciones *x* y *y* , respectivamente para un elemento y ∆*t* es el paso de tiempo. Las longitudes características son calculadas para el borde de longitud mínima de cada elemento. El tirante de agua y los componentes de la velocidad se evalúan al centro de cada elemento.

# I.3.2 Dis cretización es pacial

La solución en el dominio de cálculo se realiza usando un método de volumen finito. El dominio espacial es discretizado por elementos o celdas continuas y que pueden ser de forma triangular o cuadrangular para tener una mayor versatilidad y representar dominios complejos o zonas con diferentes grados de detalle.

La generación de una malla adecuada es esencial para obtener resultados confiables del modelo. La creación de la malla incluye la apropiada selección del área por modelar, así como de una adecuada resolución de la batimetría que considere aspectos de estabilidad y la definición de las fronteras abiertas y cerradas mediante los códigos correspondientes.

# I.3.3 Solución de las ecuaciones de flujo a s uperficie libre

La forma general del sistema de integración puede ser escrita de la siguiente forma:

$$
\frac{\partial U}{\partial t} + \nabla \cdot F(U) = S(U) \tag{I.18}
$$

donde *U* es el vector de las variables, *F* es la función vector de flujo y *S* es el vector de los términos de fuente.

En coordenadas cartesianas el sistema en 2D de las ecuaciones de flujo a superficie libre puede ser escrito como:

$$
\frac{\partial U}{\partial t} + \frac{\partial (F_x^I - F_x^V)}{\partial x} + \frac{\partial (F_y^I - F_y^V)}{\partial y} = S \tag{I.19}
$$

donde los superíndices *I* y *V* denotan los flujos no viscoso convectivo (del inglés *Inviscid*) y viscoso (del inglés *Viscous*), respectivamente y donde:

$$
U = \begin{bmatrix} h \\ h\overline{u} \\ h\overline{v} \end{bmatrix},
$$
  
\n
$$
F_x^I = \begin{bmatrix} h\overline{u} \\ h\overline{u}^2 + \frac{1}{2}g(h^2 - d^2) \\ h\overline{u}v \end{bmatrix}, F_x^V = \begin{bmatrix} 0 \\ hA \left( 2\frac{\partial \overline{u}}{\partial y} \right) \\ hA \left( \frac{\partial \overline{u}}{\partial y} + \frac{\partial \overline{v}}{\partial x} \right) \end{bmatrix}
$$
  
\n
$$
F_y^I = \begin{bmatrix} h\overline{v} \\ h\overline{v}^2 + \frac{1}{2}g(h^2 - d^2) \end{bmatrix}, F_y^V = \begin{bmatrix} 0 \\ hA \left( \frac{\partial \overline{u}}{\partial y} + \frac{\partial \overline{v}}{\partial x} \right) \\ hA \left( 2\frac{\partial \overline{v}}{\partial x} \right) \\ hA \left( 2\frac{\partial \overline{v}}{\partial x} \right) \end{bmatrix}
$$

$$
S = \begin{bmatrix} 0 & & \\ g\eta \frac{\partial d}{\partial x} + f\overline{v}h - \frac{h}{\rho_0} \frac{\partial p_a}{\partial x} - \frac{gh^2}{2\rho_0} \frac{\partial \rho}{\partial x} - \frac{1}{\rho_0} \left( \frac{\partial s_{xx}}{\partial x} + \frac{\partial s_{xy}}{\partial y} \right) + \frac{\tau_{sx}}{\rho_0} - \frac{\tau_{bx}}{\rho_0} + hu_s \\ g\eta \frac{\partial d}{\partial y} - f\overline{u}h - \frac{h}{\rho_0} \frac{\partial p_a}{\partial y} - \frac{gh^2}{2\rho_0} \frac{\partial \rho}{\partial y} - \frac{1}{\rho_0} \left( \frac{\partial s_{yx}}{\partial x} + \frac{\partial s_{yy}}{\partial y} \right) + \frac{\tau_{sy}}{\rho_0} - \frac{\tau_{by}}{\rho_0} + hv_s \end{bmatrix}
$$
(1.20)

Integrando la ecuación (3.2) respecto a la celda *i-ésima* y usando el teorema de *Gauss* para reescribir la integral de flujo dada por:

$$
\int_{A_i} \frac{\partial U}{\partial t} d\Omega + \int_{\Gamma_i} \left( F \cdot n \right) ds = \int_{A_i} S(U) d\Omega \tag{I.21}
$$

donde *Ai* es la relación área/volumen de la celda, Ω es la variable de integración definida sobre *Ai* , Γ*<sup>i</sup>* es la frontera de la *i-ésima* celda y *ds* es la variable de integración a lo largo de la frontera, *n* es la unidad de salida del vector normal a lo largo de la frontera. Evaluando las integrales área/volumen por una regla de cuadratura de *un-punto*, siendo el punto de cuadratura el centroide de la celda y evaluando las integrales de frontera usando una regla de cuadratura de *medio-punto*, la ecuación (3.5) puede ser escrita como:

$$
\frac{\partial U_i}{\partial t} + \frac{1}{A_i} \sum_{j}^{NS} F \cdot n \Delta \Gamma_j = S_i
$$
 (I.22)

Aquí *Ui* y *Si* son los promedios de *U* y *S* en la celda *i-ésima* y almacenada en el centro de la celda, *NS* es el número de lados de la celda,  $n<sub>j</sub>$  es la unidad de salida del vector normal en el lado *j-ésimo* y ∆Γ*j* es la relación longitud/área de la *j-ésima* interfase.

Esquemas, tanto de primer orden como de segundo orden pueden ser aplicados para la discretización espacial.

En 2D se usa la aproximación de *Riemann* (esquema de *Roe*, 1981) para calcular los flujos convectivos en la interfase de las celdas. Usando el esquema de *Roe*, las variables dependientes a la izquierda y a la derecha de una interfase tienen que ser estimadas.

#### I.3.4 Integración res pecto al tiempo

Considerando la forma general de las ecuaciones

$$
\frac{\partial U}{\partial t} = G(U) \tag{I.23}
$$

Para las simulaciones en 2D existen dos métodos para la integración respecto al tiempo: uno de orden bajo y otro de orden alto.

El método de orden bajo es un método de *Euler* explícito de primer orden

$$
U_{n+1} = U_n + \Delta t G(U_n) \tag{I.24}
$$

donde ∆*t* es el intervalo de paso de tiempo. El método de orden alto usa un método de *Runge Kutta* de segundo orden de la forma:

$$
U_{n+\frac{1}{2}} = U_n + \frac{1}{2} \Delta t G(U_n)
$$
\n(1.25)

$$
U_{n+1} = U_n + \Delta t G (U_{n+\frac{1}{2}}) \tag{I.26}
$$

### I.3.5 Condiciones de frontera

#### I.3.5.1 Fronteras cerradas

A lo largo de las fronteras cerradas (fronteras de tierra) los flujos normales son forzados a cero para todas las variables. Para las ecuaciones de cantidad de movimiento esta las lleva a un pleno deslizamiento a lo largo de las fronteras de tierra.

#### I.3.5.2 Fronteras abiertas

Las condiciones de frontera abierta pueden ser definidas por una unidad de gasto o como elevación de la superficie del agua para las ecuaciones hidrodinámicas.

#### I.3.6 Mojado y s ecado

Si el modelo está localizado en una zona donde se presenta el mojado y secado se puede activar esta habilidad, en este caso se tiene que especificar tirantes de secado, inundado y húmedo.

Cuando el tirante de agua es menor que una profundidad definida como húmeda el problema es reformulado y sólo si el tirante es menor que una profundidad definida como seca el elemento o celda es removida de la simulación. La profundidad de inundación se usa para determinar cuando un elemento está inundado y por consiguiente incluido en los cálculos. La formulación es hecha ajustando los flujos de cantidad de movimiento a cero y sólo tomando el flujo de masa en consideración.

Si el inundado y secado no es habilitado se debe especificar una profundidad mínima de cierre.

El enfoque para tratar el problema de fronteras móviles (límites inundados y secados) está basada en el trabajo de *Zhao et al.* (1994) y *Sleigh et al.* (1998).

La profundidad en cada elemento o celda es monitoreado y los elementos son clasificados como seco, parcialmente seco o mojado. También las caras del elemento son monitoreadas para identificar fronteras inundadas.

- Una cara del elemento es definida como inundada si los siguientes dos criterios son satisfechos. Primero, la profundidad del agua en un lado de la cara debe de ser menor que una profundidad de tolerancia,  $h_{\text{div}}$ , y la profundidad del agua en el otro lado de la cara más grande que una profundidad de tolerancia,  $h_{\text{food}}$ . Segundo, la suma de la cota del terreno en el lado cuya profundidad del agua es menor que  $h_{\text{div}}$  y la elevación de la superficie en el otro lado debe de ser mayor a cero.
- Un elemento es seco si la profundidad del agua es menor que una profundidad de tolerancia,  $h_{\text{div}}$ , y ninguna de las caras del elemento son fronteras inundadas. El elemento es removido del cálculo.
- Un elemento es parcialmente seco si la profundidad del agua es más grande que  $h_{\text{drv}}$  y menor que una profundidad de tolerancia  $h_{\text{wet}}$ , o cuando la profundidad es menor que  $h_{\text{dyn}}$  y una de las caras del elemento es una frontera inundada. Los flujos de cantidad de movimiento son ajustados a cero y sólo los flujos de masa son calculados.
- Un elemento es mojado si la profundidad del agua es más grande que el  $h_{wet}$ . Ambos, los flujos de masa y los flujos de cantidad de movimiento son calculados.

Cuando un elemento es removido de los cálculos, el agua es removida del dominio computacional, sin embargo los tirantes de agua en los elementos que son secados, son guardados y reincorporados cuando el elemento llegue a estar inundado nuevamente.

La profundidad de mojado,  $h_{wet}$ , debe de ser más grande que la profundidad de secado,  $h_{\text{div}}$ , y la profundidad de inundado,  $h_{\text{food}}$ , de acuerdo a esto debe satisfacerse.

 $h_{\text{div}} < h_{\text{floor}} < h_{\text{wet}}$ 

Los valores de default son  $h_{\text{div}} = 0.005m$ ,  $h_{\text{floor}} = 0.05m$  y  $h_{\text{wet}} = 0.1m$ 

Para valores muy pequeños de la profundidad de tolerancia  $h_{wet}$ , durante las simulaciones se pueden presentar valores irreales de velocidades del flujo altas y pueden provocar problemas de inestabilidad.

## **II REFERENCIAS**

- Geernaert G.L. y Plant W.L. (1990), *Surface waves and fluxes, Volumen 1 - Current theory*, Kluwer Academic Publishers, Holanda.
- Roe, P.L. (1981), *Approximate Riemann solvers, parameter vectors, and difference schemes*, Journal of Computational Physics, 43, 357-372.
- Sleigh, P.A., Gaskell, P.H., Bersins, M. y Wright, N.G. (1998), *An unstructure finitevolume algorithm for predicting flow in rivers and estuaries*, Computer & Fluids, Vol. 27, No. 4, 479-508.
- Wu, Jin (1994), *The sea surface is aerodynamically rough even under light winds, Boundary Layer Meteorology*, 69, 149-158.
- Wu, Jin (1980), *Wind-stress coefficients over sea surface and wear neutral conditions - A revisit*, Journal of Physical, Oceanography, 10 , 727-740.
- Zhao, D.H., Shen, H.W., Tabios, G.Q., Tan, W.Y. y Lai, J.S. (1994), *Finite-volume two dimensional unsteady-flow model for river basins*, Journal of Hydraulic Engineering, ASCE, 1994, 120, No. 7, 863-33.